بسم االله الرحمن الرحيم

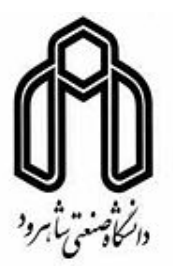

دانشكده فني و مهندسي

گروه عمران

## توسعه فرمولبندي روش اسپلاينها در تحليل ديناميكي مسايل دو بعدي الاستيك و تهيه كد نرم افزاري

استاد راهنما:

دكتر بهروز حسني

استاد مشاور:

مهندس ناصر ظريف مقدم

دانشجو:

احسان ژياني عيدگاهي مشهد

پايان نامه ارشد جهت اخذ درجه كارشناسي ارشد

بهار 1389

دانشگاه صنعتي شاهرود

دانشكده :فني و مهندسي

#### گروه :عمران

#### پايان نامه كارشناسي ارشد آقاي احسان ژياني عيدگاهي مشهد

تحت عنوان: توسعه فرمولبندي روش اسپلاينها در تحليل ديناميكي مسايل دو بعدي الاستيك و تهيه كد نرم افزاري

در تاريخ 1389/3/3 توسط كميته تخصصي زير جهت اخذ مدرك كارشناسي ارشد مورد ارزيابي و با درجه ......................................

مورد پذيرش قرار گرفت.

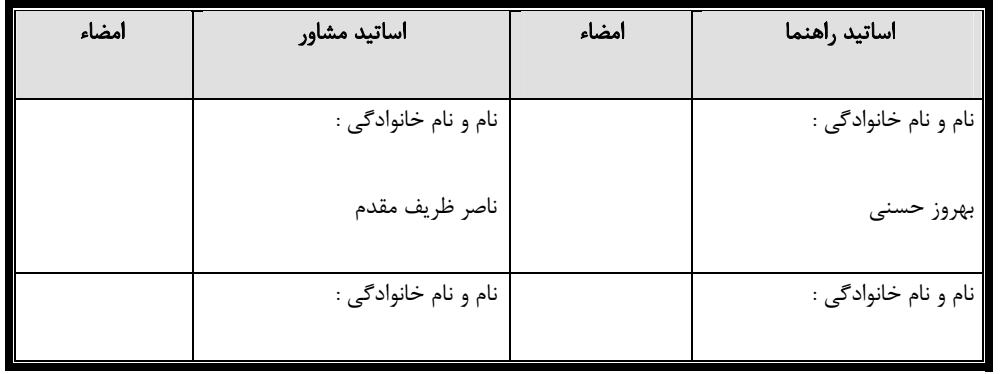

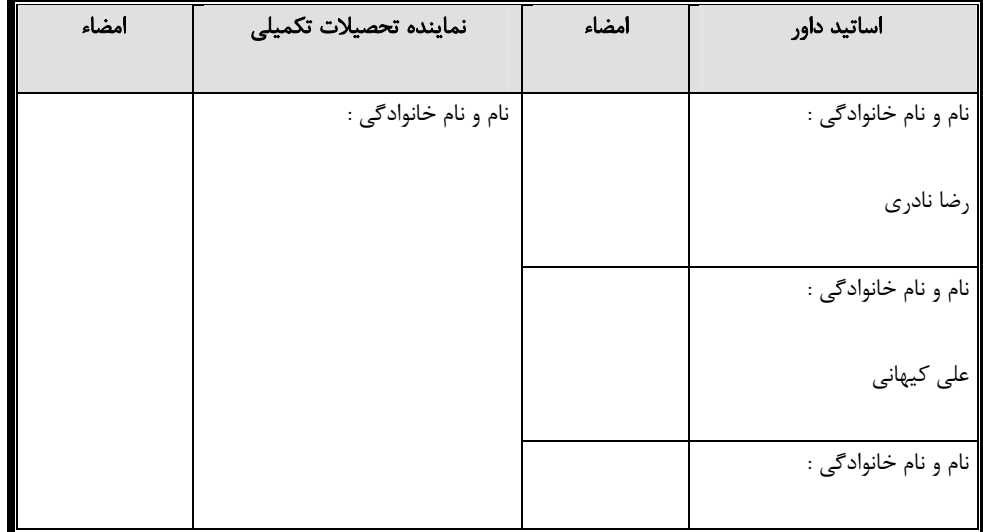

## تقديم به پدر و مادرم

تشكر و قدرداني

از جناب آقاي دكتر بهروز حسني به عنوان استاد راهنما و آقاي مهندس ظريف مقدم به عنوان استاد مشاور كه در انجام اين كار كمك شاياني به من كردند تقدير و تشكر ميكنم.

همچنين از كليه عزيزاني كه به هر نحوي در به ثمرنشستن اين پايان نامه مرا ياري نمودند تشكر مينمايم.

ه

دانشجو تأييد مي نمايد كه مطالب مندرج دراين پـايان نامه نتيجه تحقيقات خودش مي باشد و در صورت استفاده از نتايج ديگران مرجع آن را ذكر نموده است.

كليه حقوق مادي مترتب از نتايج مطالعات ، آزمايشات و نو آوري ناشي از تحقيق موضوع اين پايان نامه متعلق به دانشگاه صنعتي شاهرود مي باشد.

بهار ١٣٨٩

#### چكيده پايان نامه

در اين پايان نامه تحليل ديناميكي مسائل الاستيك دوبعدي به روش ايزوژئومتريك انجام شده است. در واقع در اين پايان نامه در ابتدا معادلات مورد نياز براي بدست آوردن ماتريس جرم توليد شدهاست. همچنين در اينجا به مقايسه روشهاي اجزاي محدود و ايزوژئومتريك پرداخته شده است. از ديگر كارهايي كه مورد بررسي قرار گرفته، تاثير افزايش نقاط كنترلي و افزايش درجه منحني اسپلاين ها در بهبود جوابهاي بدست آمده مي باشد. بعلاوه با توجه به اينكه در تحليل ديناميكي از روش نيومارك استفاده شده است، اثرات تغيير پارامترهاي  $\alpha$  و  $\gamma$  نيز به دو روش اشاره شده مورد بررسي و مقايسه قرارگرفتهاست.

كلمات كليدي: تحليل ديناميكي، اسپلاينها، روش نيومارك، ايزوژئومتريك

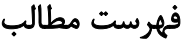

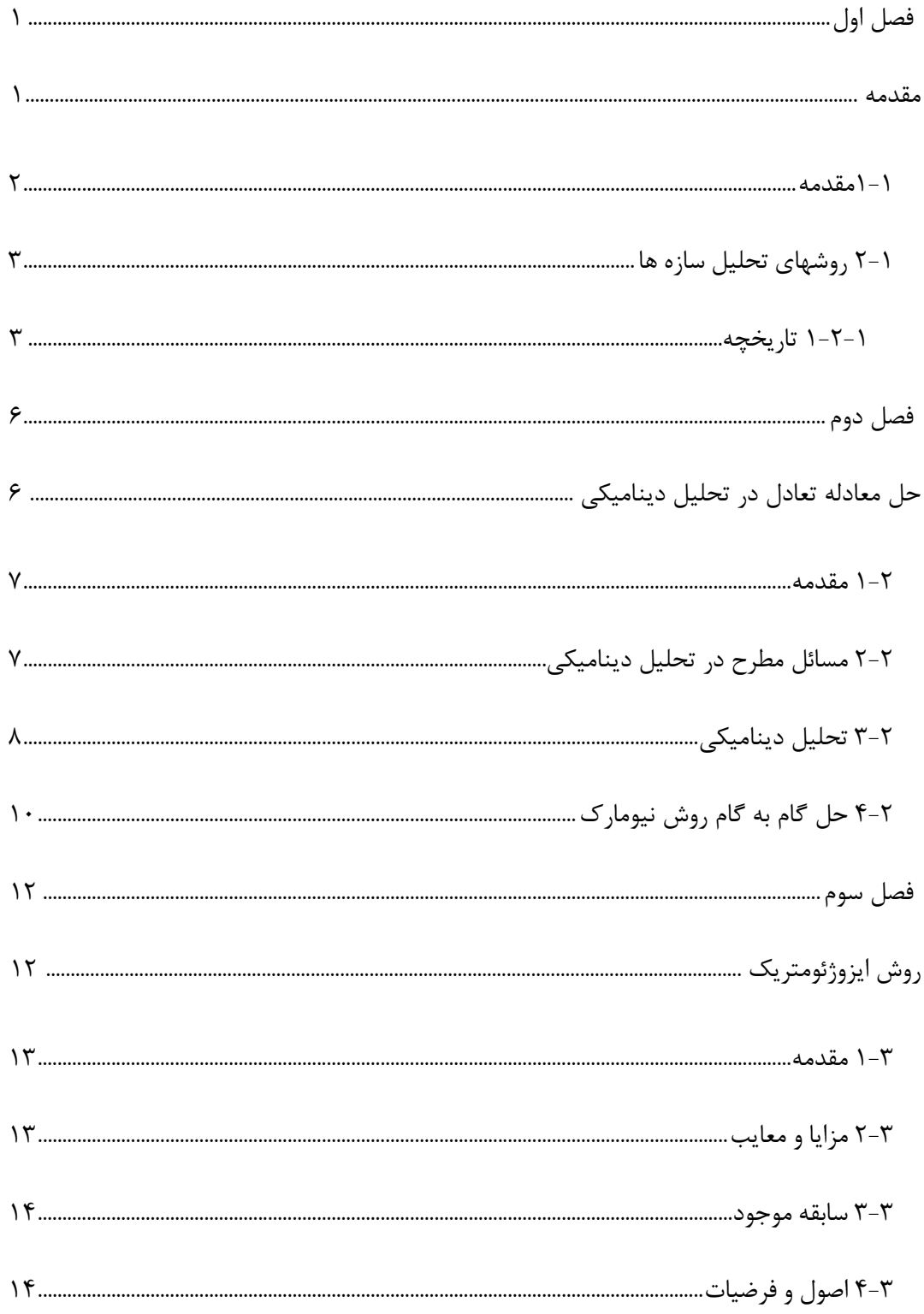

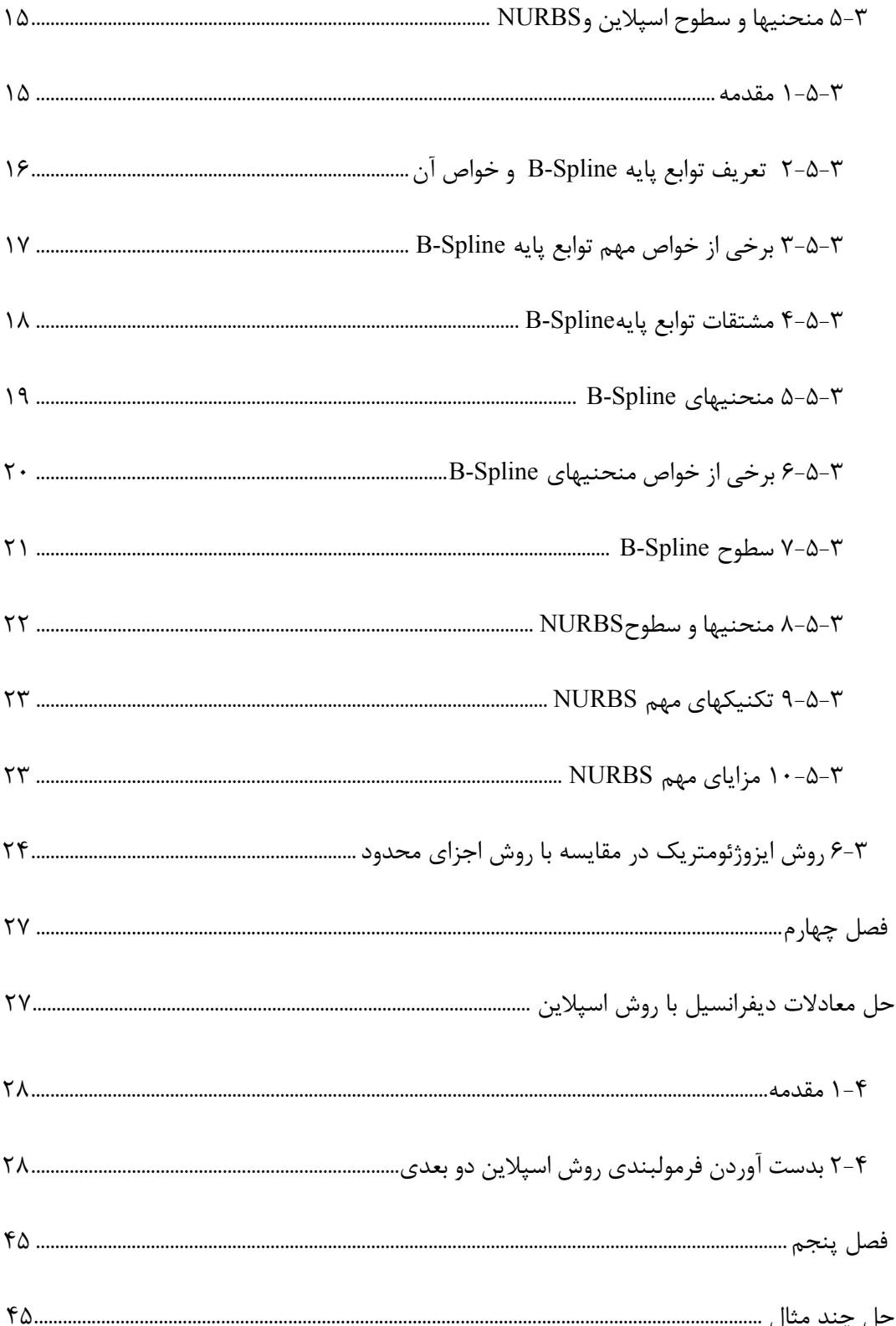

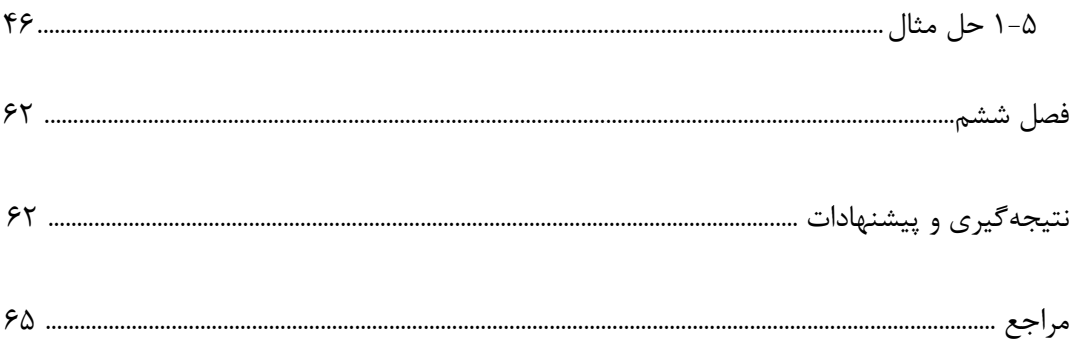

### فهرست جداول

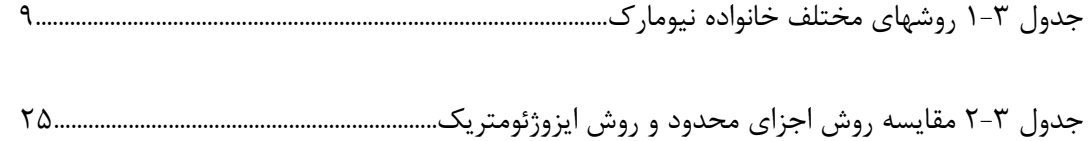

### فهرست اشكال

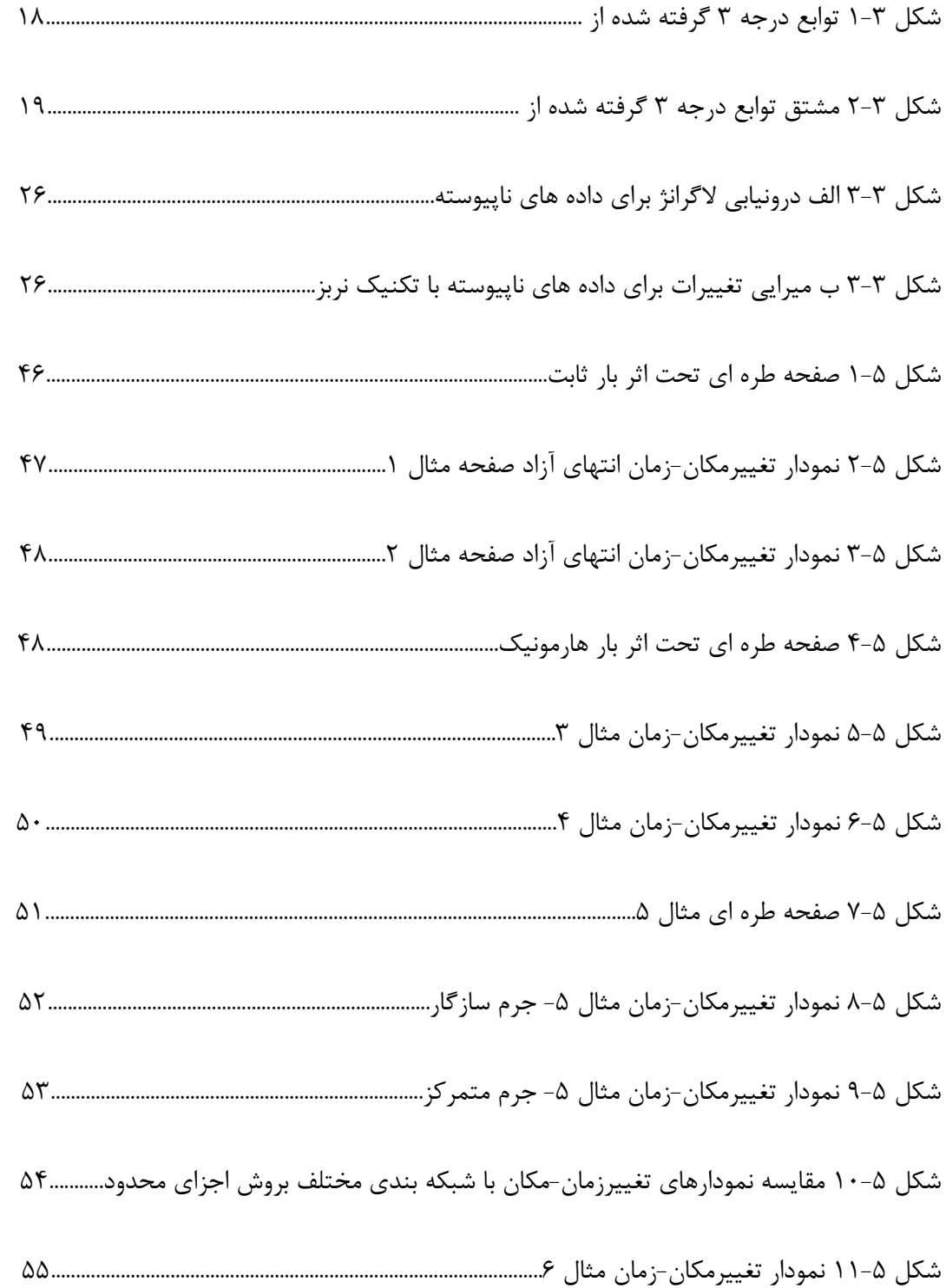

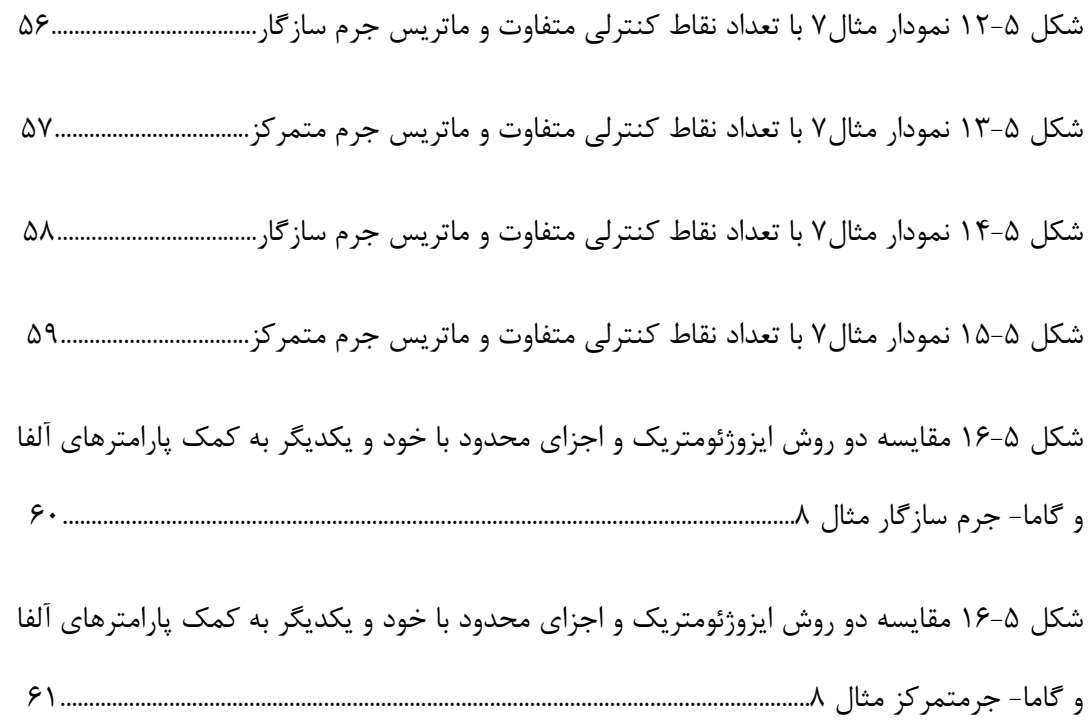

# فصل اول

### مقدمه

-1 1 مقدمه

تحليل سازه در علوم مهندسي از اولين گامهاي شناخت و ارزيابي صحيح مسايلي مي باشد كه در عمل با آن مواجه مي شويم .اين تحليل به طور خاص در مكانيك سازه ها منجر به حل معادلات ديفرانسيلي مي شود كه در حالت كلي داراي پيچيدگي بسيار زيادي مي باشد .لذا بايد به دنبال روشهايي جهت حل اين معادلات باشيم تا بتوانيم شناخت و علم خود را توسعه بدهيم .در دهه هاي گذشته روشهاي بسياري براي تحليل مسايل مهندسي و حل مشكلات پيش روي محققين ارايه شده است كه برخي از مشهورترين آنها روش تفاضل محدود، روش اجزاي محدود و دسته اي از روشها با عنوان روشهاي بدون شبكه مي باشند .اين روشها در پي يكديگر و با هدف توانمندتر نمودن و رفع مشكلات روشهاي پيش از خود ارايه شده اند. اما وجود دلايلي سبب شده است تا هنوز خلاء بزرگي در مسير پر فراز و نشيب محققين در تحليل مسايل پيش رويشان وجود داشته باشد. برخي از اين دلايل عبارتند از:

ضعف روشها در توليد دقيق شكل مسايل، عدم اقناع دقيق شرايط مرزي، مواجهه با مسايل پيچيدهتر، نياز به توليد شبكه و مسايل و مشكلات آن، پيچيده بودن برخي از الگوريتمهاي مورد استفاده و غيره.

امروزه روشهاي قدرتمندي براي حل مسايل در اختيار محققين قرار دارد. شايد بتوان گفت كه اصلي- ترين دليل پيشرفت و توانايي اين روشها، توسعه علم كامپيوتر در بعد سخت افزاري و نر م افزاري مي- باشد. بدون وجود كامپيوترهاي قدرتمند هيچگاه قادر به حل دستگاه هاي معادلاتي كه گاه داراي ميليونها مجهول بوده و به عنوان خروجي روشهاي كنوني ارايه مي شوند نخواهيم بود. لذا اغلب ملاحظه ميشود كه كيفيت، هزينه و زمان حل در روشهاي موجود، ارتباط مستقيم با توانايي هاي كامپيوتر مورد استفاده دارد.

#### -1 2 روشهاي تحليل سازه ها

#### 1-2-1 تاريخچه

تحليل سازه ها با استفاده از روش اجزاي محدود در دهه 1950 ميلادي مرسوم شده و با تحليل سازه هاي ساخته شده از تيرها شروع به گسترش و پيشرفت نمود. با گسترش تحقيقات و رفع برخي از معايب اين روش در اواسط دهه 1960 تا 1970 ميلادي، تعداد زيادي از نرم افزارهاي آكادميك و تجاري بر مبناي اين روش تهيه گرديد. اين نرم افزارها همگي بر مبناي دانشي بودند كه تا آن زمان بدست آمده بود. محدوديتهاي نرم افزاري و سخت افزاري كامپيوترها نيز در آن زمان نيز سبب ايجاد و حل نشدن برخي از مشكلات بود. اما پس از اين زمان پيشرفتهاي قابل توجهي در توسعه و نفوذ اين روش به حوزههاي ديگر علم اتفاق افتاد، اما با اين وجود برخي از محدوديتهاي اين روش باقي ماند كه از جمله مي توان به نياز روش اجزاي محدود به المانها و گرهها نام برد. با وجود تحقيقات بسيار زيادي كه بر روي روشهاي توليد شبكه اجزاي محدود انجام پذيرفت ولي تا به امروز هنوز يكي از جديترين مشكلات اين روش مي باشد. حداقل اشكال توليد شبكه مدت زماني است كه براي انجام آن صرف مي شود كه به طور ميانگين حدود هشتاد درصد زمان حل مساله را به خود اختصاص ميدهد(1). ايجاد روشهاي بدون شبكه در سالهاي بعد از 1990 ميلادي نيز به خاطر رفع اين مشكلات شروع گرديد كه باز هم در آنها نياز به توليد شبكهاي از گرهها وجود داشت. در خلال سالهاي 1960 و 1970 ميلادي تكنولوژي جديدي توسعه يافت كه عبارت بود از بيان جديدي از منحنيها و سطوح و در حدود سال 1974 مفهوم توابع پايه اسپلاينها معرفي گرديد(2). در اين روش منحنيها و سطوح به هر شكل دلخواهي با استفاده از چندين تكه منحني و سطح ساخته ميشدند كه پيوستگي بين اين قطعات نيز به طور خودكار برقرار ميگرديد. با توجه به اينكه در اين روش به محاسبات عددي نياز است، لذا

پيشرفت نرم افزاري و سخت افزاري كامپيوترها به همراه كار بر روي تئوريهاي اين روش توسط محققين سبب توسعه بيشتر اين روش گرديد.

ايده استفاده از توابع پايهاي اسپلاين به جاي توابع شكل مورد استفاده در اجزاي محدود در تحليل مسائل مهندسي توسط Hollig و Kagan در سالهاي 1998 تا 2004 معرفي و تا حدودي توسعه يافت(3،4،5). در سال 2005 اين ايده با استفاده از توابع نربز كه از توسعه توابع اسپلاين بدست ميĤيند توسط Hughes تكامل يافت و روش تحليل ايزوژئومتريك نام گرفت. از سال 2005 به بعد Hughes و همكارانش سعي در توسعه اين روش داشتهاند كه چندين مقاله نيز در اين خصوص منتشر شده است (9،10،1،11،6).

روش اجزاء محدود براي حل مسائل مهندسي در سالهاي 1950 تا 1960 بوجود آمد(12). شايد بتوان گفت در اين دوره مهندسي هوافضا بيشترين نقش را در پيشرفت اين روش ايفا نمود. در پايان دهه 1960 اولين برنامه هاي كامپيوتري تجاري اين روش مثل NASTRAN و بعدها برنامه هايي مانند RISA ،SAP ، ANSYS و بسياري ديگر از برنامه ها پديد آمدند. متعاقبا روش اجزاء محدود به سرعت در بسياري از شاخه هاي مهندسي گسترش يافت بطوريكه امروزه بسياري برنامه تجاري از اين روش در دسترس مي باشد.

براي غلبه بر اين مشكلات و با الهام گرفتن از پيشرفتهاي بدست آمده در زمينه مدلسازي هندسي و طراحي بوسيله كامپيوتر<sup>ا</sup> ايده تحليل ايزوژئومتريک توسط Hughes در سال ۲۰۰۵طرح گرديده است(۱). در اين روش با استفاده از خواص توابع پايه اى اسپلاين<sup>۲</sup> و نربز<sup>۳</sup> در تعريف دقيق منحنيها و سطوح، از اين توابع به عنوان توابع درونيابي و تقريب سازي استفاده مي شود. جداي از انعطاف پذيري اين توابع در تقريب توابع با گراديانهاي بالا، استفاده از اين توابع بهبود حل را به مراتب ساده

 $\overline{a}$ 

<sup>1</sup> CAD (Computer Aided Design)

<sup>2</sup> B-Spline Basis Functions

<sup>3</sup> NURBS (Non-Uniform Rational B-Splines)

تر مي سازد. بعنوان مثال سادگي ارتقاء درجه چندجمله اي تابع پايه، سهولت افزايش تعداد گره ها 1 در بردار گره<sup>۲</sup>، افزايش تعداد نقاط كنترلى<sup>۳</sup> و يا تغيير محل آنها از جمله موارد افزايش دقت حل در اينروش مي باشند.

نحوه نگارش پايان نامه بدين صورت است كه در فصل دوم تحليل ديناميكي بيان ميگردد و در فصل سوم به توضيح روش ايزوژئومتريك و مقايسه آن با اجزاي محدود پرداخته ميشود. در فصل چهارم نحوه بدست آوردن فرمولهاي روش اسپلاين ها ارائه مي شود و در فصل پنجم مثالهايي ارائه مي شود تا توانايي اين روش سنجيده شود. در فصل ششم به بيان نتيجه گيري و ارائه پيشنهادات مي پردازيم.

١ Knots

 $\overline{a}$ 

Knot Vector

٣ Control Points

فصل دوم

# حل معادلات تعادل در تحليل ديناميكي

-2 1 مقدمه

اگر بارگذاري سازه تابع زمان باشد، آنگاه پاسخ سازه نيز به زمان وابسته خواهد بود. محاسبات نشان مي دهد اگر بارگذاري به صورت متناوب و با فركانس كمتر از يك چهارم كمترين فركانس طبيعي ارتعاش سازه باشد، پاسخ سازه به زحمت از پاسخ استاتيكي بيشتر مي شود و بنابراين از روشهاي شبه استاتيكي ميتوان استفاده كرد. اما اگر فركانس بارگذاري بيشتر و يا بار به صورت ناگهاني به سازه وارد شود، تحليل ديناميكي مورد نياز خواهد بود. براي تحليل ديناميكي افزون بر ماتريس سختي، ماتريس جرم و ماتريس ميرايي نيز مورد نياز است. براي يك بارگذاري با بزرگي مشخص، پاسخ ديناميكي ممكن است كمتر يا بيشتر از پاسخ استاتيكي باشد. هر چه فركانس بارگذاري به فركانس طبيعي سازه نزديكتر باشد، پاسخ سازه بزرگتر خواهد شد(23).

#### -2 2 مسائل مطرح در تحليل ديناميكي

مهمترين مسائل مطرح در تحليل ديناميكي عبارتند از:

الف- تعيين فركانس طبيعي سازه و شكل مدهاي ارتعاشي: فركانس هاي طبيعي و مدهاي ارتعاشي براي استفاده در برخي روشهاي تعيين پاسخ سازه مورد نيازند. براي تعيين فركانس هاي ارتعاشي و شكل مدهاي ارتعاشي نياز به حل مسئله مقادير ويژه است.

ب- پاسخ سازه در برابر بارهاي هارمونيك: بارهاي هارمونيك به صورت توابع سينوسي يا كسينوسي از زمان هستند و به وسيله ماشينهاي دوار متصل به سازه، اعمال مي شوند. در تحليل هارمونيك، از پاسخ گذرا در آغاز بارگذاري صرفه نظر ميشود و در عوض به دنبال پاسخ پايدار هستيم(منظور از پاسخ پايدار، پاسخي است كه در فواصل زماني يكسان تكرار مي شود). در روشهاي محاسباتي پاسخ هارمونيك، از فركانس ها و مدهاي ارتعاشي استفاده مي شود.

ج- پاسخ سازه در برابر بارگذاري غيرمتناوب يا ناگهاني: در اين حالت بايد به دنبال پاسخ گذرا بود كه آن را تاريخچه پاسخ ميناميم. در اين حالت نياز به انتگرالگيري از معادله حركت نسبت به زمان داريم. اگر بارگذاري فقط تعداد كمي از كمترين فركانسهاي طبيعي سازه را تحريك كند، بايد پاسخ سازه را براي يك بازه زماني در حدود چند برابر بزرگترين زمان تناوب ارتعاشي سازه محاسبه كرد (نظير بارگذاري زلزله). در اين صورت روش رويهمگذاري مدها و يا روش انتگرال گيري مستقيم ضمني مناسب خواهد بود. اگر بارگذاري تعداد زيادي از فركانسهاي طبيعي سازه را تحريك كند، روش انتگرال گيري مستقيم صريح مناسب است.

د- ماكزيمم پاسخ سازه در برابر بارگذاري متناوب يا ناگهاني: روش حل استفاده از آناليز طيف پاسخ است. در اين روش از فركانسهاي ارتعاشي، مدهاي ارتعاشي سازه و تاريخچه پاسخ سازه يك درجه آزادي جرم- فنر تحت اثر بارگذاري مورد نظر استفاده ميشود. اين روش تقريبي است ولي روشي اقتصادي براي محاسبه تاريخچه پاسخ سيستم چند درجه آزادي است.

روشهاي محاسباتي براي تحليل ديناميكي به طور گسترده مستقل از روش تحليل نظير اجزاي محدود يا ايزوژئومتريك هستند. در اين روشها مهم وجود ماتريس سختي، جرم و ميرايي است و مهم نيست كه از كدام روش تحليل بدست آمده باشد (24).

#### -2 3 تحليل ديناميكي

معادله حركت سازه در ارتعاش اجباري در اثر اعمال نيرو بصورت زير است(13)

$$
M\ddot{U} + C\dot{U} + KU = F \qquad (1-1)
$$

روش حل اين معادله به چگونگي ماهيت نيروي وارده و اينكه از نوع هارمونيك يا متناوب ويا گذرا ويا نامشخص باشد بستگي دارد. معادله فوق از لحاظ رياضي بيانگر يك سيستم معادلات ديفرانسيل خطي مرتبه دوم است و جواب معادلات را ميتوان به وسيله روشهاي استاندارد براي حل معادلات ديفرانسيل با ضرايب ثابت تعيين نمود. ولي روشهاي پيشنهادي براي حل سيستمهاي عمومي معادلات ديفرانسيل در صورتي كه مرتبه ماتريس ها بزرگ باشد ميتوانند پرهزينه باشند. بنابراين در تحليلهاي عملي المانها، شماراندكي از روشهاي موثر جالب توجه ميباشند كه عبارتند از روشهاي انتگرالگيري مستقيم و جمع آثار مدها.(23)

آنچه در اين پايان نامه مدنظر است تحليل ديناميكي گذرا است كه زير مجموعه روشهاي انتگرالگيري مستقيم مي باشد. در انتگرال گيري مستقيم معادله فوق با استفاده از يك روش عددي گام به گام انتگرالگيري ميشوند. واژه مستقيم به اين معني است كه پيش از انتگرالگيري عددي، تبديل معادلات به فرم ديگري انجام نمي گيرد. روشهايي كه در مجموعه روشهاي انتگرال گيري مستقيم قرارمي گيرند عبارتند از: روش هوبولت، روش θ ويلسون و روش خانواده نيومارك. آنچه در اينجا مورد توجه قرار ميگيرد روش نيومارك است كه ميتوان به صورت زير خلاصه نمود.

| $\alpha=1/2$ | $\gamma = 2\beta = 1/2$ | روش شتاب ميانگين ثابت(پايدار) |
|--------------|-------------------------|-------------------------------|
| $\alpha=1/2$ | $\gamma = 2\beta = 1/3$ | روش شتاب خطى(پايدار مشروط)    |
| $\alpha=1/2$ | $\gamma = 2\beta = 0$   | روش تفاضل مركزي(پايدار مشروط) |
| $\alpha=3/2$ | $\gamma = 2\beta = 8/5$ | روش گالركين(پايدار)           |
| $\alpha=3/2$ | $\gamma = 2\beta = 2$   | روش تفاضل پسرو(پايدار)        |

جدول (-2 1) – روشهاي مختلف خانواده نيومارك

كه α و γ پارامترهايي هستند كه ميتوان آنها را براي به دست آوردن دقت انتگرالگيري و پايداري روش تعيين نمود(14). لازم به يادآوري است كه روش تفاضل مركزي يك روش انتگرال گيري صريح است و روشهاي هوبولت، ويلسون و نيومارك روشهاي انتگرالگيري ضمني است.

همچنين بايد گفت كه در اين ارائه از اثر ميرايي صرفه نظر شده است. لذا معادله حركت سازه به شكل زير در مي آيد:

$$
M\ddot{U} + KU = F \tag{7-7}
$$

#### -2 4 حل گام به گام روش نيومارك

روش حل گام به گام با استفاده از روش انتگرال گيري نيومارك بصورت زير است:

الف. محاسبات اوليه:

- .1 ماتريس سختي و ماتريس جرم را تشكيل دهيد.
	- و $\ddot{U}_0$  وا مشخص كنيد.  $\ddot{U}_0$ ور $U_0$

.3 گام زماني و پارامترهاي آلفا و گاما را انتخاب كنيد و مقادير ثابت انتگرالگيري را محاسبه كنيد.

- $a_0 = \frac{1}{v \Delta t^2}$  (۳-۲)  $a_2 = \frac{1}{2\gamma} - 1$   $a_1 = \frac{1}{\gamma \Delta t}$   $a_0 = \frac{1}{\gamma \Delta t^2}$  $a_4 = \alpha \Delta t$   $a_3 = \Delta t (1 - \alpha)$ 
	- .4 ماتريس سختي موثر را محاسبه كنيد.

$$
\widehat{\mathbf{K}} = K + \mathbf{a}_0 \mathbf{M} \tag{5-5}
$$

ب. براي هر گام زماني:

.1 بارهاي موثر را محاسبه كنيد.

$$
\hat{F}_{t+\Delta t} = F_{t+\Delta t} + M(a_0 U_t + a_1 \dot{U}_t + a_2 \dot{U}_t) \quad (a-r)
$$

.2 تغيير مكانها را بدست آوريد.

$$
\widehat{K}U_{t+\Delta t} = \widehat{F}_{t+\Delta t} \tag{8-5}
$$

.3 شتاب ها و سرعت ها را محاسبه كنيد.

$$
\ddot{U}_{t+\Delta t} = a_0 (U_{t+\Delta t} - U_t) - a_1 \dot{U}_t - a_2 \dot{U}_t \qquad (\vee - \vee)
$$
  

$$
\dot{U}_{t+\Delta t} = \dot{U}_t + a_3 \dot{U}_t + a_4 \dot{U}_{t+\Delta t} \qquad (\wedge - \vee)
$$

بايد توجه داشت كه در اين ارائه ماتريس جرم هم به صورت گسترده و هم به صورت متمركز مورد بررسي قرار گرفته است. در واقع منظور از ماتريس جرم متمركز ماتريسي است كه درايههاي خارج از قطر اصلي آن صفر و درايههاي قطراصلي آن مجموع درايههاي هر سطر از ماتريس جرم گسترده ميباشد.

فصل سوم

روش ايزوژئومتريك

در روش ايزوژئومتريك با استفاده از خواص توابع پايه اي اسپلاين و نربز در تعريف دقيق منحنيها و سطوح، از اين توابع بعنوان توابع درونيابي و تقريب سازي استفاده مي شود. جداي ازانعطاف پذيري اين توابع در تقريب توابع با گراديانهاي بالا، استفاده از اين توابع بهبود حل را به مراتب ساده تر مي سازد. بعنوان مثال سادگي ارتقاء درجه چندجمله اي تابع پايه، سهولت افزايش تعداد گره ها در بردار گره، افزايش تعداد نقاط كنترلي و يا تغيير محل آنها از جمله موارد افزايش دقت حل در اين روش مي باشند(15).

#### -3 2 مزايا و معايب

در اين پژوهش سعي شده است تا با توجه به مزايايي كه به علت استفاده از روش اسپلاينها حاصل ميشوند، فرمولبندي اين روش براي مسايل تنش و كرنش را بدست آورده و با تهيه نرم افزاري اقدام به مدلسازي و تحليل ديناميكي اين دسته ازمسايل بنماييم. از مزاياي روش مذكور مي توان به كاهش قابل توجه در ابعاد دستگاه معادلات و زمان حل مساله، نياز به اطلاعات اندك در هنگام مدلسازي شكل مساله، توليد شكل اجسام با هندسه پيچيده، عدم نياز به توليد گره و المان براي هندسه مساله، استفاده از اطلاعات مشترك براي توليد هندسه جسم و خواص مكانيكي آن، اقناع دقيق شرايط مرزي اشاره نمود(16،17).

معايب روش مسايل و مشكلاتي است كه در واقع به علت نوپا بودن روش وجود دارند. مثلا چگونگي انتگرال گيري عددي، بدست آوردن فرمولبندي لازم براي مسايل، پيوستگي بين وصله ها، چگونگي اعمال بارهاي متمركز و سطحي و حجمي و غيره كه بايستي به مرور بر اين مشكلات غلبه نماييم.

لازم به ذكر است كه قبل از شروع اين پژوهش با توجه به جديد بودن روش مورد بحث و كمبود منابع مورد نياز براي آشنايي بيشتر، كار برروي بدست آوردن فرمولبندي روش اسپلاين انجام گرديد كه مجموعا براي فرمولبندي و تهيه كدهاي كامپيوتري مسايل يك بعدي و دوبعدي تك متغييره استاتيكي توسط ظريف مقدم حدود يك سال زمان صرف گرديد تا برخي از ابهامات موجود آشكار و رفع گردد. در اين مسير كليه مقالات ارايه شده از منابع مختلف تهيه شده و به طور دقيق مطالعه گرديد. لذا با توجه به تجربه حاصل شده و با نظر به اينكه مدت زمان زيادي از ارايه روش مذكور نميگذرد، لذا گسترش روش به حيطه محيطهاي دو بعدي پيوسته شامل مسايل تنش/كرنش مسطح در تحليل ديناميكي براي انجام اين پژوهش مورد توجه واقع گرديد. همچنين اين روش اكنون با نام روش ايزوژئومتريک توسط هيوز ٰ و همكارانش معرفي شده است كه در واقع همان روش اسپلاين است كه توسط كاگان<sup>۲</sup> و هوليگ<sup>۳</sup> ارايه شده و توضيحات آن قبلا ارايه گرديد.

#### -3 4 اصول و فرضيات

در اين پايان نامه اصول و فرضياتي به شرح ذيل در نظر گرفته شده اند: ♣ مسايل الاستيسيته تنش و كرنش مسطح مد نظر مي باشد. ♣ مدول الاستيسيته و ضريب پواسون در سراسر دامنه مساله ثابت است.

♣ مصالح در حيطه الاستيك مي باشند.

 $\overline{\phantom{a}}$ 

 $\frac{1}{2}$  Hughes

<sup>3</sup> Hollig

- ♣ تغيير شكلها، كوچك در نظر گرفته مي شوند.
	- ♣ تحليل سازه از نوع ديناميكي است.
- ♣ مدلسازي شكل سازه با استفاده از اسپلاينها خواهد بود.
	- ♣ كليه كدها در نرم افزار ويژوال فورترن تهيه مي شوند.

#### -3 5 منحنيها و سطوح اسپلاين و**NURBS**

#### 1-5-3 مقدمه

دو روش معمول و پر كاربرد جهت معرفي يك منحني و يا يك سطح هندسي، استفاده از معادلات دقيق جبري و يا معادلات پارامتري مي باشد. يک معادله دقيق به فرم $f({\rm x,y})$  مي باشد كه در صفحه xy واقع مي شود. اين معادله رابطه بين متغيرهايY و x را بر روي منحني مشخص مي كند. اما در معادلات پارامتري هر متغير به طور جداگانه با يك رابطه جبري مشخص مي شود. در اين حالت فرم معادله به صورت زير خواهد بود(18).

 $C(u) = (x(u), y(u))$   $a \le u \le b$  (1-5)

اما منحني هايي كه بر معادلات دقيق مبتني مي باشند داراي اشكالاتي مي باشند. مثلا براي آنكه يك منحني از n نقطه بگذرد به يك معادله چند جمله اي با درجه 1 -n نيازخواهيم داشت. همچنين براي بيان يك شكل پيچيده با استفاده از چند جمله ايها يا اصلا قادر به اين كار نبوده و يا اينكه به چندجمله ايهايي با درجات بالا نياز داريم. در اين حالت بايستي به راههاي كارآمد ديگري متوسل شويم. استفاده از اسپلاينها ميتواند تا حدود زيادي اين مشكلات را برطرف كند، ولي تكنيك NURBS كه بر مبناي اسپلاينها بوده و داراي تواناييهاي بيشتري مي باشد، قادر به حل بخش بسياري از مشكلات در مدلسازي هاي پيچيده مي باشد. در ادامه به فرمولبنديها و مفاهيم و  NURBS مي پردازيم كه لازم است خواننده قبل از مطالع اين <sup>1</sup> خصوصيات منحني ها و سطوح بخش، اطلاعات اوليه اي در خصوص Spline-B ها داشته باشد .

#### 2-5-3 تعريف توابع پايه **Spline-B** و خواص آن

روشهاي متنوعي جهت تعريف توابع پايه Spline-B ها وجود دارد كه براي آشنايي با آنها مي توان به مراجع مختلف ازجمله( 18،2) مراجعه نمود .در اين پژوهش از يكي از معمولترين و پركاربردترين توابع پايه جهت تعريف منحني ها و سطوح پيچيده استفاده شده است.

فرض كنيد كه مجموعه {um,…2,u1,u0,u={U داراي اعضايي باشد كه در آنها شرط زير برقرار باشد:

$$
u_i \le u_i + 1 \qquad i = 0, 1, 2, ..., m \tag{7-7}
$$

 $P$  (ها را گره $^7$  و بردار  $U$  را بردار گره $i$  می نامیم.  $i$ امین تابع پایه  $u_i$  3-Spline  $u_i$ (مرتبه1 $(4+1)$  مي باشد را با  $Ni, p(u)$  نشان داده و به صورت زير تعريف مي كنيم(٢)  $(\tilde{r}-\tilde{r})$  $\overline{a}$  $=\begin{cases} 1 & \text{if } u_i \leq u < u_{i+1} \\ 0 & \text{otherwise} \end{cases}$ *otherwise*  $N_{i,0}(u) = \begin{cases} 1 & \text{if } u_i \leq u < u_i \\ 0 & \text{otherwise} \end{cases}$ 1  $,0^{(u)}$   $^{-}$  0 1  $(u)$ 

$$
N_{i,p}(u) = \frac{u - u_i}{u_{i+p} - u_i} N_{i,p-1}(u) + \frac{u_{i+p+1} - u}{u_{i+p+1} - u_i} N_{i+1,p-1}(u)
$$
\n
$$
(f - f)
$$

توجه شود كه

تابع  $N_{\mathrm{i},0}(u)$  تابعي پله اي بوده و جز در بازه نيمه باز  $u_{\mathrm{i+1}}[u_i,u_{\mathrm{i+1}}]$  مقدار آن صفر ميباشد.

 $\mathbf{r}_{\text{knot}}$ 

 $\overline{\phantom{a}}$ 

3 Knot Vector

<sup>&#</sup>x27;Non Uniform Rational B-Spline

 به ازاي هر 0 تابع پايه <sup>p</sup>ሺuሻ,N<sup>i</sup> تركيب خطي از دو تابع پايه با درجه1െ ميباشد. محاسبه يك مجموعه از توابع پايه مستلزم داشتن يك بردار گره *U*و درجه *p* ميباشد. دررابطه فوق درصورت مواجهه با تقسيم 0 در ضرايب، مقدارآن راصفردرنظر ميگيريم. <sup>0</sup> بازه نيمه باز]+1*ui*, *ui*[را بازه گره *i*- ام مي ناميم. از اين پس به جهت سادگي به جاي <sup>p</sup>ሺuሻ,N<sup>i</sup> از p,N<sup>i</sup> استفاده مي كنيم.

#### 3-5-3 برخي از خواص مهم توابع پايه **Spline-B**

در اين بخش تعدادي از خواص مهم توابع پايه Spline-B را معرفي مي كنيم (18). بدين منظور . بردار گره  $U = \{u_0, u_1, u_2, \ldots, u_m\}$  و درجه  $p$  را فرض نماييد اگر  $\Psi$  خارج از بازه  $[u_i,u_{i+1}]$ باشد، آنگاه مقدار $\emptyset=0$  اگر $u_i$  خواهد بود.  $\nu$ بازاي كليه مقادير p، i و u،همواره  $\leq 0 \leq N_{i,p}(u) \geq 0$  است. برای هر بازه دلخواه] $u_{\mathrm{i}}, u_{\mathrm{i+1}}$ كليه مشتقات توابع پايه  $\mathsf{N}_{\mathrm{i,p}}(\mathrm{u})$  وجود دارند. √  $U=\big\{\frac{\textbf{0},...,\textbf{0}}{p+1} \quad \frac{1,...,1}{p+1}\big\}$  در حالت خاص، اگر بردار گره به شكل  $\checkmark$ باشد، به چند جمله ای  $U = \left\{\begin{matrix} 0,...,0 & 1,...,1\ \overline{p+1} & \overline{p+1}\end{matrix}\right\}$ برنشتاين درجه  $p$  معروف است. و تعداد گرهها 1 $m+n+1$  . آنگاه 1 $n+1$ تابع پايه وجود دارد و رابطه  $n-m-n-1$  برقرار  $\checkmark$ خواهد بود. خواهد  $\sum_{j=i-p}^{\text{i}}\text{N}_{\text{j,p}}(\text{u})=1$  برای هر بازه دلخواه $[u_{\text{i}},u_{\text{i+1}}[$  کراهد  $\nu$ بود. يكي از مهمترين خصوصيت اين تابع اينست كه اگر گرههاي داخلي تكراري نباشند، آنها داراي *C*ميباشند. اگر يك گره به تعداد *k* بار تكرارشده باشد، در آن گره تابع داراي پيوستگي <sup>−</sup>1*<sup>p</sup>* پيوستگي

*<sup>p</sup> <sup>k</sup> C* <sup>−</sup> .باشد مي

البته خواص ديگرى نيز در اين قسمت موجود است كه براى جلوگيرى از اطاله كلام از بيان آنها خودداري مي شود .اثبات كليه موارد مذكور نيز در مراجع (٢،١٨) قابل دستيابي است.

به عنوان مثال در شكل (۳-۱) برای  $4$  =  $n$  توابع پايه درجه ۳ كه از بردار گرهی باز  $U = [0, 0, 0, 0, 0.5, 1, 1, 1, 1]$ توليد شده، نشان داده شده است

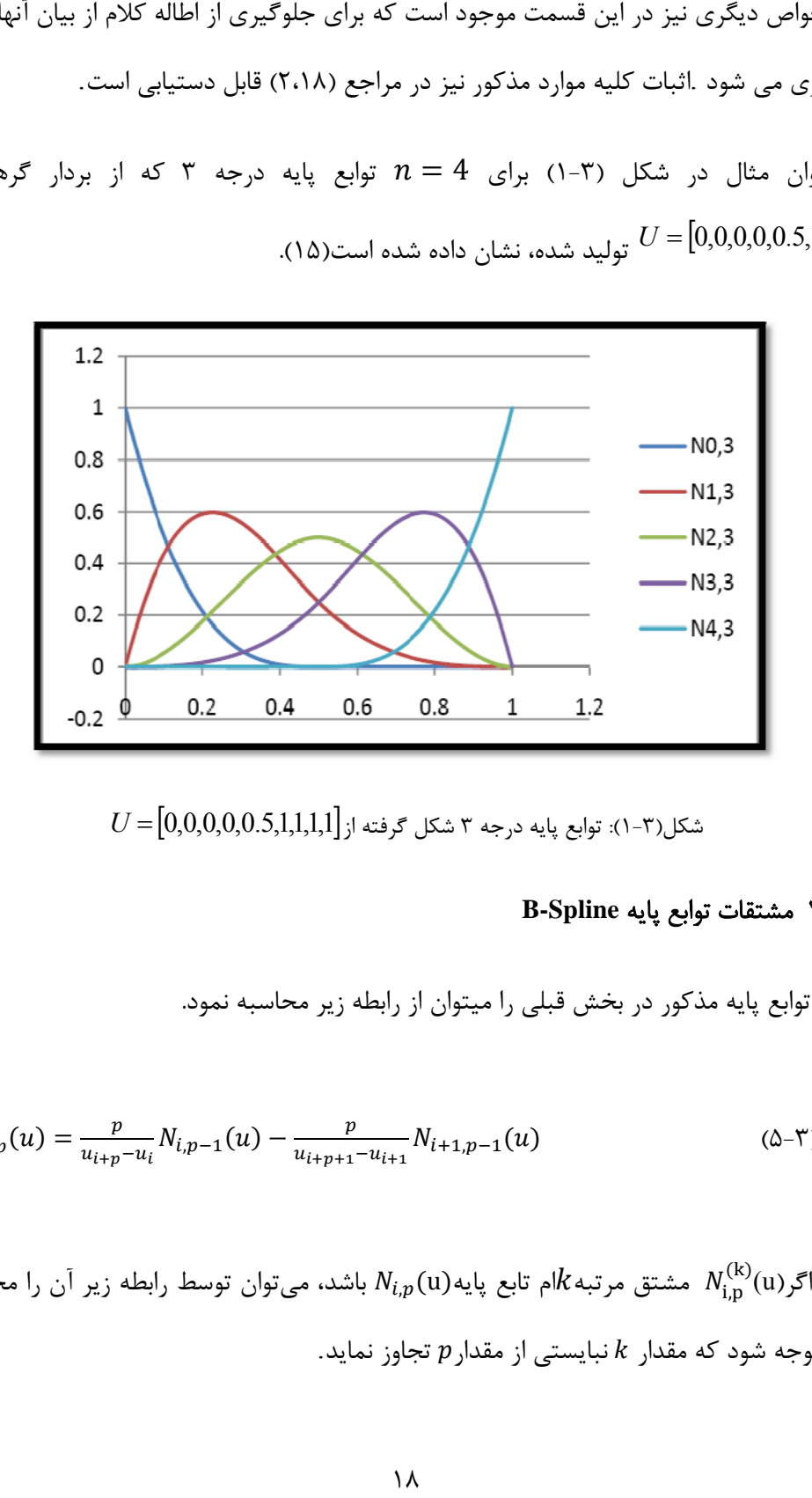

$$
U\!=\![0\!,\!0\!,\!0\!,\!0\!,\!0\!,\!5\!,\!1\!,\!1\!,\!1\!,\!1\!]
$$
شکل گرفته از

#### **B B-Spline** پايه مشتقات توابع 4-5-3 م

مشتق توابع پايه مذكور در بخش قبلي را ميتوان از رابطه زير محاسبه نمود.

$$
N_{i,p}'(u) = \frac{p}{u_{i+p} - u_i} N_{i,p-1}(u) - \frac{p}{u_{i+p+1} - u_{i+1}} N_{i+1,p-1}(u)
$$
 (2–1)

را محاسبه ابطه زير آن ر يتوان توسط ر ,ܰ باشد، مي جاوز نمايد. تابع پايهሺuሻ ي از مقدار تج شتق مرتبه݇ام دار ݇ نبايستي ܰ (u)ر ୧,୮ مش ሺ୩ሻ جه شود كه مقد اكنون اگر نمود. توج

$$
N_{i,p}^{(k)}(u) = p\left(\frac{N_{i,p-1}^{(k-1)}}{u_{i+p}-u_i} - \frac{N_{i+1,p-1}^{(k-1)}}{u_{i+p+1}-u_{i+1}}\right) \tag{8-7}
$$

هرگاه مخرج كسرها در رابطه فوق مساوى صفر شد، آنگاه كل كسر را مساوى با صفر در نظر ميگيريم. براي بردار گرهي قبل، مشتق تابع درجه ۳ بصورت زير است.

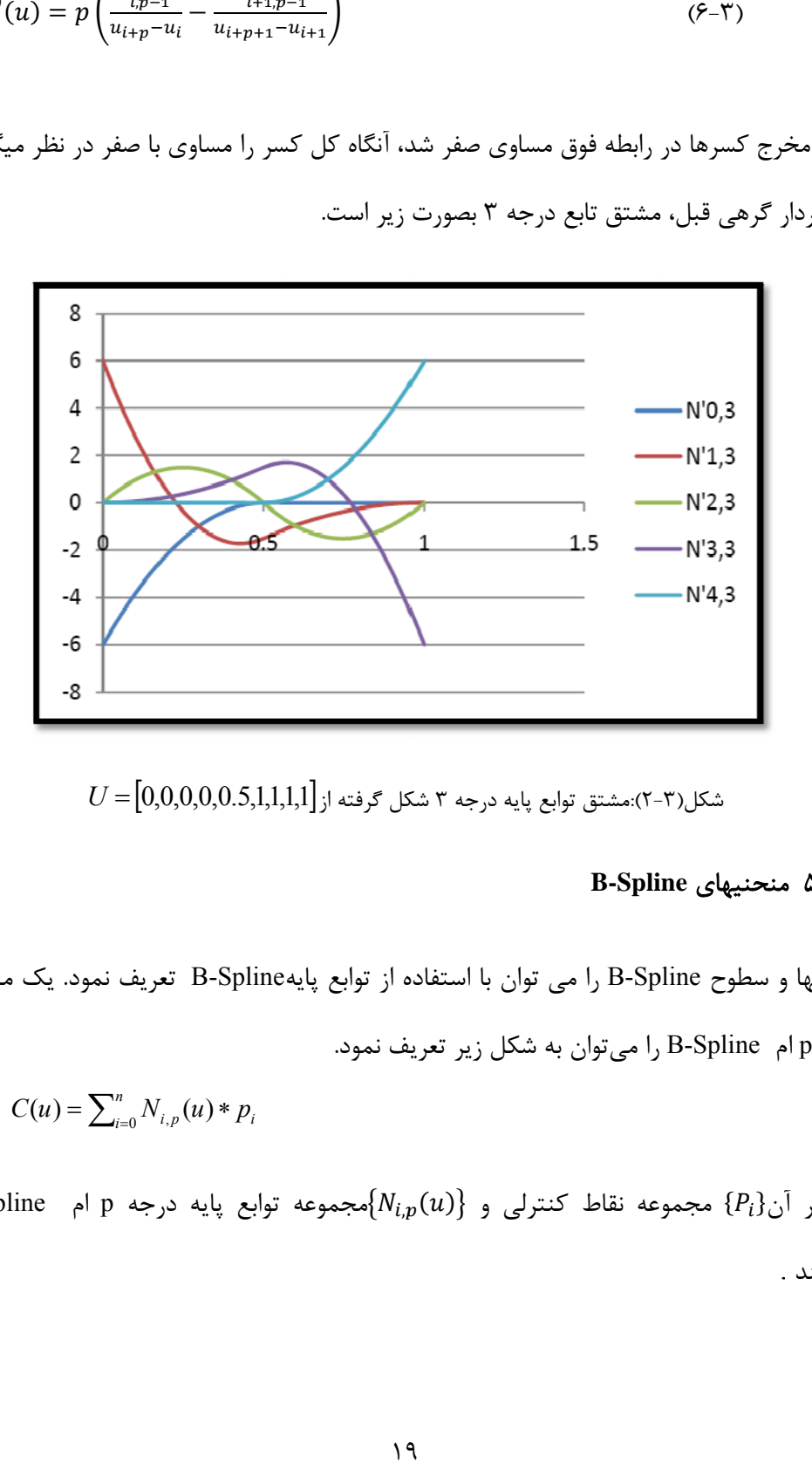

 $U\!=\![0\!,\!0\!,\!0\!,\!0\!,\!0\!,\!5\!,\!1\!,\!1\!,\!1\!]\,$ شكل(۲-۳):مشتق توابع پايه درجه ۳ شكل گرفته از

#### **B-Spli** منحنيهاي **ine** 5-5-3 م

منحنيها و سطوح B-Spline را مى توان با استفاده از توابع پايهB-Spline تعريف نمود. يک منحنى درجه p ام B-Spline را میتوان به شکل زیر تعریف نمود.

$$
C(u) = \sum_{i=0}^{n} N_{i,p}(u) * p_i
$$
 (Y-T)

B-Spline  $\,$ p مجموعه نقاط كنترلى و $\big\{ N_{i,p}(u) \big\} \,$ مجموعه توابع پايه درجه p ام . ميباشند

و غير يكنواخت <sup>1</sup> بردار گره غير تكراري U را به شكل زير تعريف مي كنيم . <sup>2</sup>

$$
U = \{a, \ldots, a, u_{m-p-1}, b, \ldots, b\}
$$
  

$$
p+1
$$
 (A-T)

توجه شود كه جز در مواردي كه صريحا ذكر مي شود، در بقيه حالات 0 = 0 و 1 = 6 فرض مي-شوند.

همچنين چندضلعى كه توسط نقاط كنترلى $\{P_l\}$  ايجاد مىشود را به عنوان چندضلعىكنترلى ۖ مى-ناميم.

براي محاسبه موقعيت يك نقطه بر روي منحني، سه مرحله وجود دارد. يافتن بازه اي كه ݑ در آن واقع مي شود . محاسبه كليه توابع پايه غير صفر مربوط به ݑ ضرب توابع پايه محاسبه شده در مختصات نقاط كنترلي مربوطه .

#### 6-5-3 برخي از خواص منحنيهاي **Spline-B**

اكنون تعدادي از خواص مهم منحنيهاي Spline-B را معرفي مي كنيم. ا گر  $n = p$  باشد و بردار گره به شكل  $U = \{0, ..., 0, 1, ..., 1\}$  يك  $\mathbf{\hat{P}}$ منحني بزير(*Bezier* (خواهد بود . مي منحنى $\mathcal{C}(u)$  به صورت يک چندجمله اي تكه اي آهي باشد . نقاط ابتدا و انتهاي هر منحني بر نقاط ابتدا و انتهاي چندضلعي كنترلي آن منطبق است . هر منحني به صورت محدب در ميان چند ضلعي كنترلي قرار مي گيرد .

 $\overline{\phantom{a}}$ 

<sup>1</sup> nonperiodic

<sup>2</sup> nonuniform

<sup>&</sup>lt;sup>r</sup>control polygon

*p*iecewise polynomial

$$
P_i
$$
 در صورتی که نقطه کنترلی  $P_i$  حرکت کنده منحنی $C(u)$ فقط در بازه  $[u_i, u_{i+p+1}]$ دیتخوش تغییرات می شود.

خصوصيات متنوع ديگري نيز در اين خصوص موجود است كه در مراجع (10،19) قابل مشاهده خواهد بود.

#### **B-Spline** سطوح 7-5-3

يك سطح Spline-B از شبكه دوجهتي نقاط كنترلي، دو بردار گره و حاصلضربي مطابق تعريف زيرحاصل مي شود.

$$
s(u,v) = \sum_{i=0}^{n} \sum_{j=0}^{m} N_{i,p}(u) N_{j,q}(v) * P_{i,j}
$$
 (9–1)

كه در اين رابطه بردارهاي گره به صورت زير تعريف مي شوند.

$$
U = \{0, ..., 0, u_{p+1}, ..., u_{r-p-1}, \underbrace{1, ..., 1}_{p+1}\}
$$
\n
$$
V = \{0, ..., 0, v_{q+1}, ..., v_{s-q-1}, \underbrace{1, ..., 1}_{p+1}\}
$$
\n(1 - T)

$$
V = \{0, ..., 0, V_{q+1}, ..., V_{s-q-1}, \underbrace{1, ..., 1}_{q+1}\}
$$

كه در آن بردار U داراي 1ݎ عضو و بردارV داراي 1ݏ عضو ميباشند وداريم:

$$
r = n + p + 1 \qquad , \quad s = m + q + 1 \tag{17-7}
$$

براي محاسبه موقعيت يك نقطه بر روي سطح پنج مرحله به شرح زير بايستي انجام شود(9).

- يافتن بازه اي كه  $u$  در آن واقع مي شود .
- $u$  محاسبه كليه توابع پايه غير صفر مربوط به  $u$ 
	- يافتن بازه اي كه ݒ در آن واقع مي شود.
- $v$  محاسبه كليه توابع پايه غير صفر مربوط به  $v$
- ضرب توابع پايه محاسبه شده در مختصات نقاط كنترلي مربوطه طبق فرمول توليد سطح .

#### 8-5-3منحنيها و سطوح **NURBS**

در اين بخش به تعريف منحنيهاي NURBS مي پردازيم. يك منحني درجه pام NURBS به صورت زير تعريف مي شود.

$$
C(u) = \frac{\sum_{i=0}^{n} N_{i,p}(u)w_i p_i}{\sum_{i=0}^{n} N_{i,p}(u)w_i} \qquad a \le u \le b
$$
 (17-7)

كه در آن $\{P_i\}$  مجموعه نقاط كنترلي و  $\{N_{i,D}(u)\}$  مجموعه توابع پايه درجه p ام B-Spline و وزن نقاط كنترلي مي باشد. بردار گره نيز به شكل زير تعريف مي شود. $\{W_i\}$ 

$$
U = \{a, ..., a, u_{p+1}, ..., u_{m-p-1}, b, ..., b\}
$$
\n
$$
(12 - 1)n
$$
\n
$$
(12 - 1)n
$$
\n
$$
(12 - 1)n
$$

به جز مواردي كه صريحا ذكر مي شود، در ساير موارد فرض  $a=0$  و 1=b برقرار است. همچنين هقادير وزني  $W_1$  همواره بزرگتر از صفر فرض مي شوند.

୮,୧ را به صورت زير فرمول NURBS را مي توان به صورت ساده تري نيز بازنويسي نمود. اگرሻݑሺ R تعريف كنيم

$$
R_{i,p}(u) = \frac{N_{i,p}(u)w_i}{\sum_{j=0}^n N_{j,p}(u)w_j}
$$
 (1 $\Delta$ -T)

آنگاه مي توان فرمول منحني NURBS را به شكل سادهتر زير نوشت .

$$
C(u) = \sum_{i=0}^{n} R_{i,p}(u) * P_i
$$
 (19-1)

همچنين با تعريف به شكل زير

$$
R_{i,j}(u,v) = \frac{N_{i,p}(u)N_{j,q}(v)w_{i,j}}{\sum_{k=0}^{n} \sum_{l=0}^{m} N_{k,p}(u)N_{l,q}(v)w_{k,l}}
$$
(1V-T)

مي توان سطح NURBS را با رابطه زير تعريف نمود.

$$
s(u,v) = \sum_{i=0}^{n} \sum_{j=0}^{m} R_{i,j}(u,v) * P_{i,j}
$$
 (1A-T)

#### 9-5-3 تكنيكهاي مهم **NURBS**

تعدادي از تكنيكهاي بسيار مهم و كارآمد در منحنيها و سطوح NURBS به شرح ذيل مي باشد(18).

- اضافه كردن گره(knot insetion)
	- فکہ اصلاح گرہ(knot refinement)
		- حذف گره (knot removal)
- ♦ ارتقای درجه(degree elevation)
- نزول درجه(reduction degree (

هر يك از تكنيكهاي معرفي شده داراي روش و محل استفاده بخصوصي مي باشد. با استفاده از تكنيكهاي فوق قادر به ايجاد، كنترل و اصلاح كليه منحنيها و سطوح پيچيده ايجاد شده خواهيم بود كه اين امكان ما را قادر به حل مسايل بهينه سازي اشكال پيچيده پوسته ها خواهد نمود. با توجه به گستردگي فراوان مبحث منحنيها و سطوح NURBS علاقه مندان به مراجع(18،2) ارجاع داده مي شوند.

#### 10-5-3 مزاياي مهم **NURBS**

مزاياي مهم NURBS كه باعث استفاده از آنها در اين پژوهش شده است به طور خلاصه عبارتند از :

- NURBS داراي يك پايه رياضي قوي جهت توليد انواع منحنيها و سطوح تحليلي مانند دايره،سهمي، هذلولي، كره و غيره و همچنين سطوح پيچيده غير تحليلي مانند بدنه هواپيما، كشتي، ماشين و غيره مي باشد.
	- الگوريتمها و مفاهيم NURBS ساده و قابل حس كردن و درك كردن مي باشند .
	- الگوريتمهاي NURBS بسيار سريع بوده و داراي پايداري عددي بسياري مي باشند .
	- منحنيها و سطوح NURBS تحت اثر تبديلاتي مانند انتقال، دوران و تصوير كردن، بدون
تغيير خواهند ماند.

 فرمول بندي *NURBS* به راحتي قادر به تبديل به الگوريتمهاي برنامه نويسي مي باشد . درنتيجه مجموعه اي از خواص مهم رياضي و برنامه نويسي كامپيوتري همراه با كاربردهاي موفقيت آميز NURBS در صنايع مختلف سبب استفاده از آن در اين پژوهش شده است.

-3 6 روش ايزوژئومتريك در مقايسه با روش اجزاي محدود

روش ايزوژئومتريک در اصل از تركيب تكنيكهاي طراحي توسط كامپيوتر <sup>(</sup> (CAD) و روش اجزاي محدود حاصل شده است(20،9). چهارچوب كلي تحليل ايزوژئومتريك با استفاده از تكنيك نربز در مقايسه با روش اجزاي محدود، مبتني بر اصولي ميباشد (1) كه عبارتند از:

- -1 در اين روش به جاي المانها، شبه المانها را داريم كه با ضرب بردارهاي گره حاصل ميشوند و بايد توجه كرد كه به هيچ عنوان مفهوم آن مانند المانها در روش اجزاي محدود نميباشد. به عنوان مثال در مسايل دوبعدي مانند مسايل تنش/كرنش مسطح اين شبكه المان به صورت ×**V U** خواهد بود كه قبلا به آن اشاره گرديده است.
	- ۲- ۲- المانها از تقسيم دامنه توسط دهانه هاي گرهي<sup>۲</sup> بدست ميآيند.
	- -3 هندسه مساله با مشاركت شبكه نقاط كنترلي و توابع پايه توليد ميشود.
- ۴ با استفاده از مفهوم ايزوپارامتريک<sup>۳</sup> مجهولات مانند تغييرمکانها، تنشها، سرعت، حرارت و غيره را با همان توابع پايهاي كه براي تعريف هندسه استفاده كردهايم، بيان مينماييم.
	- ه-  $c_1$ درجات آزادي عبارتند از متغيرهاي كنترلي ً $\sim$  همان ضرايب توابع پايه ميباشند.
- ۶- بوند بهبود شبكه<sup>۵</sup> نيز با استفاده از اضافه كردن گره، ارتقاي درجه توابع پايه و يا تركيبي از آنها انجام ميشود. اين عمل مشابه با روشهاي بهبود *h* ، *p* و *hp* در اجزاي محدود است.

 $\overline{\phantom{a}}$ 

<sup>&</sup>lt;sup>1</sup> Computer Aided Design

<sup>2</sup> Knot spans

r<br>Isoparametric

<sup>4</sup> Control variables

<sup>5</sup> Mesh refinement

البته روش جديدي با نام روش بهبود *k* نيز در تحليل ايزوژئومتريك امكانپذير است كه چون مبحث اين پايان نامه نميباشد توضيح داده نشده كه ميتوان براي اطلاع بيشتر به مرجع (1)رجوع نمود.

– در مرحله رویهمگذاری $\langle$ ، همانند روش اجزای محدود، آرایههای محاسبه شده برای وصلهها  $^7$ در تحليل ايزوژئومتريك در يك آرايه كلي قرار داده ميشوند. براي ايجاد سازگاري در محل 3 اتصال وصلهها، ميتوان از پارامترهاي مشابه براي ساخت لبهها يا سطوح دو طرف وصله استفاده نمود.

در جدول (2-3) ميتوان مقايسهاي بين روش اجزاي محدود و روش ايزوژئومتريك از ديدگاه مشابهت برخي مشخصههاي كليدي در هريك از دو روش را ملاحظه نمود.

| روش ايزوژئومتريک                                   | روش اجزاى محدود                                   |
|----------------------------------------------------|---------------------------------------------------|
| نقاط كنترلى                                        | نقاط گرهي                                         |
| متغيرهاى كنترلى                                    | متغیرهای گرهی                                     |
| مقادیر گره ها در بردار گره                         | شبكه اجزاى محدود                                  |
| عدم انجام درونيابي نقاط و متغيرهاي كنترلى با توابع | انجام درونیابی نقاط و متغیرهای گرهی با توابع پایه |
| هندسه دقيق                                         | هندسه تقريبى                                      |
| توابع پايه نربز                                    | توابع پایه از نوع چندجمله ای های جبری             |
| میرایی تغییرات <sup>۵</sup>                        | پديده گيبز <sup>۴</sup>                           |
| وصله ها                                            | زیر دامنه ها                                      |

جدول (٣-٢) – مقايسه روش اجزاي محدود و روش ايزوژئومتريک

پديده گيبز در جدول فوق، در واقع ناپايداري ناشي از تقريب زدن داده هاي ناپيوسته با چندجمله ايهاي جبري لاگرانژ ميباشد كه در شكل (-3-3 الف) نشان داده شده است همچنين ملاحظه ميشود كه با افزايش تعداد نقاط و در نتيجه درجه چندجملهاي، اين نوسان شديدتر ميشود. ولي اگر دادهها

 $\overline{\phantom{a}}$ 

<sup>1</sup> Assemble

<sup>2</sup> Patches

 $\tilde{\Gamma}$ Patch Interfaces

<sup>4</sup> Gibbs phenomena

 $\delta$  Variation diminishing

به عنوان نقاط كنترلي در نظرگرفته شوند، استفاده از تكنيك نربز همانند شكل (-3-3 ب) سبب مشاهده رفتاري متفاوت در منحنيهاي توليدي خواهد شد و در واقع ميرايي در تغييرات را شاهد خواهيم بود. اين خصوصيت سبب ميشود تا بتوانيم محلهايي را كه داراي تغييرات زيادي در هندسه يا جوابها رخ ميدهد مدل نماييم(1).

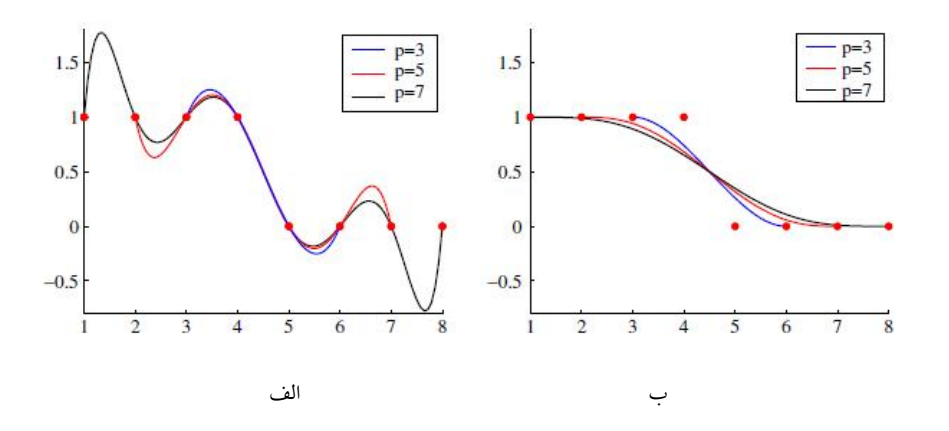

شكل (3-3) **–** الف) درونيابي لاگرانژ براي داده هاي ناپيوسته، ب) ميرايي تغييرات براي داده هاي ناپيوسته با تكنيك

نربز

فصل چهارم

## حل معادلات ديفرانسيل با روش اسپلاين

در اين فصل پس از معرفي حالت كلي معادله ديفرانسيل دوبعدي تك متغيره مورد استفاده در مكانيك جامدات اقدام به اثبات فرمول بندي روش اسپلاين نموده و از آن، جهت ايجادكدهاي كامپيوتري براي حل مسايل استفاده خواهيم نمود. از معادلات معروفي كه در مكانيك سازه ها با آن مواجه مي شويم مي توان به معادله زير اشاره نمود:

$$
\frac{\partial}{\partial x}\left(k_x \frac{\partial u}{\partial x}\right) + \frac{\partial}{\partial y}\left(k_y \frac{\partial u}{\partial y}\right) + pu + q = 0 \tag{1-5}
$$

اين معادله بر بسياري از مسايل فيزيكي حاكم است كه مي توان ليستي از آن را در مراجع (14،21،22) ملاحظه نمود.

## -4 2 بدست آوردن فرمولبندي روش اسپلاين دو بعدي

فرمولبندي ارايه شده در اين بخش برداشتي از گزارش پژوهشي ظريف مقدم در خصوص تحليل استاتيكي به روش اسپلاين است كه در دانشگاه صنعتي شاهرود موجود ميباشد، كه در ادامه ملزومات دستيابي به تحليل ديناميكي مانند ماتريس جرم و فرمولبندي آن در فرمولها اعمال گرديده است.

مراحل بدست آوردن فرمولبندي بصورت زير ميباشد:

- .1 معادلات ديفرانسيل حاكم در مسايل مسطح الاستيك عبارتند از:
- $-\frac{\partial}{\partial x}\left(c_{11}\frac{\partial u}{\partial x}+c_{12}\frac{\partial v}{\partial y}\right)-\frac{\partial}{\partial y}\left[c_{66}\left(\frac{\partial u}{\partial y}+\frac{\partial v}{\partial x}\right)\right]=f_{x}-\rho\frac{\partial^{2} u}{\partial t^{2}}$  $(1 - 7 - 8)$
- $-\frac{\partial}{\partial x}\left[c_{66}\left(\frac{\partial u}{\partial y} + \frac{\partial v}{\partial x}\right)\right] \frac{\partial}{\partial y}\left(c_{12}\frac{\partial u}{\partial x} + c_{22}\frac{\partial v}{\partial y}\right) = f_y \rho \frac{\partial^2 v}{\partial t^2}$  $(7 - 7 - 8)$

.2شرايط مرزي طبيعي

$$
t_x = \left(c_{11}\frac{\partial u}{\partial x} + c_{12}\frac{\partial v}{\partial y}\right)n_x + c_{66}\left(\frac{\partial u}{\partial y} + \frac{\partial v}{\partial x}\right)n_y
$$
 (1-T- $\zeta$ )

$$
t_y = c_{66} \left(\frac{\partial u}{\partial y} + \frac{\partial v}{\partial x}\right) n_x + \left(c_{12} \frac{\partial u}{\partial x} + c_{22} \frac{\partial v}{\partial y}\right) n_y \tag{7-7-9}
$$

.3در مسايل ايزوتروپيک تنش مسطح (plane stress)

$$
c_{11} = \frac{E}{1 - \mu^2} , \quad c_{22} = \frac{E}{1 - \mu^2}
$$
 (1 - P - P)  
\n
$$
c_{12} = \mu c_{11} = \mu c_{22} , \quad c_{66} = G_{12}
$$
 (1 - P - P)

.<br>۴در مسايل ايزوتروپيک كرنش مسطح (plane strain)

$$
c_{11} = \frac{E(1-\mu)}{1-\mu-2\mu^2} \quad , \quad c_{22} = \frac{E(1-\mu^2)}{(1+\mu)(1-\mu-2\mu^2)} \tag{1-\Delta-\Upsilon}
$$

$$
c_{12} = \frac{\mu E}{1 - \mu - 2\mu^2} , \quad c_{66} = G_{12}
$$
 (7-0-9)

.5 نوشتن شكل ضعيف معادلات ديفرانسيل:كتاب ردي ص 461

$$
0 = h_e \oint_{\Omega_e} \left[ \frac{\partial w_1}{\partial x} \left( c_{11} \frac{\partial u}{\partial x} + c_{12} \frac{\partial v}{\partial y} \right) + c_{66} \frac{\partial w_1}{\partial y} \left( \frac{\partial u}{\partial y} + \frac{\partial v}{\partial y} \right) - w_1 f_x + \rho w_1 \ddot{u} \right] dx dy -
$$
  
 
$$
h e \Gamma e w \mathcal{I} t x d \Gamma \qquad (1 - \hat{r} - \hat{r})
$$

$$
0 = h_e \oint_{\Omega_e} \left[ c_{66} \frac{\partial w_2}{\partial x} \left( \frac{\partial u}{\partial y} + \frac{\partial v}{\partial x} \right) + \frac{\partial w_2}{\partial y} \left( c_{12} \frac{\partial u}{\partial x} + c_{22} \frac{\partial v}{\partial y} \right) - w_2 f_y + \rho w_2 \ddot{v} \right] dx dy -
$$
  
 
$$
h e \Gamma e w 2 t y d \Gamma \qquad (\Upsilon - \Upsilon - \Upsilon)
$$

.6 معادلات (5) را بسط مي دهيم

$$
0 = h_e \oint_{\Omega_e} \left[ c_{11} \frac{\partial w_1}{\partial x} \frac{\partial u}{\partial x} + c_{12} \frac{\partial w_1}{\partial x} \frac{\partial v}{\partial y} + c_{66} \frac{\partial w_1}{\partial y} \frac{\partial u}{\partial y} + c_{66} \frac{\partial w_1}{\partial y} \frac{\partial v}{\partial x} - w_1 f_x + \rho w_1 \ddot{u} \right] dx dy -
$$
  
 
$$
h e \nabla e w \hat{\theta} = w \hat{\theta} = 0
$$

$$
0 = h_e \oint_{\Omega_e} \left[ c_{66} \frac{\partial w_2}{\partial x} \frac{\partial u}{\partial y} + c_{66} \frac{\partial w_2}{\partial x} \frac{\partial v}{\partial x} + c_{12} \frac{\partial w_2}{\partial y} \frac{\partial u}{\partial x} + c_{22} \frac{\partial w_2}{\partial y} \frac{\partial v}{\partial y} - w_2 f_y + \rho w_2 \ddot{v} \right] dx dy -
$$
  
 
$$
h e \nabla e w 2 t y d \Gamma \qquad (7 - V - \mathfrak{F})
$$

.7 با جمع روابط( 6 )به يك رابطه كلي مي رسيم

 $0=h_e\oint_{\Omega_e} \left[c_{11}\frac{\partial w_1}{\partial x}\right]$  $\partial x$  $\frac{\partial u}{\partial x} + c_{12} \left( \frac{\partial w_1}{\partial x} \right)$  $\partial x$  $\frac{\partial v}{\partial y} + \frac{\partial w_2}{\partial y}$  $\frac{\partial u}{\partial x}$  +  $c_{22} \frac{\partial w_2}{\partial y}$  $\partial y$  $\frac{\partial v}{\partial y} + c_{66} \left( \frac{\partial w_1}{\partial y} \right)$  $\partial y$  $\frac{\partial u}{\partial y} + \frac{\partial w_1}{\partial y}$  $\int_{\Omega_e} \left[ c_{11} \frac{\partial w_1}{\partial x} \frac{\partial u}{\partial x} + c_{12} \left( \frac{\partial w_1}{\partial x} \frac{\partial v}{\partial y} + \frac{\partial w_2}{\partial y} \frac{\partial u}{\partial x} \right) + c_{22} \frac{\partial w_2}{\partial y} \frac{\partial v}{\partial y} + c_{66} \left( \frac{\partial w_1}{\partial y} \frac{\partial u}{\partial y} + \frac{\partial w_1}{\partial y} \frac{\partial v}{\partial x} + \frac{\partial w_2}{\partial y} \frac{\partial v}{\partial x} \right) \right]$ Θw2∂x∂u∂y+∂w2∂x∂v∂xdxdy –heQe w1fx+w2fy-p(w1u+w2v)dxdy-heTe  $(w1tx+ w2ty)d\Gamma$  ( $\Lambda$ -۴)

.8 ( 7 )داراي يك قسمت bilinear و يك قسمت linear به شرح ذيل مي باشند:

$$
B(u, w_1, v, w_2) =
$$
  
\n
$$
h_e \oint_{\Omega_e} \left[ c_{11} \frac{\partial w_1}{\partial x} \frac{\partial u}{\partial x} + c_{12} \left( \frac{\partial w_1}{\partial x} \frac{\partial v}{\partial y} + \frac{\partial w_2}{\partial y} \frac{\partial u}{\partial x} \right) + c_{22} \frac{\partial w_2}{\partial y} \frac{\partial v}{\partial y} + c_{66} \left( \frac{\partial w_1}{\partial y} \frac{\partial u}{\partial y} + \frac{\partial w_1}{\partial y} \frac{\partial v}{\partial x} + \frac{\partial w_2}{\partial y} \frac{\partial v}{\partial x} \right) \right]
$$
  
\n
$$
\partial w \partial x \partial u \partial y + \partial w \partial x \partial x \partial v \partial x \partial x \partial y \qquad (1-9-9)
$$

$$
l(w_1, w_2) = -h_e \oint_{\Omega_e} [w_1 f_x + w_2 f_y - \rho (w_1 \ddot{u} + w_2 \ddot{v})] dxdy - h_e \oint_{\Gamma_e} (w_1 t_x + w_2 t_y) d\Gamma
$$
  
(1-1-1)

.9 اكنون ميتوان تابع نمايي به شرح زير تشكيل داد:

$$
\Pi = \frac{1}{2} B(u, u, v, v) - l(u, v)
$$
  
\n
$$
B(u, u, v, v) = h_e \oint_{\Omega_e} \left[ c_{11} \left( \frac{\partial u}{\partial x} \right)^2 + 2c_{12} \frac{\partial u}{\partial x} \frac{\partial v}{\partial y} + c_{22} \left( \frac{\partial v}{\partial y} \right)^2 + c_{66} \left( \left( \frac{\partial u}{\partial y} \right)^2 + 2 \frac{\partial u}{\partial y} \frac{\partial v}{\partial x} + c_{72} \frac{\partial u}{\partial y} \frac{\partial v}{\partial y} \right)^2 \right]
$$
  
\n
$$
(1 - 1 \cdot - 5)
$$

$$
l(u,v) = -h_e \oint_{\Omega_e} \left[ u f_x + v f_y - \rho (u \ddot{u} + v \ddot{v}) \right] dx dy - h_e \oint_{\Gamma_e} (u t_x + v t_y) d\Gamma
$$
\n
$$
(5.1 \cdot 1) \cdot (1.1 \cdot 1) \cdot (1.1 \cdot 1
$$

$$
\Pi = \frac{1}{2} h_e \oint_{\Omega_e} \left[ c_{11} \left( \frac{\partial u}{\partial x} \right)^2 + 2c_{12} \frac{\partial u}{\partial x} \frac{\partial v}{\partial y} + c_{22} \left( \frac{\partial v}{\partial y} \right)^2 \right] \n+ c_{66} \left( \left( \frac{\partial u}{\partial y} \right)^2 + 2 \frac{\partial u}{\partial y} \frac{\partial v}{\partial x} + \left( \frac{\partial v}{\partial x} \right)^2 \right) \right] dxdy \n+ h_e \oint_{\Omega_e} \left[ u f_x + v f_y - \rho (u \ddot{u} + v \ddot{v}) \right] dxdy - h_e \oint_{\Gamma_e} (u t_x + v t_y) d\Gamma \n\tag{7-1,-9}
$$

.10 در ( 9 ) دو مجهول وجود دارد كه عبارتند از u و v كه بايد براي يافتن روابط روش اسپلاين اين مجهولات را برحسب توابع پايه اسپلاينها نوشت. در اينجا اگر فرض شود كه مختصات x و y هر نقطه در دامنه مساله به همراه u يك رويه و با v يك رويه ديگر را توليد مي كنند مانند(11):

$$
S(r,s) = \frac{\sum_{i=0}^{n} \sum_{j=0}^{m} N_{i,p}(r) N_{j,q}(s) w_{i,j} P_{i,j}}{\sum_{i=0}^{n} \sum_{j=0}^{m} N_{i,p}(r) N_{j,q}(s) w_{i,j}} = \sum_{i=0}^{n} \sum_{j=0}^{m} R_{i,j}^{p,q}(r,s) P_{i,j} \quad (1-11-r)
$$

كه در اين رابطه داريم

$$
R_{i,j}^{p,q}(r,s) = \frac{N_{i,p}(r)N_{j,q}(s)w_{i,j}}{\sum_{k=0}^{n} \sum_{l=0}^{m} N_{k,p}(r)N_{l,q}(s)w_{k,l}}
$$
(1-11-f)

.11 رابطه فوق را ميتوان براي رسيدن به هدفمان به شكل زير بسط دهيم

$$
X(r,s) = \frac{\sum_{i=0}^{n} \sum_{j=0}^{m} N_{i,p}(r) N_{j,q}(s) w_{i,j} X_{i,j}}{\sum_{i=0}^{n} \sum_{j=0}^{m} N_{i,p}(r) N_{j,q}(s) w_{i,j}} = \sum_{i=0}^{n} \sum_{j=0}^{m} R_{i,j}^{p,q}(r,s) X_{i,j}
$$
\n
$$
(1 - 15.5)
$$

$$
Y(r,s) = \frac{\sum_{i=0}^{n} \sum_{j=0}^{m} N_{i,p}(r) N_{j,q}(s) w_{i,j} Y_{i,j}}{\sum_{i=0}^{n} \sum_{j=0}^{m} N_{i,p}(r) N_{j,q}(s) w_{i,j}} = \sum_{i=0}^{n} \sum_{j=0}^{m} R_{i,j}^{p,q}(r,s) Y_{i,j}
$$
\n
$$
(Y - Y - Y)
$$

$$
U(r,s) = \frac{\sum_{i=0}^{n} \sum_{j=0}^{m} N_{i,p}(r) N_{j,q}(s) w_{i,j} U_{i,j}}{\sum_{i=0}^{n} \sum_{j=0}^{m} N_{i,p}(r) N_{j,q}(s) w_{i,j}} = \sum_{i=0}^{n} \sum_{j=0}^{m} R_{i,j}^{p,q}(r, s) U_{i,j}
$$
\n
$$
(r-17-r)
$$
\n
$$
V(r, s) = \frac{\sum_{i=0}^{n} \sum_{j=0}^{m} N_{i,p}(r) N_{j,q}(s) w_{i,j} V_{i,j}}{\sum_{i=0}^{n} \sum_{j=0}^{m} N_{i,p}(r) N_{j,q}(s) w_{i,j} V_{i,j}} = \sum_{i=0}^{n} \sum_{j=0}^{m} \frac{N_{i,p}(r, s) U_{i,j}}{\sum_{i=0}^{n} \sum_{j=0}^{m} N_{i,p}(r) N_{j,q}(s) w_{i,j} V_{i,j}}
$$

$$
V(r,s) = \frac{\sum_{i=0}^{n} \sum_{j=0}^{m} N_{i,p}(r) N_{j,q}(s) w_{i,j} V_{i,j}}{\sum_{i=0}^{n} \sum_{j=0}^{m} N_{i,p}(r) N_{j,q}(s) w_{i,j}} = \sum_{i=0}^{n} \sum_{j=0}^{m} R_{i,j}^{p,q}(r,s) V_{i,j}
$$
\n
$$
(\mathbf{Y} - \mathbf{Y} - \mathbf{Y})
$$

.12 چون در (9) مشتقات u و v ظاهر شده اند، لذا نمادسازي و محاسبه برخي مشتقات ( 11) كه مورد نياز هستند را به شكل زير تعريف ميكنيم:

$$
J_{xr} = \frac{\partial x(r,s)}{\partial r} = \sum_{i=0}^{n} \sum_{j=0}^{m} \frac{\partial R_{i,j}^{p,q}(r,s)}{\partial r} X_{i,j}
$$
  
\n
$$
J_{xs} = \frac{\partial x(r,s)}{\partial s} = \sum_{i=0}^{n} \sum_{j=0}^{m} \frac{\partial R_{i,j}^{p,q}(r,s)}{\partial s} X_{i,j}
$$
  
\n
$$
J_{yr} = \frac{\partial Y(r,s)}{\partial r} = \sum_{i=0}^{n} \sum_{j=0}^{m} \frac{\partial R_{i,j}^{p,q}(r,s)}{\partial r} Y_{i,j}
$$
  
\n
$$
J_{ys} = \frac{\partial Y(r,s)}{\partial s} = \sum_{i=0}^{n} \sum_{j=0}^{m} \frac{\partial R_{i,j}^{p,q}(r,s)}{\partial s} Y_{i,j}
$$
  
\n
$$
J_{ur} = \frac{\partial U(r,s)}{\partial r} = \sum_{i=0}^{n} \sum_{j=0}^{m} \frac{\partial R_{i,j}^{p,q}(r,s)}{\partial r} U_{i,j}
$$
  
\n
$$
J_{vs} = \frac{\partial U(r,s)}{\partial s} = \sum_{i=0}^{n} \sum_{j=0}^{m} \frac{\partial R_{i,j}^{p,q}(r,s)}{\partial s} U_{i,j}
$$
  
\n
$$
J_{vr} = \frac{\partial V(r,s)}{\partial r} = \sum_{i=0}^{n} \sum_{j=0}^{m} \frac{\partial R_{i,j}^{p,q}(r,s)}{\partial r} V_{i,j}
$$
  
\n
$$
J_{vs} = \frac{\partial V(r,s)}{\partial s} = \sum_{i=0}^{n} \sum_{j=0}^{m} \frac{\partial R_{i,j}^{p,q}(r,s)}{\partial s} V_{i,j}
$$
  
\n
$$
i_{rs} \cup j_{rs} \cup k_{rs} \cup k_{rs} \
$$

$$
\frac{\partial R_{i,j}^{p,q}(r,s)}{\partial r} = R_{i,j}^{(r)}(r,s)
$$
\n
$$
= \frac{(N_{i,p}^{'}(r)N_{j,q}(s)w_{i,j})\sum_{k=0}^{n}\sum_{l=0}^{m}N_{k,p}(r)N_{l,q}(s)w_{k,l} - (N_{i,p}(r)N_{j,q}(s)w_{i,j})\sum_{k=0}^{n}\sum_{l=0}^{m}N_{k,p}^{'}(r)N_{l,q}(s)w_{k,l}}{\left(\sum_{k=0}^{n}\sum_{l=0}^{m}N_{k,p}(r)N_{l,q}(s)w_{k,l}\right)^{2}}
$$
\n
$$
= \frac{N_{i,p}^{'}(r)N_{j,q}(s)w_{i,j}}{\sum_{k=0}^{n}\sum_{l=0}^{m}N_{k,p}(r)N_{l,q}(s)w_{k,l}} - \frac{(N_{i,p}(r)N_{j,q}(s)w_{i,j})\sum_{k=0}^{n}\sum_{l=0}^{m}N_{k,p}(r)N_{l,q}(s)w_{k,l}}{\left(\sum_{k=0}^{n}\sum_{l=0}^{m}N_{k,p}(r)N_{l,q}(s)w_{k,l}\right)^{2}}
$$
\n
$$
(Y - Y - Y)
$$

$$
\frac{\partial R_{i,j}^{p,q}(r,s)}{\partial s} = R_{i,j}^{(s)}(r,s)
$$
\n
$$
= \frac{(N_{i,p}(r)N'_{j,q}(s)w_{i,j})\sum_{k=0}^{n}\sum_{l=0}^{m}N_{k,p}(r)N_{l,q}(s)w_{k,l} - (N_{i,p}(r)N_{j,q}(s)w_{i,j})\sum_{k=0}^{n}\sum_{l=0}^{m}N_{k,p}(r)N'_{l,q}(s)w_{k,l}}{\left(\sum_{k=0}^{n}\sum_{l=0}^{m}N_{k,p}(r)N_{l,q}(s)w_{k,l}\right)^{2}}
$$
\n
$$
= \frac{N_{i,p}(r)N'_{j,q}(s)w_{i,j}}{\sum_{k=0}^{n}\sum_{l=0}^{m}N_{k,p}(r)N_{l,q}(s)w_{k,l}} - \frac{(N_{i,p}(r)N_{j,q}(s)w_{i,j})\sum_{k=0}^{n}\sum_{l=0}^{m}N_{k,p}(r)N'_{l,q}(s)w_{k,l}}{\left(\sum_{k=0}^{n}\sum_{l=0}^{m}N_{k,p}(r)N_{l,q}(s)w_{k,l}\right)^{2}}
$$
\n
$$
(r-1)r-r
$$

.13 تعريف نيروهاي گسترده در سطح بر اساس توابع اسپلاين:

$$
\bar{f}_x(r,s) = f_x(x,y) = \frac{\sum_{i=0}^n \sum_{j=0}^m N_{i,p}(r) N_{j,q}(s) w_{i,j} f_{i,j}^x}{\sum_{i=0}^n \sum_{j=0}^m N_{i,p}(r) N_{j,q}(s) w_{i,j}} = \sum_{i=0}^n \sum_{j=0}^m R_{i,j}^{p,q}(r,s) f_{i,j}^x(\lambda - \lambda^{\varphi})
$$

$$
\bar{f}_y(r,s) = f_y(x,y) = \frac{\sum_{i=0}^n \sum_{j=0}^m N_{i,p}(r) N_{j,q}(s) w_{i,j} f_{i,j}^y}{\sum_{i=0}^n \sum_{j=0}^m N_{i,p}(r) N_{j,q}(s) w_{i,j}} = \sum_{i=0}^n \sum_{j=0}^m R_{i,j}^{p,q}(r,s) f_{i,j}^y(\Upsilon \cdot \Upsilon \cdot \Upsilon \cdot \Upsilon)
$$

.14 بعد از تبديل پارامترهاي x و y در روابط فوق به r و s به محاسبه ژاكوبي به صورت زير نياز خواهيم داشت:

$$
dxdy = \bar{J}drds
$$
 (1-10-9)

$$
\bar{J} = \bar{J}(r,s) = \begin{vmatrix} \frac{\partial X(r,s)}{\partial r} & \frac{\partial Y(r,s)}{\partial r} \\ \frac{\partial X(r,s)}{\partial s} & \frac{\partial Y(r,s)}{\partial s} \end{vmatrix} = \begin{vmatrix} J_{xr} & J_{yr} \\ J_{xs} & J_{ys} \end{vmatrix} = J_{xr}J_{ys} - J_{yr}J_{xs} \quad (1-\lambda - 1)
$$

.15 فرمولهاي مشتقگيري از پارامترهاي تغيير مكان u و v نسبت به x و y كه در حقيقت مشتقگيري از تابع نسبت به تابع مي باشد عبارتند از:

$$
\frac{\partial U(r,s)}{\partial X(r,s)} = \frac{\frac{\partial U\partial Y}{\partial r\,\partial s} - \frac{\partial U\partial Y}{\partial s\,\partial r}}{\frac{\partial X\partial Y}{\partial r\,\partial s} - \frac{\partial X\partial Y}{\partial s\,\partial r}} = \frac{J_{ys}}{\bar{J}} J_{ur} - \frac{J_{yr}}{\bar{J}} J_{us}
$$

$$
\frac{\partial U(r,s)}{\partial Y(r,s)} = \frac{-\frac{\partial U\partial X}{\partial r}\frac{\partial U\partial X}{\partial s}}{\frac{\partial X\partial Y}{\partial r}\frac{\partial X\partial Y}{\partial s}} = \frac{-J_{XS}}{\bar{J}}J_{ur} + \frac{J_{xr}}{\bar{J}}J_{us}
$$

$$
\frac{\partial V(r,s)}{\partial X(r,s)} = \frac{\frac{\partial V\partial Y}{\partial r\partial s} - \frac{\partial V\partial Y}{\partial s\partial r}}{\frac{\partial X\partial Y}{\partial r\partial s} - \frac{\partial X\partial Y}{\partial s\partial r}} = \frac{J_{\mathcal{Y}S}}{\bar{J}} J_{\mathcal{V}r} - \frac{J_{\mathcal{Y}r}}{\bar{J}} J_{\mathcal{V}s}
$$

$$
\frac{\partial V(r,s)}{\partial Y(r,s)} = \frac{-\frac{\partial V \partial X}{\partial r} + \frac{\partial V \partial X}{\partial s}}{\frac{\partial X \partial Y}{\partial r \partial s} - \frac{\partial X \partial Y}{\partial s \partial r}} = \frac{-J_{XS}}{\bar{J}} J_{vr} + \frac{J_{xr}}{\bar{J}} J_{vs}
$$
(19-19)

.16 اكنون (9) را با توجه به پارامترهايي كه بر اساس توابع اسپلاين هستند مي نويسيم

$$
\Pi(r,s) = \frac{1}{2} h_e \int_0^1 \int_0^1 \left[ c_{11} \left( \frac{J_{ys}}{J} J_{ur} - \frac{J_{yr}}{J} J_{us} \right)^2 + c_{22} \left( \frac{-J_{xs}}{J} J_{vr} + \frac{J_{xr}}{J} J_{vs} \right)^2 + \right.
$$
  

$$
2c_{12} \left( \frac{J_{ys}}{J} J_{ur} - \frac{J_{yr}}{J} J_{us} \right) \left( \frac{-J_{xs}}{J} J_{vr} + \frac{J_{xr}}{J} J_{vs} \right) +
$$
  

$$
c_{66} \left( \left( \frac{-J_{xs}}{J} J_{ur} + \frac{J_{xr}}{J} J_{us} \right)^2 + \left( \frac{J_{ys}}{J} J_{vr} - \frac{J_{yr}}{J} J_{vs} \right)^2 + \right.
$$
  

$$
2 \left( \frac{-J_{xs}}{J} J_{ur} + \frac{J_{xr}}{J} J_{us} \right) \left( \frac{J_{ys}}{J} J_{vr} - \frac{J_{yr}}{J} J_{vs} \right) \right] \bar{J} dr ds +
$$
  

$$
h_e \int_0^1 \int_0^1 \left[ u \bar{f}_x + v \bar{f}_y - \rho (u \ddot{u} + v \ddot{v}) \right] \bar{J} dr ds + h_e \oint_{\Gamma_e} (u t_x + v t_y) d\Gamma
$$
  

$$
\left. (1 - V - \tilde{\Gamma}) \right.
$$

$$
\Pi(r,s) = \frac{1}{2} h_e \int_0^1 \int_0^1 \left[ c_{11} \left( \frac{J_{ys}}{\bar{J}} \sum_{i=0}^n \sum_{j=0}^m \frac{\partial R_{i,j}^{p,q}(r,s)}{\partial r} U_{i,j} - \frac{J_{yr}}{\bar{J}} \sum_{i=0}^n \sum_{j=0}^m \frac{\partial R_{i,j}^{p,q}(r,s)}{\partial s} U_{i,j} \right)^2 \right. \left. + \frac{1}{2} \sum_{i=0}^n \sum_{j=0}^m \frac{\partial R_{i,j}^{p,q}(r,s)}{\partial s} U_{i,j} - \frac{J_{yr}}{\bar{J}} \sum_{i=0}^n \sum_{j=0}^m \frac{\partial R_{i,j}^{p,q}(r,s)}{\partial s} U_{i,j} \right)^2 \right]
$$

$$
\left(\frac{-j_{xs}}{j}\sum_{i=0}^{n}\sum_{j=0}^{m}\frac{\partial R_{i,j}^{p,q}(r,s)}{\partial r}V_{i,j} + \frac{j_{xr}}{j}\sum_{i=0}^{n}\sum_{j=0}^{m}\frac{\partial R_{i,j}^{p,q}(r,s)}{\partial s}V_{i,j}\right)\right) +
$$
  
\n
$$
c_{22}\left(\frac{-j_{xs}}{j}\sum_{i=0}^{n}\sum_{j=0}^{m}\frac{\partial R_{i,j}^{p,q}(r,s)}{\partial r}V_{i,j} + \frac{j_{xr}}{j}\sum_{i=0}^{n}\sum_{j=0}^{m}\frac{\partial R_{i,j}^{p,q}(r,s)}{\partial s}V_{i,j}\right)^{2} +
$$
  
\n
$$
c_{66}\left(\left(\frac{-j_{xs}}{j}\sum_{i=0}^{n}\sum_{j=0}^{m}\frac{\partial R_{i,j}^{p,q}(r,s)}{\partial r}U_{i,j} + \frac{j_{xr}}{j}\sum_{i=0}^{n}\sum_{j=0}^{m}\frac{\partial R_{i,j}^{p,q}(r,s)}{\partial s}U_{i,j}\right)^{2} +
$$
  
\n
$$
2\left(\left(\frac{-j_{xs}}{j}\sum_{i=0}^{n}\sum_{j=0}^{m}\frac{\partial R_{i,j}^{p,q}(r,s)}{\partial r}U_{i,j} + \frac{j_{xr}}{j}\sum_{i=0}^{n}\sum_{j=0}^{m}\frac{\partial R_{i,j}^{p,q}(r,s)}{\partial s}U_{i,j}\right)\right) +
$$
  
\n
$$
\left(\frac{j_{ys}}{j}\sum_{i=0}^{n}\sum_{j=0}^{m}\frac{\partial R_{i,j}^{p,q}(r,s)}{\partial r}V_{i,j} - \frac{j_{yr}}{j}\sum_{i=0}^{n}\sum_{j=0}^{m}\frac{\partial R_{i,j}^{p,q}(r,s)}{\partial s}V_{i,j}\right)^{2}\right]Jdrds +
$$
  
\n
$$
h_{e}\int_{0}^{1} \int_{0}^{1} \left[\left(\sum_{i=0}^{n}\sum_{j=0}^{m}\frac{\partial R_{i,j}^{p,q}(r,s)}{\partial r}V_{i,j} - \frac{j_{yr}}{j}\sum_{i=0}^{n}\sum_{j=0}^{m}\frac{\partial R_{i,j}^{p,q}(r,s)}{\partial s}V_{i,j}\right)^{2}\right]J
$$

 $(Y - YY - Y)$ 

.17 اكنون با توجه به تعريف زير ( 16) را به شكل ساده تري بازنويسي مي كنيم

 $\varphi_{xr} = \varphi_{xr}(r,s) = \frac{J_{xr}}{\bar{J}}$  $\varphi_{xs} = \varphi_{xs}(r,s) = \frac{J_{xs}}{\bar{J}}$  $\varphi_{yr} = \varphi_{yr}(r, s) = \frac{J_{yr}}{\bar{J}}$  $\varphi_{ys} = \varphi_{ys}(r,s) = \frac{J_{ys}}{\bar{J}}$  $(1 - 1A - f)$  $\Pi(r,s) =$ 

$$
\frac{1}{2}h_e\int_0^1\int_0^1\left[c_{11}\left(\varphi_{ys}\sum_{i=0}^n\sum_{j=0}^m\frac{\partial \mathcal{R}_{i,j}^{p,q}(r,s)}{\partial r}U_{i,j}-\varphi_{yr}\sum_{i=0}^n\sum_{j=0}^m\frac{\partial \mathcal{R}_{i,j}^{p,q}(r,s)}{\partial s}U_{i,j}\right)^2+\right.
$$

$$
2c_{12}\left(\left(\varphi_{ys}\sum_{i=0}^{n}\sum_{j=0}^{m}\frac{\partial R_{i,j}^{p,q}(r,s)}{\partial r}U_{i,j}-\varphi_{yr}\sum_{i=0}^{n}\sum_{j=0}^{m}\frac{\partial R_{i,j}^{p,q}(r,s)}{\partial s}U_{i,j}\right)\right)
$$
\n
$$
\left(-\varphi_{xs}\sum_{i=0}^{n}\sum_{j=0}^{m}\frac{\partial R_{i,j}^{p,q}(r,s)}{\partial r}V_{i,j}+\varphi_{xr}\sum_{i=0}^{n}\sum_{j=0}^{m}\frac{\partial R_{i,j}^{p,q}(r,s)}{\partial s}V_{i,j}\right)\right)+c_{22}\left(-\varphi_{xs}\sum_{i=0}^{n}\sum_{j=0}^{m}\frac{\partial R_{i,j}^{p,q}(r,s)}{\partial r}V_{i,j}+\varphi_{xr}\sum_{i=0}^{n}\sum_{j=0}^{m}\frac{\partial R_{i,j}^{p,q}(r,s)}{\partial s}V_{i,j}\right)^{2}+c_{66}\left(\left(-\varphi_{xs}\sum_{i=0}^{n}\sum_{j=0}^{m}\frac{\partial R_{i,j}^{p,q}(r,s)}{\partial r}U_{i,j}+\varphi_{xr}\sum_{i=0}^{n}\sum_{j=0}^{m}\frac{\partial R_{i,j}^{p,q}(r,s)}{\partial s}U_{i,j}\right)^{2}+c_{66}\left(\left(-\varphi_{xs}\sum_{i=0}^{n}\sum_{j=0}^{m}\frac{\partial R_{i,j}^{p,q}(r,s)}{\partial r}U_{i,j}+\varphi_{xr}\sum_{i=0}^{n}\sum_{j=0}^{m}\frac{\partial R_{i,j}^{p,q}(r,s)}{\partial s}U_{i,j}\right)\right)+c_{6}\left(\varphi_{ys}\sum_{i=0}^{n}\sum_{j=0}^{m}\frac{\partial R_{i,j}^{p,q}(r,s)}{\partial r}V_{i,j}-\varphi_{yr}\sum_{i=0}^{n}\sum_{j=0}^{m}\frac{\partial R_{i,j}^{p,q}(r,s)}{\partial s}V_{i,j}\right)\right)+c_{7}\left(\varphi_{ys}\sum_{i=0}^{n}\sum_{j=0}^{m}\frac{\partial R_{i,j}^{p,q}(r,s)}{\partial r}V_{i,j}-\varphi_{yr}\sum_{i=0}^{n}\sum_{j=0}^{m}\frac{\partial R_{i,j}^{p,q}(r,s)}{\partial s}V_{i,j}\right)^{2
$$

$$
(7 - 1 \wedge_{-} 5)
$$

.18 با انجام عمليات جبري روي ( 17)، آن را به شكل فشرده تري بازنويسي مي كنيم

$$
\Pi(U_{i,j}, V_{i,j}) = \frac{1}{2} h_e \int_0^1 \int_0^1 \left[ c_{11} \left( \sum_{i=0}^n \sum_{j=0}^m \left( \varphi_{ys} \frac{\partial R_{i,j}^{p,q}(r,s)}{\partial r} - \varphi_{yr} \frac{\partial R_{i,j}^{p,q}(r,s)}{\partial s} \right) U_{i,j} \right)^2 + \right.
$$
  

$$
2c_{12} \left( \left( \sum_{i=0}^n \sum_{j=0}^m \left( \varphi_{ys} \frac{\partial R_{i,j}^{p,q}(r,s)}{\partial r} - \varphi_{yr} \frac{\partial R_{i,j}^{p,q}(r,s)}{\partial s} \right) U_{i,j} \right) \right.
$$
  

$$
\left( \sum_{i=0}^n \sum_{j=0}^m \left( -\varphi_{xs} \frac{\partial R_{i,j}^{p,q}(r,s)}{\partial r} + \varphi_{xr} \frac{\partial R_{i,j}^{p,q}(r,s)}{\partial s} \right) V_{i,j} \right) +
$$

$$
c_{22}\left(\sum_{i=0}^{n}\sum_{j=0}^{m}\left(-\varphi_{xs}\frac{\partial R_{i,j}^{p,q}(r,s)}{\partial r}+\varphi_{xr}\frac{\partial R_{i,j}^{p,q}(r,s)}{\partial s}\right)V_{i,j}\right)^{2}+c_{66}\left(\left(\sum_{i=0}^{n}\sum_{j=0}^{m}\left(-\varphi_{xs}\frac{\partial R_{i,j}^{p,q}(r,s)}{\partial r}+\varphi_{xr}\frac{\partial R_{i,j}^{p,q}(r,s)}{\partial s}\right)U_{i,j}\right)^{2}+c_{66}\left(\left(\sum_{i=0}^{n}\sum_{j=0}^{m}\left(-\varphi_{xs}\frac{\partial R_{i,j}^{p,q}(r,s)}{\partial r}+\varphi_{xr}\frac{\partial R_{i,j}^{p,q}(r,s)}{\partial s}\right)U_{i,j}\right)\right)^{2}+c_{6}\left(\sum_{i=0}^{n}\sum_{j=0}^{m}\left(\varphi_{ys}\frac{\partial R_{i,j}^{p,q}(r,s)}{\partial r}-\varphi_{yr}\frac{\partial R_{i,j}^{p,q}(r,s)}{\partial s}\right)V_{i,j}\right)\right)+c_{6}\left(\sum_{i=0}^{n}\sum_{j=0}^{m}\left(\varphi_{ys}\frac{\partial R_{i,j}^{p,q}(r,s)}{\partial r}-\varphi_{yr}\frac{\partial R_{i,j}^{p,q}(r,s)}{\partial s}\right)V_{i,j}\right)^{2}\right)\left|\bar{f}drds+\sum_{i=0}^{n}\left(\frac{1}{2}\left(\sum_{i=0}^{n}\sum_{j=0}^{m}\sum_{j=0}^{m}\varphi_{ys}\frac{\partial R_{i,j}^{p,q}(r,s)}{\partial r}-\varphi_{yr}\frac{\partial R_{i,j}^{p,q}(r,s)}{\partial s}\right)V_{i,j}\right)^{2}\right)\left|\bar{f}drds+\sum_{i=0}^{n}\left(\sum_{j=0}^{n}\sum_{j=0}^{m}\varphi_{ys}\frac{\partial R_{i,j}^{p,q}(r,s)}{\partial r}-\varphi_{sr}\frac{\partial R_{i,j}^{p,q}(r,s)}{\partial s}\right)V_{i,j}\right)^{2}\right|
$$

 $h_e\int_0^1\int_0^1\bigl[\bigl(\sum_{i=0}^n\sum_{j=0}^m\partial R_{i,j}^{p,q}(r,s)U_{i,j}\bigr)\bar{f}_{x} + \bigl(\sum_{i=0}^n\sum_{j=0}^m\partial R_{i,j}^{p,q}(r,s)U_{i,j}\bigr)\bar{f}_{y} \; \bf{0}$ ρuu+vv Jdrds+heT e utx+vtydT

 $(19-)$ 

.19 ( 18) را بصورت زير مي نويسيم

$$
\Pi(U_{i,j}, V_{i,j}) = \frac{1}{2} h_e \int_0^1 \int_0^1 \left[ c_{11} \left( \sum_{i=0}^n \sum_{j=0}^m \left( \varphi_{ys} \frac{\partial R_{i,j}^{p,q}(r,s)}{\partial r} - \varphi_{yr} \frac{\partial R_{i,j}^{p,q}(r,s)}{\partial s} \right) U_{i,j} \right)^2 + \frac{2c_{12} \left( \left( \sum_{i=0}^n \sum_{j=0}^m \left( \varphi_{ys} \frac{\partial R_{i,j}^{p,q}(r,s)}{\partial r} - \varphi_{yr} \frac{\partial R_{i,j}^{p,q}(r,s)}{\partial s} \right) U_{i,j} \right) \right. \\ \left. \left( \sum_{i=0}^n \sum_{j=0}^m \left( -\varphi_{xs} \frac{\partial R_{i,j}^{p,q}(r,s)}{\partial r} + \varphi_{xr} \frac{\partial R_{i,j}^{p,q}(r,s)}{\partial s} \right) V_{i,j} \right) \right) + \frac{c_{22} \left( \sum_{i=0}^n \sum_{j=0}^m \left( -\varphi_{xs} \frac{\partial R_{i,j}^{p,q}(r,s)}{\partial r} + \varphi_{xr} \frac{\partial R_{i,j}^{p,q}(r,s)}{\partial s} \right) V_{i,j} \right)^2 + \frac{c_{66} \left( \left( \sum_{i=0}^n \sum_{j=0}^m \left( -\varphi_{xs} \frac{\partial R_{i,j}^{p,q}(r,s)}{\partial r} + \varphi_{xr} \frac{\partial R_{i,j}^{p,q}(r,s)}{\partial s} \right) U_{i,j} \right)^2 + \frac{2c_{66} \left( \sum_{i=0}^n \sum_{j=0}^m \left( -\varphi_{xs} \frac{\partial R_{i,j}^{p,q}(r,s)}{\partial r} + \varphi_{xr} \frac{\partial R_{i,j}^{p,q}(r,s)}{\partial s} \right) U_{i,j} \right)^2 + \frac{2c_{66} \left( \sum_{i=0}^n \sum_{j=0}^m \left( -\varphi_{xs} \frac{\partial R_{i,j}^{p,q}(r,s)}{\partial r} + \varphi_{xr} \frac{\partial R_{i,j}^{p,q}(r,s)}{\partial s} \right) U_{i,j} \right)^2 + \frac{2c_{66} \left( \sum_{i=0}^n \sum_{j=0
$$

$$
2\left(\left(\sum_{i=0}^{n}\sum_{j=0}^{m}\left(-\varphi_{xs}\frac{\partial R_{i,j}^{p,q}(r,s)}{\partial r}+\varphi_{xr}\frac{\partial R_{i,j}^{p,q}(r,s)}{\partial s}\right)U_{i,j}\right)\right)
$$
\n
$$
\left(\sum_{i=0}^{n}\sum_{j=0}^{m}\left(\varphi_{ys}\frac{\partial R_{i,j}^{p,q}(r,s)}{\partial r}-\varphi_{yr}\frac{\partial R_{i,j}^{p,q}(r,s)}{\partial s}\right)V_{i,j}\right)\right)+\left(\sum_{i=0}^{n}\sum_{j=0}^{m}\left(\varphi_{ys}\frac{\partial R_{i,j}^{p,q}(r,s)}{\partial r}-\varphi_{yr}\frac{\partial R_{i,j}^{p,q}(r,s)}{\partial s}\right)V_{i,j}\right)^{2}\right)\left|\bar{f}drds+\right.
$$
\n
$$
h_{e}\int_{0}^{1}\int_{0}^{1}\left[\left(\sum_{i=0}^{n}\sum_{j=0}^{m}\partial R_{i,j}^{p,q}(r,s)U_{i,j}\right)\bar{f}_{x}+\left(\sum_{i=0}^{n}\sum_{j=0}^{m}\partial R_{i,j}^{p,q}(r,s)V_{i,j}\right)\bar{f}_{y}-\rho\left(\sum_{i=0}^{n}\sum_{j=0}^{m}R_{i,j}^{p,q}(r,s)U_{i,j}\frac{\partial^{2}u}{\partial t^{2}}+\sum_{i=0}^{n}\sum_{j=0}^{m}R_{i,j}^{p,q}(r,s)V_{i,j}\frac{\partial^{2}v}{\partial t^{2}}\right)\right]\bar{f}drs+\right.
$$
\n
$$
h_{e}\oint_{\Gamma_{e}}\left(ut_{x}+vt_{y}\right)d\Gamma\tag{1.5}
$$

۲۰ اکنون یکبار نسبت به 
$$
U_{ij}
$$
 و یکبار نسبت به  $V_{ij}$  مشتقگیری میکنیم.(قسمت آبی رنگ را فعلاً
$$
U_{ij}
$$
حذف می کنم)

$$
\frac{\partial \Pi(U_{i,j},V_{i,j})}{\partial U_{i,j}} = h_e \int_0^1 \int_0^1 \left[ c_{11} \left( \varphi_{ys} \frac{\partial R_{i,j}^{p,q}(r,s)}{\partial r} - \varphi_{yr} \frac{\partial R_{i,j}^{p,q}(r,s)}{\partial s} \right) \right]
$$
  

$$
\sum_{i=0}^n \sum_{j=0}^m \left( \varphi_{ys} \frac{\partial R_{i,j}^{p,q}(r,s)}{\partial r} - \varphi_{yr} \frac{\partial R_{i,j}^{p,q}(r,s)}{\partial s} \right) U_{i,j} + c_{12} \left( \varphi_{ys} \frac{\partial R_{i,j}^{p,q}(r,s)}{\partial r} - \varphi_{yr} \frac{\partial R_{i,j}^{p,q}(r,s)}{\partial s} \right)
$$
  

$$
\sum_{i=0}^n \sum_{j=0}^m \left( -\varphi_{xs} \frac{\partial R_{i,j}^{p,q}(r,s)}{\partial r} + \varphi_{xr} \frac{\partial R_{i,j}^{p,q}(r,s)}{\partial s} \right) V_{i,j} + c_{66} \left( \left( -\varphi_{xs} \frac{\partial R_{i,j}^{p,q}(r,s)}{\partial r} + \varphi_{xr} \frac{\partial R_{i,j}^{p,q}(r,s)}{\partial s} \right)
$$
  

$$
\sum_{i=0}^n \sum_{j=0}^m \left( -\varphi_{xs} \frac{\partial R_{i,j}^{p,q}(r,s)}{\partial r} + \varphi_{xr} \frac{\partial R_{i,j}^{p,q}(r,s)}{\partial s} \right) U_{i,j} + \left( -\varphi_{xs} \frac{\partial R_{i,j}^{p,q}(r,s)}{\partial r} + \varphi_{xr} \frac{\partial R_{i,j}^{p,q}(r,s)}{\partial s} \right)
$$

$$
\sum_{i=0}^{n} \sum_{j=0}^{m} \left( \varphi_{ys} \frac{\partial R_{i,j}^{p,q}(r,s)}{\partial r} - \varphi_{yr} \frac{\partial R_{i,j}^{p,q}(r,s)}{\partial s} \right) V_{i,j} \right] \bar{f} dr ds +
$$
\n
$$
h_{e} \int_{0}^{1} \int_{0}^{1} \left( R_{i,j}^{p,q}(r,s) \bar{f}_{x} \right) \bar{f} dr ds -
$$
\n
$$
h_{e} \rho \int_{0}^{1} \int_{0}^{1} \left( R_{i,j}^{p,q}(r,s) \sum_{i=0}^{n} \sum_{j=0}^{m} R_{i,j}^{p,q}(r,s) \dot{U}_{i,j} \right) \bar{f} dr ds = 0 \qquad (1-\Gamma) - \Theta
$$
\n
$$
\frac{\partial \pi(U_{i,j},V_{i,j})}{\partial V_{i,j}} = h_{e} \int_{0}^{1} \int_{0}^{1} \left[ c_{12} \left( -\varphi_{xs} \frac{\partial R_{i,j}^{p,q}(r,s)}{\partial r} + \varphi_{xr} \frac{\partial R_{i,j}^{p,q}(r,s)}{\partial s} \right) \right]
$$
\n
$$
\sum_{i=0}^{n} \sum_{j=0}^{m} \left( \varphi_{ys} \frac{\partial R_{i,j}^{p,q}(r,s)}{\partial r} - \varphi_{yr} \frac{\partial R_{i,j}^{p,q}(r,s)}{\partial s} \right) U_{i,j} +
$$
\n
$$
c_{22} \left( -\varphi_{xs} \frac{\partial R_{i,j}^{p,q}(r,s)}{\partial r} + \varphi_{xr} \frac{\partial R_{i,j}^{p,q}(r,s)}{\partial s} \right) V_{i,j} +
$$
\n
$$
\int_{0}^{n} \sum_{i=0}^{m} \sum_{j=0}^{m} \left( -\varphi_{xs} \frac{\partial R_{i,j}^{p,q}(r,s)}{\partial r} + \varphi_{xr} \frac{\partial R_{i,j}^{p,q}(r,s)}{\partial s} \right) U_{i,j} +
$$
\n
$$
\int_{0}^{n} \varphi_{ys} \frac{\partial R_{i,j}^{p,q}(r,s)}{\partial r} - \varphi_{yr} \frac{\partial R_{i,j}^{p,q}(r,s)}{\partial s} \right) U_{i,j} +
$$
\n
$$
\
$$

.21 نحوه بدست آوردن روابط قرمز رنگ بصورت زير است:

ҧ

 $I = \rho (u\ddot{u} + v\ddot{v}) = \rho \left( u \frac{\partial^2 u}{\partial t^2} + v \frac{\partial^2 v}{\partial t^2} \right) =$ 

$$
\rho\left(\sum_{i=0}^{n}\sum_{j=0}^{m}R_{i,j}^{p,q}(r,s)U_{i,j}\frac{\partial^{2}u}{\partial t^{2}}+\sum_{i=0}^{n}\sum_{j=0}^{m}R_{i,j}^{p,q}(r,s)V_{i,j}\frac{\partial^{2}v}{\partial t^{2}}\right) \qquad(1-\Upsilon\Upsilon-\Upsilon)
$$
ا مشتقگیری از رابطه نسبت به  $U_{i,j}$  و  $U_{i,j}$  و

$$
\frac{\partial I}{\partial U_{i,j}} = \rho \left[ \left( R_{i,j}^{p,q} \ddot{U}_{i,j} \right) + \frac{\partial}{\partial u_{i,j}} \left( \frac{\partial^2 u}{\partial t^2} \right) \right]
$$
که با استفاده از خاصیت جابجایی در ترتیب مشتق پذیری میتوان نوشت

$$
\rho\left(R_{i,j}^{p,q}(r,s)\sum_{i=0}^{n}\sum_{j=0}^{m}R_{i,j}^{p,q}(r,s)\ddot{u}_{i,j}\right) + \rho\left(\frac{\partial^{2}}{\partial t^{2}}\left(\frac{\partial\left(\sum_{i=0}^{n}\sum_{j=0}^{m}R_{i,j}^{p,q}(r,s)\dot{u}_{i,j}\right)}{\partial u_{i,j}}\right)\right) =
$$
\n
$$
\rho\left(R_{i,j}^{p,q}(r,s)\sum_{i=0}^{n}\sum_{j=0}^{m}R_{i,j}^{p,q}(r,s)\ddot{u}_{i,j}\right) + \rho\left(\frac{\partial^{2}}{\partial t^{2}}\left(R_{i,j}^{p,q}(r,s)\right)\right) =
$$
\n
$$
\Rightarrow \frac{\partial I}{\partial U_{i,j}} = \rho\left(R_{i,j}^{p,q}(r,s)\sum_{i=0}^{n}\sum_{j=0}^{m}R_{i,j}^{p,q}(r,s)\ddot{u}_{i,j}\right) \qquad (7-77-8)
$$

و بطور مشابه ميتوان نوشت

$$
\frac{\partial I}{\partial v_{i,j}} = \rho \left( R_{i,j}^{p,q}(r,s) \sum_{i=0}^n \sum_{j=0}^m R_{i,j}^{p,q}(r,s) \ddot{v}_{i,j} \right) \tag{7-17-6}
$$

.22 اكنون با تعاريف زير، (19) را باز هم فشرده تر مي كنيم

$$
\chi_{i,j}^{(1)} = \varphi_{ys} \frac{\partial R_{i,j}^{p,q}(r,s)}{\partial r} - \varphi_{yr} \frac{\partial R_{i,j}^{p,q}(r,s)}{\partial s}
$$
 (1-TT-f)

$$
\chi_{i,j}^{(2)} = -\varphi_{xs} \frac{\partial R_{i,j}^{p,q}(r,s)}{\partial r} + \varphi_{xr} \frac{\partial R_{i,j}^{p,q}(r,s)}{\partial s}
$$
 (7-17-1)

.23 با گذاشتن( 22 ) در (19) خواهيم داشت:

$$
\frac{\partial \pi(U_{i,j},V_{i,j})}{\partial U_{i,j}} = h_e \int_0^1 \int_0^1 \left[ c_{11} \chi_{i,j}^{(1)} \sum_{i=0}^n \sum_{j=0}^m \chi_{i,j}^{(1)} U_{i,j} + c_{12} \chi_{i,j}^{(1)} \sum_{i=0}^n \sum_{j=0}^m \chi_{i,j}^{(2)} V_{i,j} + \right.
$$

$$
c_{66} \left( \chi_{i,j}^{(2)} \sum_{i=0}^{n} \sum_{j=0}^{m} \chi_{i,j}^{(2)} U_{i,j} + \chi_{i,j}^{(2)} \sum_{i=0}^{n} \sum_{j=0}^{m} \chi_{i,j}^{(1)} V_{i,j} \right) \right] \bar{f} dr ds -
$$
  
\n
$$
h_e \rho \int_0^1 \int_0^1 \left( R_{i,j}^{p,q}(r,s) \sum_{i=0}^{n} \sum_{j=0}^{m} R_{i,j}^{p,q}(r,s) \ddot{u}_{i,j} \right) \bar{f} dr ds +
$$
  
\n
$$
h_e \int_0^1 \int_0^1 \left( R_{i,j}^{p,q}(r,s) \bar{f}_x \right) \bar{f} dr ds = 0 \qquad (1 - \Upsilon \tilde{\tau} - \tilde{\tau})
$$

$$
\frac{\partial \Pi(U_{i,j},V_{i,j})}{\partial V_{i,j}} = h_e \int_0^1 \int_0^1 \left[ c_{12} \chi_{i,j}^{(2)} \sum_{i=0}^n \sum_{j=0}^m \chi_{i,j}^{(1)} U_{i,j} + c_{22} \chi_{i,j}^{(2)} \sum_{i=0}^n \sum_{j=0}^m \chi_{i,j}^{(2)} V_{i,j} + c_{66} \left( \chi_{i,j}^{(1)} \sum_{i=0}^n \sum_{j=0}^m \chi_{i,j}^{(2)} U_{i,j} + \chi_{i,j}^{(1)} \sum_{i=0}^n \sum_{j=0}^m \chi_{i,j}^{(1)} V_{i,j} \right) \right] \bar{f} dr ds - h_e \rho \int_0^1 \int_0^1 \left( R_{i,j}^{p,q}(r,s) \sum_{i=0}^n \sum_{j=0}^m R_{i,j}^{p,q}(r,s) \ddot{v}_{i,j} \right) \bar{f} dr ds + h_e \int_0^1 \int_0^1 \left( R_{i,j}^{p,q}(r,s) \bar{f}_y \right) \bar{f} dr ds = 0 \qquad (\Upsilon - \Upsilon \Upsilon - \Upsilon)
$$

.24 با كمي عمليات جبري روي (23) و با توجه به انديسها در (25) خواهيم داشت:

$$
\frac{\partial \pi(v_{i,j}, v_{i,j})}{\partial v_{i,j}} =
$$
\n
$$
h_e \int_0^1 \int_0^1 \left[ \sum_{i=0}^n \sum_{j=0}^m \left( c_{11} \chi_\alpha^{(1)} \chi_\beta^{(1)} + c_{66} \chi_\alpha^{(2)} \chi_\beta^{(2)} \right) U_{i,j} + \sum_{i=0}^n \sum_{j=0}^m \left( c_{12} \chi_\alpha^{(1)} \chi_\beta^{(2)} + c_{66} \chi_\alpha^{(2)} \chi_\beta^{(1)} \right) U_{i,j} + \frac{1}{2} \int_0^1 \int_0^1 \left[ \sum_{i=0}^n \sum_{j=0}^m \left( c_{12} \chi_\alpha^{(1)} \chi_\beta^{(2)} + c_{66} \chi_\alpha^{(2)} \chi_\beta^{(2)} \right) U_{i,j} + \frac{1}{2} \int_0^1 \int_0^1 \left( \sum_{i=0}^n \sum_{j=0}^m \left( c_{12} \chi_\alpha^{(1)} \chi_\beta^{(2)} + \frac{1}{2} \int_0^1 \sum_{j=0}^n \sum_{j=0}^m \left( c_{12} \chi_\alpha^{(1)} \chi_\beta^{(2)} + \frac{1}{2} \int_0^1 \sum_{j=0}^n \sum_{j=0}^m \left( c_{12} \chi_\alpha^{(1)} \chi_\beta^{(2)} + \frac{1}{2} \int_0^1 \sum_{j=0}^n \sum_{j=0}^m \left( c_{12} \chi_\alpha^{(1)} \chi_\beta^{(2)} + \frac{1}{2} \int_0^1 \sum_{j=0}^n \sum_{j=0}^m \left( c_{12} \chi_\alpha^{(1)} \chi_\beta^{(2)} + \frac{1}{2} \int_0^1 \sum_{j=0}^n \sum_{j=0}^m \left( c_{12} \chi_\alpha^{(1)} \chi_\beta^{(2)} + \frac{1}{2} \int_0^1 \sum_{j=0}^n \sum_{j=0}^m \left( c_{12} \chi_\alpha^{(1)} \chi_\beta^{(2)} + \frac{1}{2} \int_0^1 \sum_{j=0}^n \sum_{j=0}^m \left( c_{12} \chi_\alpha^{(1)} \chi_\beta^{(2)} + \frac{1}{2} \int_
$$

$$
(\mathbf{1} - \mathbf{Y} \mathbf{0} - \mathbf{Y})
$$

 $(7-7\Delta-\mathcal{F})$ 

$$
\frac{\partial \Pi(U_{i,j},V_{i,j})}{\partial U_{i,j}} =
$$
\n
$$
h_e \int_0^1 \int_0^1 \left[ \sum_{i=0}^n \sum_{j=0}^m \left( c_{12} \chi_\alpha^{(2)} \chi_\beta^{(1)} + c_{66} \chi_\alpha^{(1)} \chi_\beta^{(2)} \right) U_{i,j} + \sum_{i=0}^n \sum_{j=0}^m \left( c_{22} \chi_\alpha^{(2)} \chi_\beta^{(2)} + c_{66} \chi_\alpha^{(1)} \chi_\beta^{(2)} \right) U_{i,j} + \sum_{i=0}^n \sum_{j=0}^m \left( c_{22} \chi_\alpha^{(2)} \chi_\beta^{(2)} + c_{66} \chi_\alpha^{(1)} \chi_\beta^{(2)} \right) U_{i,j} + \sum_{i=0}^n \sum_{j=0}^m \left( c_{22} \chi_\alpha^{(2)} \chi_\beta^{(2)} + c_{66} \chi_\alpha^{(1)} \chi_\beta^{(2)} \right) U_{i,j} + \sum_{i=0}^n \sum_{j=0}^m \left( c_{22} \chi_\alpha^{(2)} \chi_\beta^{(2)} + c_{66} \chi_\alpha^{(1)} \chi_\beta^{(2)} \right) U_{i,j} + \sum_{i=0}^n \sum_{j=0}^m \left( c_{22} \chi_\alpha^{(2)} \chi_\beta^{(2)} + c_{66} \chi_\alpha^{(1)} \chi_\beta^{(2)} \right) U_{i,j} + \sum_{i=0}^n \sum_{j=0}^m \left( c_{22} \chi_\alpha^{(2)} \chi_\beta^{(2)} + c_{66} \chi_\alpha^{(1)} \chi_\beta^{(2)} \right) U_{i,j} + \sum_{i=0}^n \sum_{j=0}^m \left( c_{22} \chi_\alpha^{(2)} \chi_\beta^{(2)} + c_{66} \chi_\alpha^{(2)} \right) U_{i,j} + \sum_{i=0}^n \sum_{j=0}^m \left( c_{22} \chi_\alpha^{(2)} \chi_\beta^{(2)} + c_{66} \chi_\alpha^{(2)} \right) U_{i,j} + \sum_{i=0}^n \sum_{j=0}^m \left( c_{22} \chi_\alpha^{(2)} \chi_\beta^{(2)} + c_{66} \chi_\alpha^{(1)} \right) U_{i,j} + \sum
$$

$$
f_{\rm{max}}
$$

.25 توجه شود كه در روابط فوق انديسها داراي شرايط خاصي هستند كه با تعاريف زير آنها را درست ميكنيم

$$
\alpha = 0, 1, \dots, (n+1)(m+1) - 1 \qquad i = \alpha - (n+1)int\left(\frac{\alpha}{n+1}\right) \qquad j = int\left(\frac{\alpha}{n+1}\right)
$$
  

$$
\beta = 0, 1, \dots, (n+1)(m+1) - 1 \qquad i = \beta - (n+1)int\left(\frac{\beta}{n+1}\right) \qquad j = int\left(\frac{\beta}{n+1}\right)
$$
  

$$
(56-5)
$$

7.14. 
$$
K_{\alpha\beta}^{(1)} = h_e \int_0^1 \int_0^1 (c_{11}\chi_\alpha^{(1)}\chi_\beta^{(1)} + c_{66}\chi_\alpha^{(2)}\chi_\beta^{(2)}) \, Jdrds
$$
\n
$$
K_{\alpha\beta}^{(1)u} = h_e \int_0^1 \int_0^1 (c_{11}\chi_\alpha^{(1)}\chi_\beta^{(1)} + c_{66}\chi_\alpha^{(2)}\chi_\beta^{(2)}) \, Jdrds
$$
\n
$$
K_{\alpha\beta}^{(1)\nu} = h_e \int_0^1 \int_0^1 (c_{12}\chi_\alpha^{(1)}\chi_\beta^{(2)} + c_{66}\chi_\alpha^{(2)}\chi_\beta^{(1)}) \, Jdrds
$$
\n
$$
K_{\alpha\beta}^{(2)u} = h_e \int_0^1 \int_0^1 (c_{12}\chi_\alpha^{(2)}\chi_\beta^{(1)} + c_{66}\chi_\alpha^{(1)}\chi_\beta^{(2)}) \, Jdrds
$$
\n
$$
K_{\alpha\beta}^{(2)\nu} = h_e \int_0^1 \int_0^1 (c_{22}\chi_\alpha^{(2)}\chi_\beta^{(2)} + c_{66}\chi_\alpha^{(1)}\chi_\beta^{(1)}) \, Jdrds
$$
\n
$$
(1-YY-\mathbf{f})
$$

$$
M_{\alpha\beta} = \rho h_e \int_0^1 \int_0^1 (R_\alpha R_\beta) \bar{J} dr ds
$$
 (7-7Y- $\xi$ )

$$
F_{\alpha}^{u} = h_{e} \int_{0}^{1} \int_{0}^{1} (R_{i,j}^{p,q}(r,s)\bar{f}_{x}) \bar{f} dr ds
$$
  

$$
F_{\beta}^{v} = h_{e} \int_{0}^{1} \int_{0}^{1} (R_{i,j}^{p,q}(r,s)\bar{f}_{y}) \bar{f} dr ds
$$
 (T-TY-T)

تشكيل دستگاه معادلات با  $2(n+1)(m+1)$  معادله و $2(n+1)(m+2)$  مجهول ٢٧.

 0 ఈఉܯ ఈఉܯ 0 ൨ ە ۖۖ ۔ ۖۖ ሷܷۓ ڭ ܷሷ ఈ ܸሷ ڭ ܸሷ ఉ ۙ ۖۖ ۘ ۖۖ ۗ ఈఉܭ ሺଵሻ௨ ܭఈఉ ሺଵሻ௩ ఈఉܭ ሺଶሻ௨ ܭఈఉ ሺଶሻ௩൩ ە ۖ ۔ ۖ ۓ ܷ ڭ ܷఈ ܸ ڭ ܸఉ ۙ ۖ ۘ ۖ ۗ ൌ ە ۖ ۔ ۖ ۓ ܨ ௨ ڭ ఈܨ ௨ ఉܨ ௩ ڭ ఉܨ ௩ ۙ ۖ ۘ ۖ ۗ ە ۖ ۔ ۖ ۓ ܳ ௨ ڭ ܳఈ ௨ ܳఉ ௩ ڭ ܳఉ ௩ ۙ ۖ ۘ ۖ ۗ <sup>൜</sup>ߙ ൌ 0,1,2, … , ሺ݊1ሻሺ݉1ሻ െ 1 ߚ ൌ 0,1,2, … , ሺ݊1ሻሺ݉1ሻ െ 1(1-28-4) ܳها همان نيروهاي خارجي وارد بر سازه هستند. البته توجه شود كه فقط به نقاط كنترلي كه در مرزهاي وصله قرار دارند مي توانيم نيرو وارد كنيم چون بر روي هندسه جسم قرار دارند.

.28 انتگرال گيري عددي

 $I = \int_0^1 \int_0^1 f(r, s) dr ds$  $\int_0^1 \int_0^1 f(r,s) dr ds$  (1-79-7)  $r = r(\xi, \eta) = \sum_{i=1}^n r_i \psi_i(\xi, \eta)$  $s = s(\xi, \eta) = \sum_{i=1}^{n} s_i \psi_i(\xi, \eta)$  (۲-19-1)

$$
I = \int_{-1}^{1} \int_{-1}^{1} f(r(\xi, \eta), s(\xi, \eta)) \det J(\xi, \eta) d\xi d\eta = \int_{-1}^{1} \int_{-1}^{1} \bar{f}(\xi, \eta) d\xi d\eta \quad (\mathbf{Y} - \mathbf{Y} \mathbf{A} - \mathbf{Y})
$$

$$
\bar{f}(\xi,\eta) = f(r(\xi,\eta),s(\xi,\eta)) \det J(\xi,\eta)
$$
 (f-f1-f)

$$
\frac{\partial r(\xi,\eta)\partial\xi}{\partial\xi} = \sum_{i=1}^{n} r_i \psi'_{i\xi}(\xi,\eta) \qquad , \qquad \frac{\partial r(\xi,\eta)\partial\xi}{\partial\eta} = \sum_{i=1}^{n} r_i \psi'_{i\eta}(\xi,\eta)
$$

$$
\frac{\partial r(\xi,\eta)\partial\xi}{\partial\xi} = \sum_{i=1}^{n} s_i \psi'_{i\xi}(\xi,\eta) \qquad , \qquad \frac{\partial r(\xi,\eta)\partial\xi}{\partial\eta} = \sum_{i=1}^{n} s_i \psi'_{i\eta}(\xi,\eta) \qquad (\Delta-\Upsilon\Upsilon-\Upsilon)
$$

$$
\left[\frac{\partial r}{\partial\xi} \frac{\partial s}{\partial\xi}\right]
$$

$$
\begin{bmatrix} J \end{bmatrix} = \begin{bmatrix} \frac{\partial r}{\partial \xi} & \frac{\partial s}{\partial \xi} \\ \frac{\partial r}{\partial \eta} & \frac{\partial s}{\partial \eta} \end{bmatrix}
$$
 (8-19-19)

$$
det[J] = \frac{\partial r}{\partial \xi} \frac{\partial s}{\partial \eta} - \frac{\partial s}{\partial \xi} \frac{\partial r}{\partial \eta}
$$
 (Y-Y-Y)

$$
I \cong \sum_{i=1}^n \sum_{j=1}^n W_i W_j \overline{f}(\xi_i, \eta_i)
$$

(ለ-۲۹-۴)

.29 توابع شكل عبارتند از:

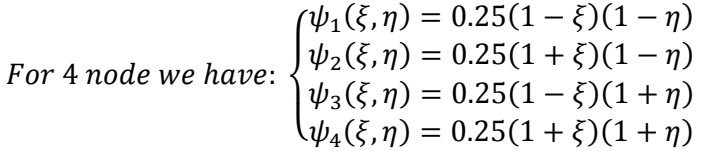

 $(\tilde{r} \cdot -\tilde{r})$ 

فصل پنجم

حل چند مثال

-5 1 حل مثال

بواسطه عدم وجود مثال با حل دقيق دركتب علمي در اينجا مثالهايي ارائه ميگردد كه در آن به مقايسه حل به دو روش اجزاي محدود و ايزوژئومتريك پرداخته شده است.

مثال.1 صفحه يكسر گيردار يكسرآزاد مستطيلي به طول 10 سانتيمتر و عرض 2 سانتيمتر و به ضخامت 1 سانتيمتر كه به شكل زير است را درنظر ميگيريم. بار نقطه اي 10 به گره مياني در انتهاي آزاد اثر مي كند و ماتريس جرم بصورت سازگار است. اين مساله با روش ايزوژئومتريك و با تعداد 55 نقطه كنترلي مطابق شكل (۵-۱) مي باشد. البته دقت شود كه در شكل (۵-۱) هر مستطيل يك المان نيست و اصلا در اين خصوص شباهتي بين اجزاي محدود و روش ايزوژئومتريك وجود ندارد. در واقع المانهاي روش ايزوژئومتريك از حاصلضرب بردارهاي گرهي بدست ميآيد. در حالت كلي گره ها در اجزاي محدود بر روي دامنه قرار ميگيرند در حالي كه در روش ايزوژئومتريك نقاط كنترلي ميتوانند بر روي دامنه نباشند. بردار گره براي جهت طولي برابر با { 1و1و1و0،75و0،50و0،25و0و0و0} و براي جهت عرضي برابر با {1و1و1و0،66و0،33 و0و0و0} در نظر گرفته شده است. همچنين درجه توابع پايه اسپلاين در اين مساله مساوي دو لحاظ گرديده است. تغيير مكان نقطه اثر نيرو بصورت زير است.

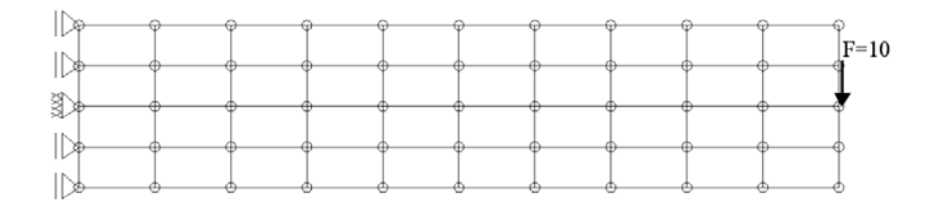

شكل (۵-۱)- صفحه طره اي تحت اثر بار ثابت

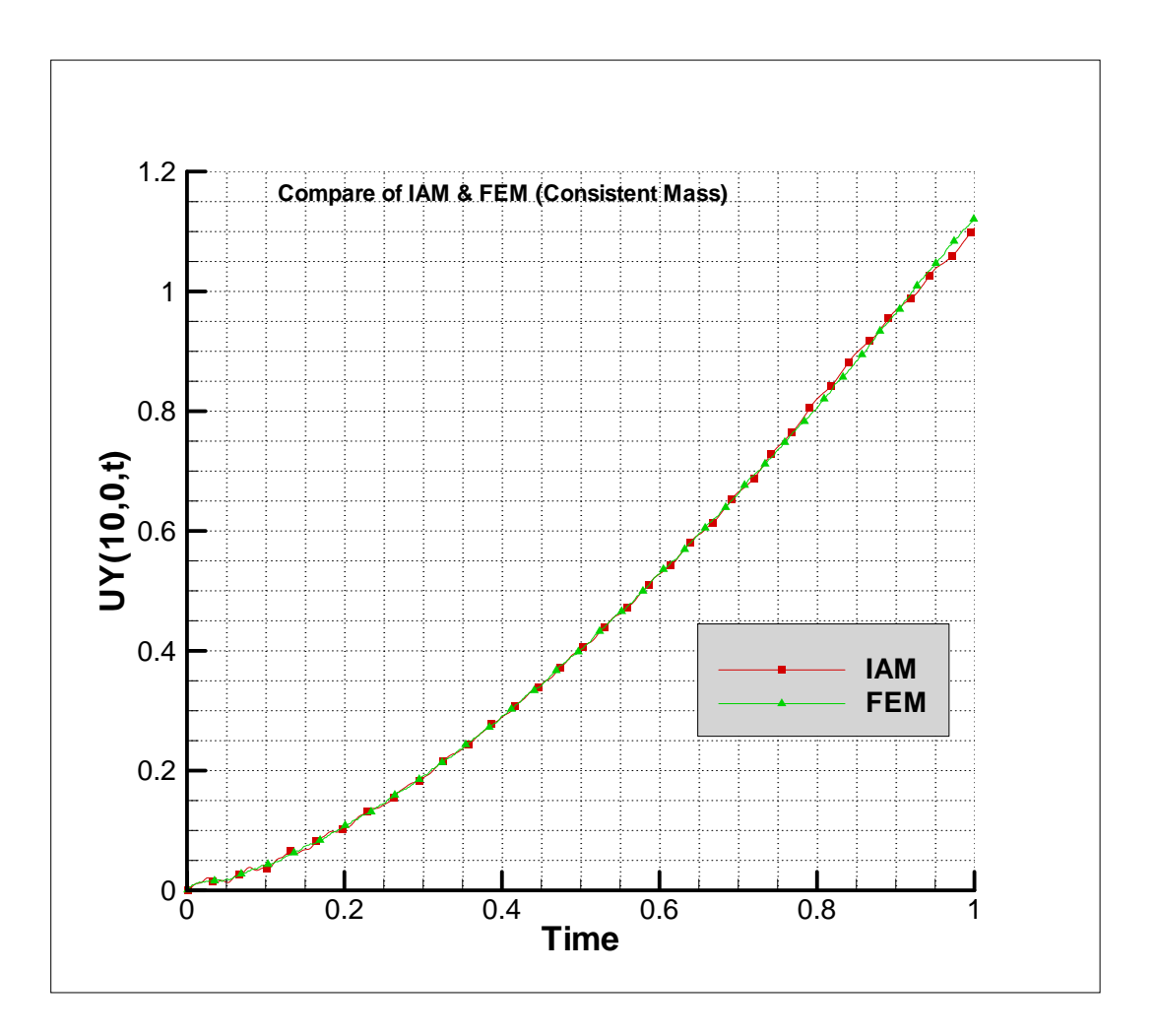

شكل (۵-۲) - نمودار تغييرمكان- زمان انتهاي آزاد صفحه مثال ۱

مثال.2 مثال 1 را با ماتريس جرم متمركز مجددا بررسي مينماييم.

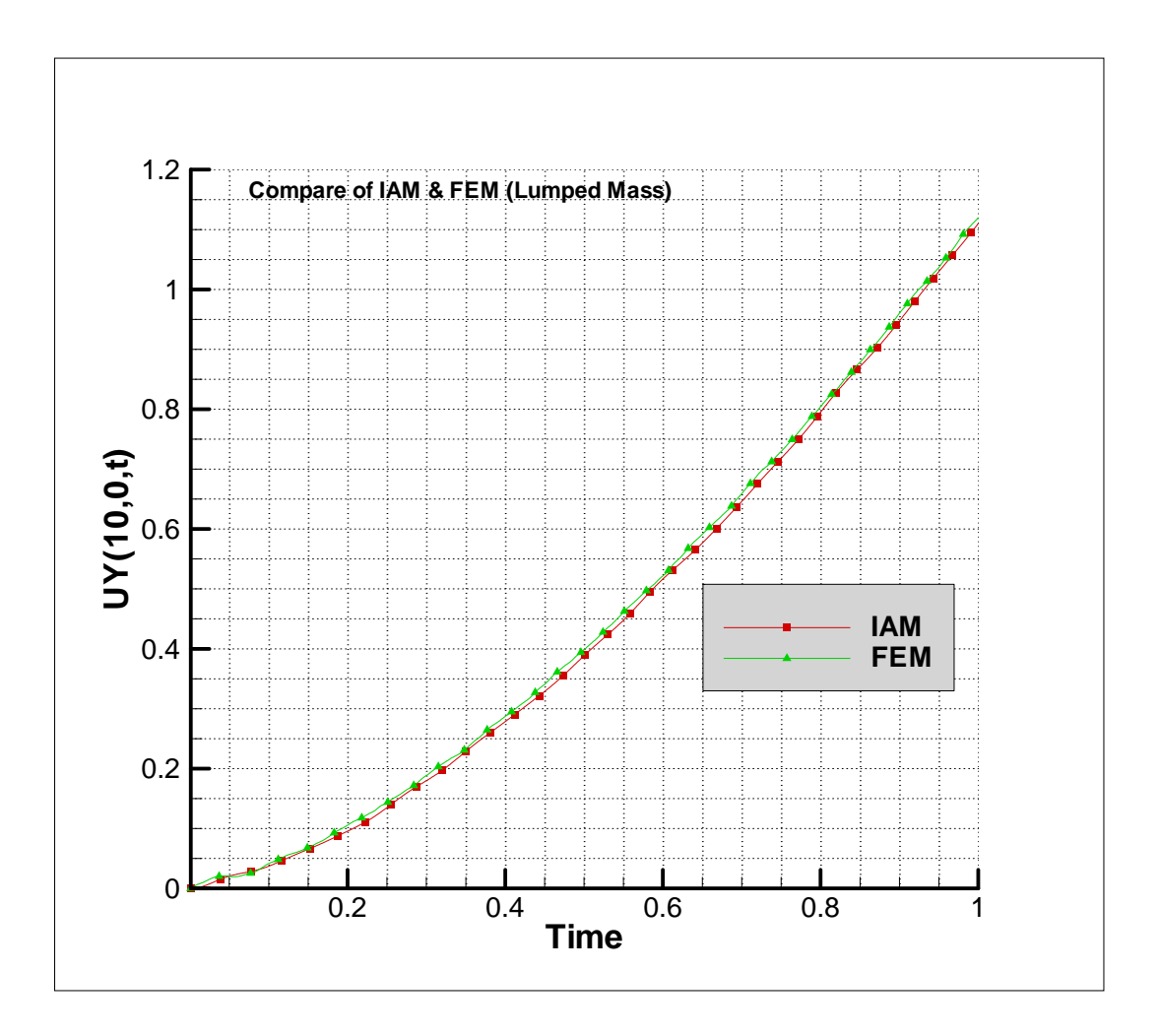

شكل (۵-٣) - نمودار تغييرمكان- زمان انتهاى آزاد صفحه مثال ٢

مثال٣. صفحه طره اي مثال ١ را تحت اثر نيروي هارمونيك به شكل زير را مورد بررسي قرار ميدهيم.

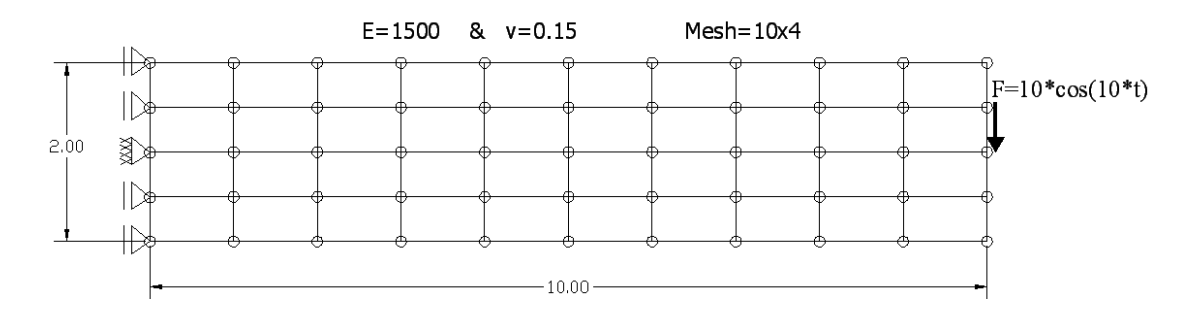

شكل(۴-۵)- صفحه طرهاي تحت اثر بار هارمونيك

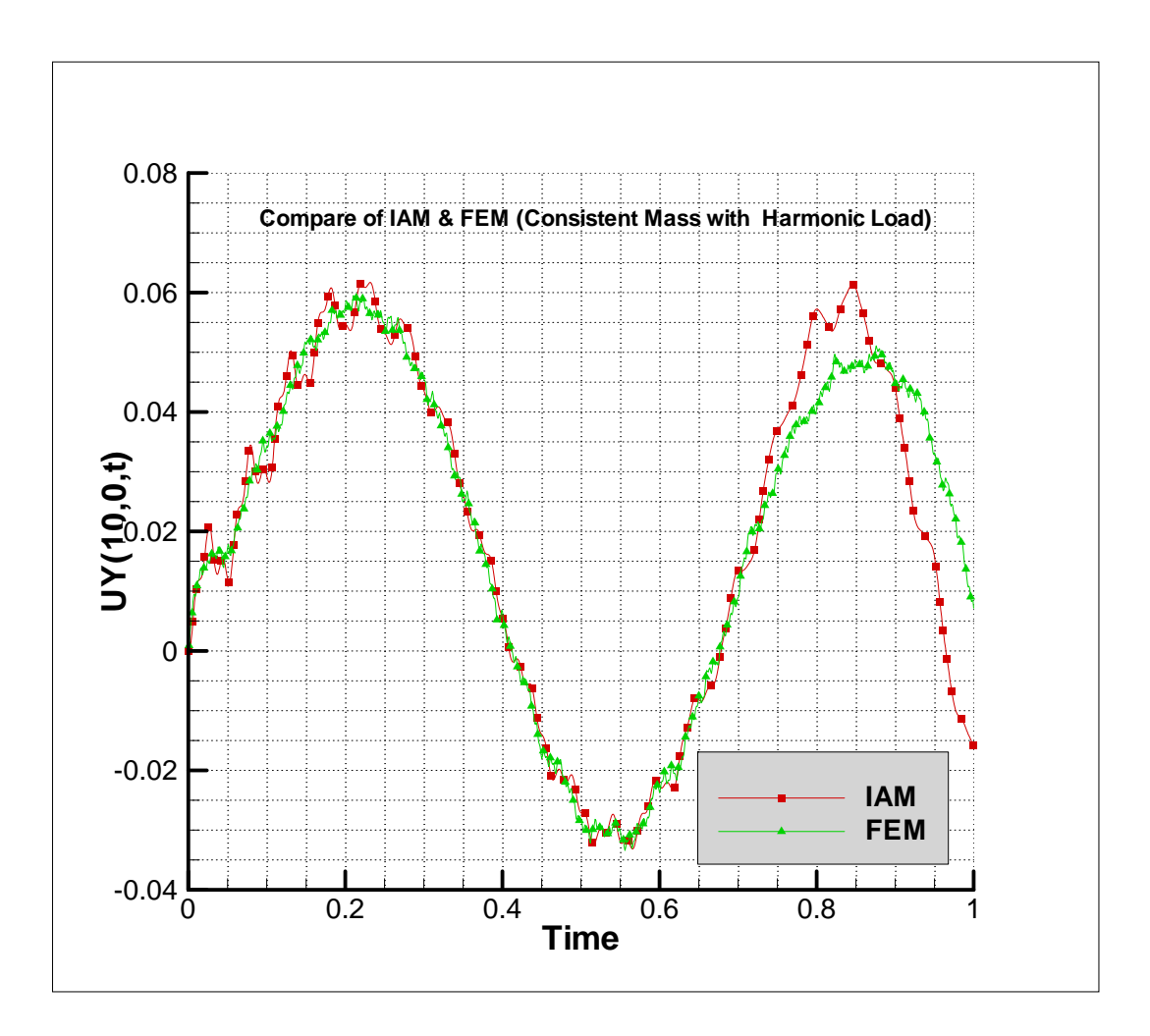

شكل (۵-۵)- نمودارتغييرمكان- زمان مثال٣

مثال.4 مثال 2 را تحت اثر بار هارمونيك مجددا بررسي مينماييم.

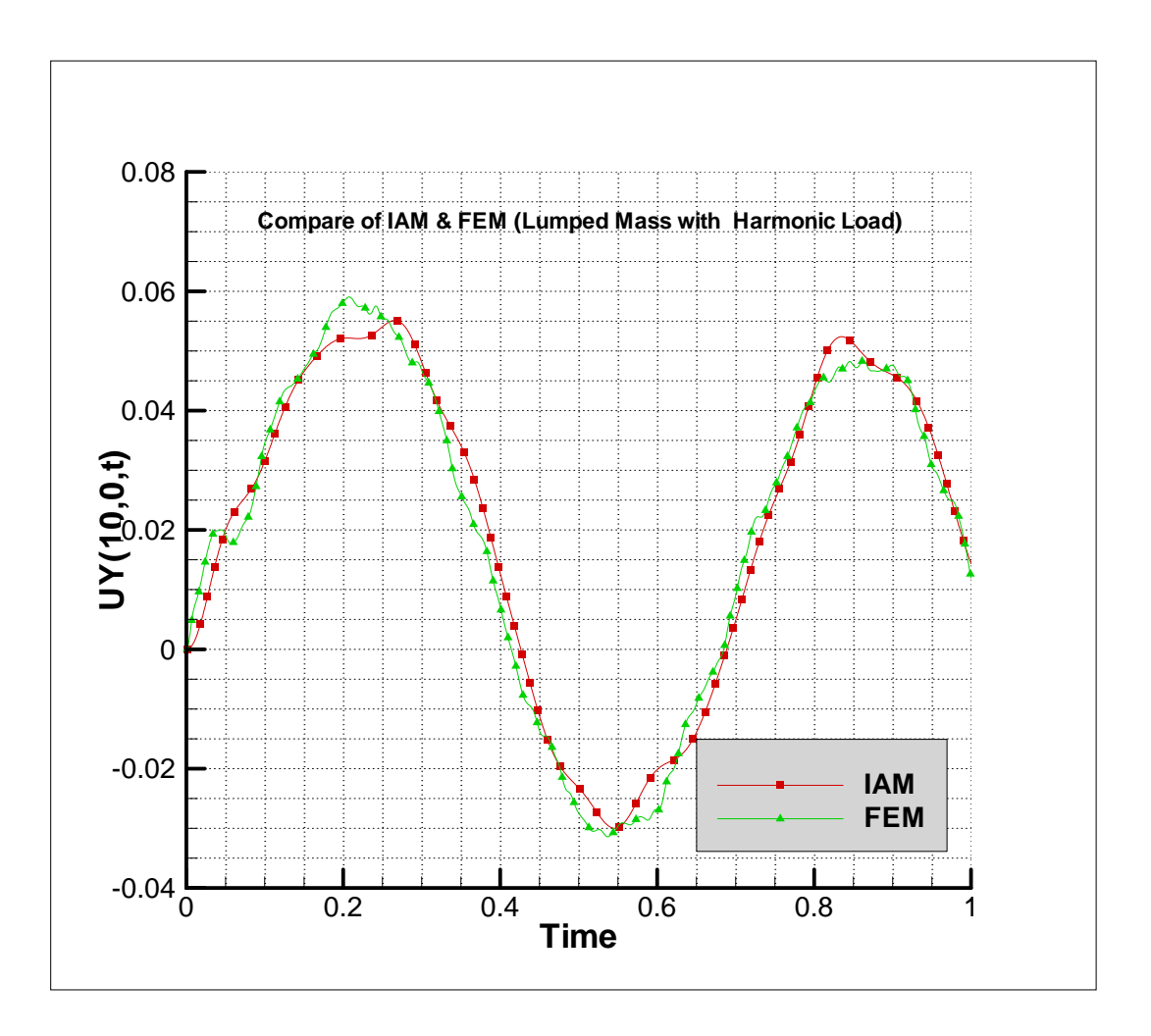

شكل(6-5)- نمودار تغييرمكان- زمان مثال 4

در مثالهاي ارائه شده علاوه بر مقدار تغيير مكان، مدت زمان حل مسئله و مدت زماني كه صرف حل معادلات ميشود با هم مقايسه گرديد و ديده شد كه با توجه به اينكه تعداد نقاط كنترلي در روش ايزوژئومتريك با تعداد گره ها در روش اجزاي محدود مساوي 55 در نظر گرفته شده است لذا دستگاه معادلات حاصله براي هر دو روش به طور مشابه داراي 110 مجهول ميباشد. پس از حل مساله، زمان مورد نياز براي روش ايزوژئومتريك حدودا يك سوم روش اجزاي محدود در مثالهاي مشابه بدست آمده است. لازم به تذكر است كه نتايج ارائه شده در يك سيستم عامل و با يك مشخصات انجام شده است.

مثال.5 صفحه طرهاي شكل زير را كه تحت اثر نيروي هارمونيك برشي در انتهاي آزاد مي باشد در نظر ميگيريم. طول صفحه 10 سانتيمتر و عرض و ضخامت آن به ترتيب 2 و 1 سانتيمتر مي باشد. تغيير مكان وابسته به زمان گره مياني انتهاي صفحه را بررسي ميكنيم.

$$
E = 1500 \frac{kg}{cm^2} , v = 0.15 , \rho = 1 \frac{kg}{cm^3} , \Delta t = 0.005
$$

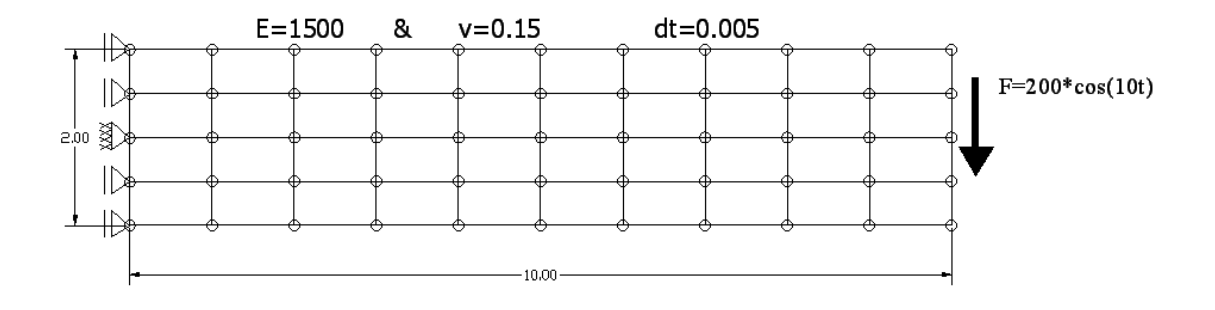

شكل (۵-۷)- صفحه طرهاي مثال ۵

اين مثال را نيز در دو حالت جرم متمركز و سازگار مورد بررسي قرار داديم كه در نمودارهاي زير به طور خلاصه آمده است.

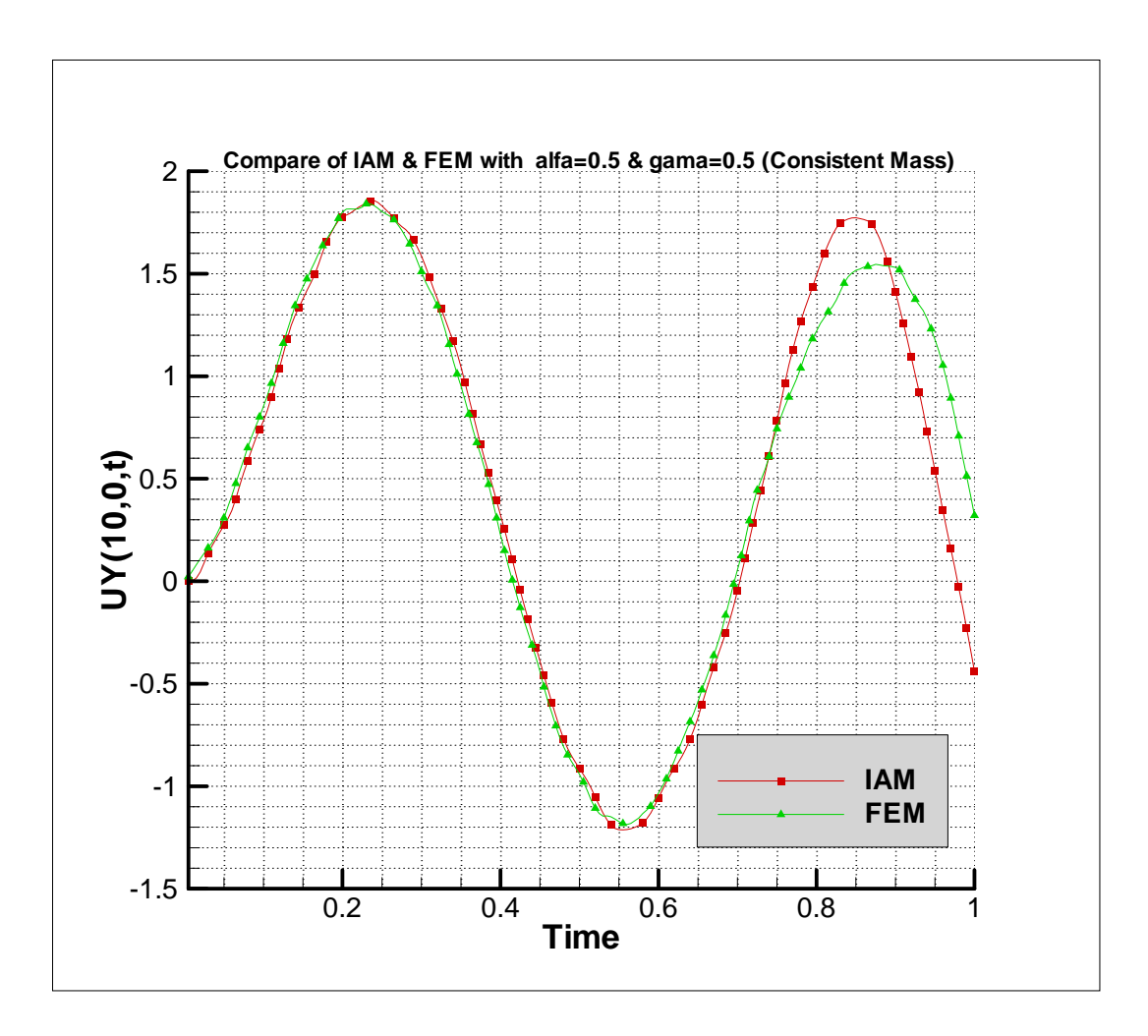

شكل(۵-۸) - نمودار تغييرمكان- زمان مثال ۵- جرم سازگار

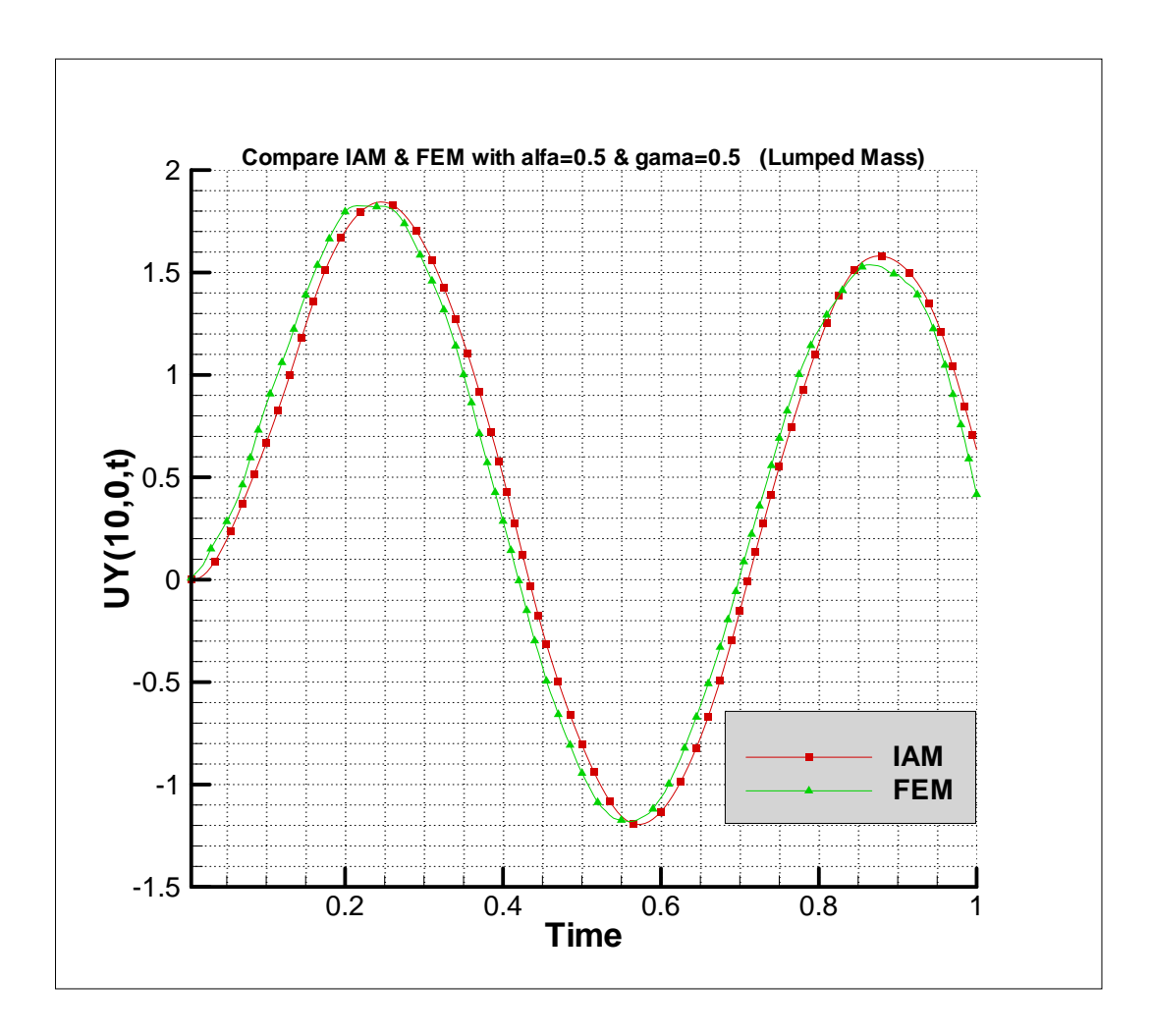

شكل(۵-۹) - نمودار تغيير مكان- زمان مثال ۵- جرم متمركز

ملاحظه مي شود كه در هر دو حالت ماتريس جرم جوابهاي مناسبي بدست ميآيد و عدم انطباق كامل نمودارها قابل قبول است زيرا با توجه به اينكه در روند حل ديناميكي از تغيير مكان، سرعت و شتاب در گام زماني قبل استفاده ميگردد لذا اين عدم انطباق قابل پيش بيني است. از طرفي اين عدم انطباق در بررسي اين صفحه با شبكهبنديهاي مختلف به كمك روش اجزاي محدود نيز ملاحظه گرديد كه درشكل زير نشان داده شده است.

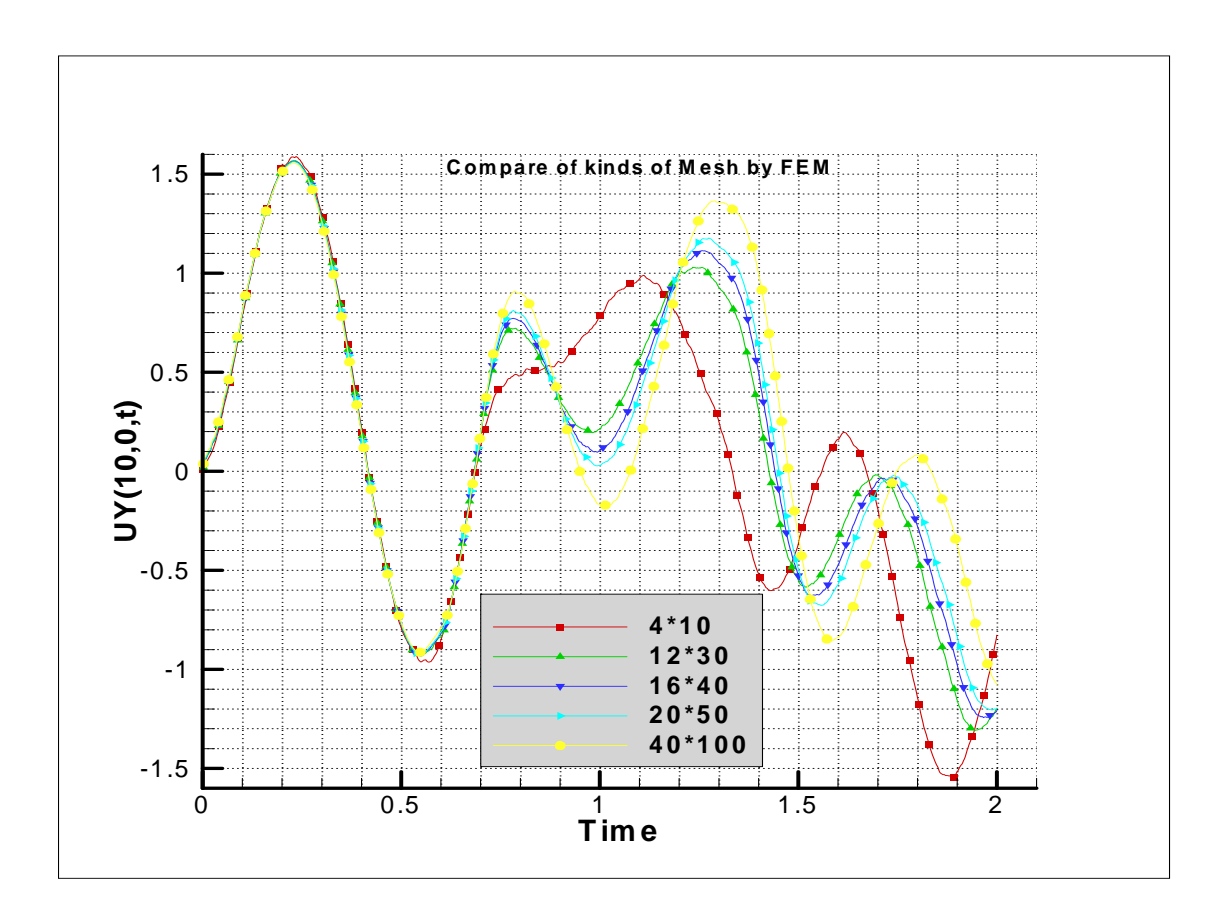

شكل(10-5) - مقايسه نمودارهاي تغييرمكان- زمان باشبكهبنديهاي مختلف به روش اجزاي محدود

مثال .6 اثر درجه منحني اسپلاين ها بر دقت جواب

مثال قبل را با منحني هاي درجه 1 و 2 و 3 مورد بررسي قرار داديم و با روش اجزاي محدود مقايسه نموديم كه بصورت زير مي باشد.

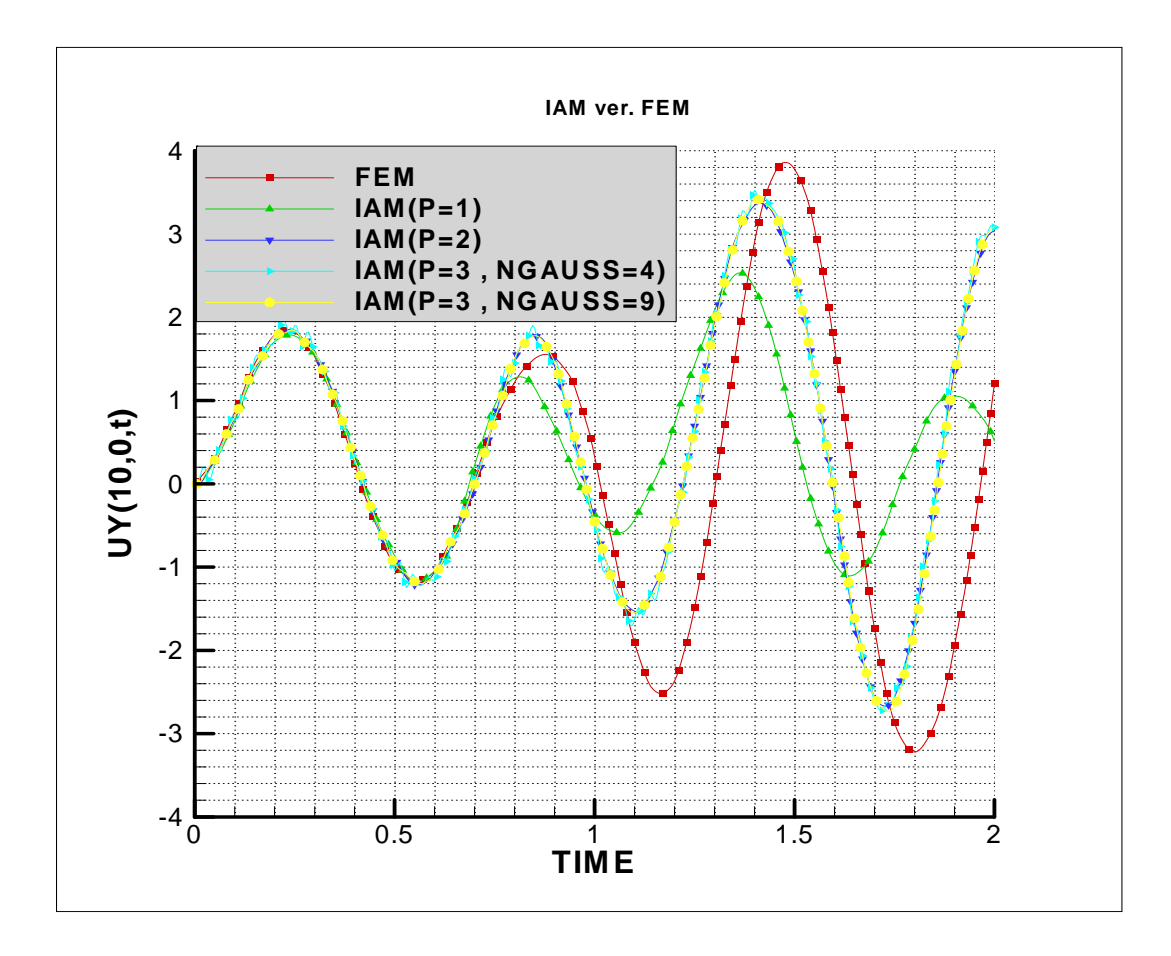

شكل(11-5) - نمودار تغيير مكان- زمان مثال 6

بعد از بررسي ملاحظه گرديد كه در2 = P به نسبت 1 = P جوابها انطباق بهتري با روش اجزاي محدود دارند. همچنين افزايش درجه منحني به مقدار 3 تاثير چنداني بر بهبود جواب نداشت. همچنين بررسي انجام شده نشان داد كه استفاده از 9 نقطه گوسي در مقايسه با 4 نقطه گوسي به هنگام استفاده از منحني اسپلاين درجه 3 تنها باعث بهتر شدن كيفيت نمودار تغييرمكان – زمان در تحليل ديناميكي مي شود.

مثال.7 اثر تعداد نقاط كنترلي بر دقت جواب

در اين قسمت مثال 5 را با ثابت نگهداشتن درجه منحني اسپلاين و افزايش نقاط كنترلي در دو حالت جرم متمركز و سازگار مورد بررسي قرار داديم كه در زير مشاهده ميشود.

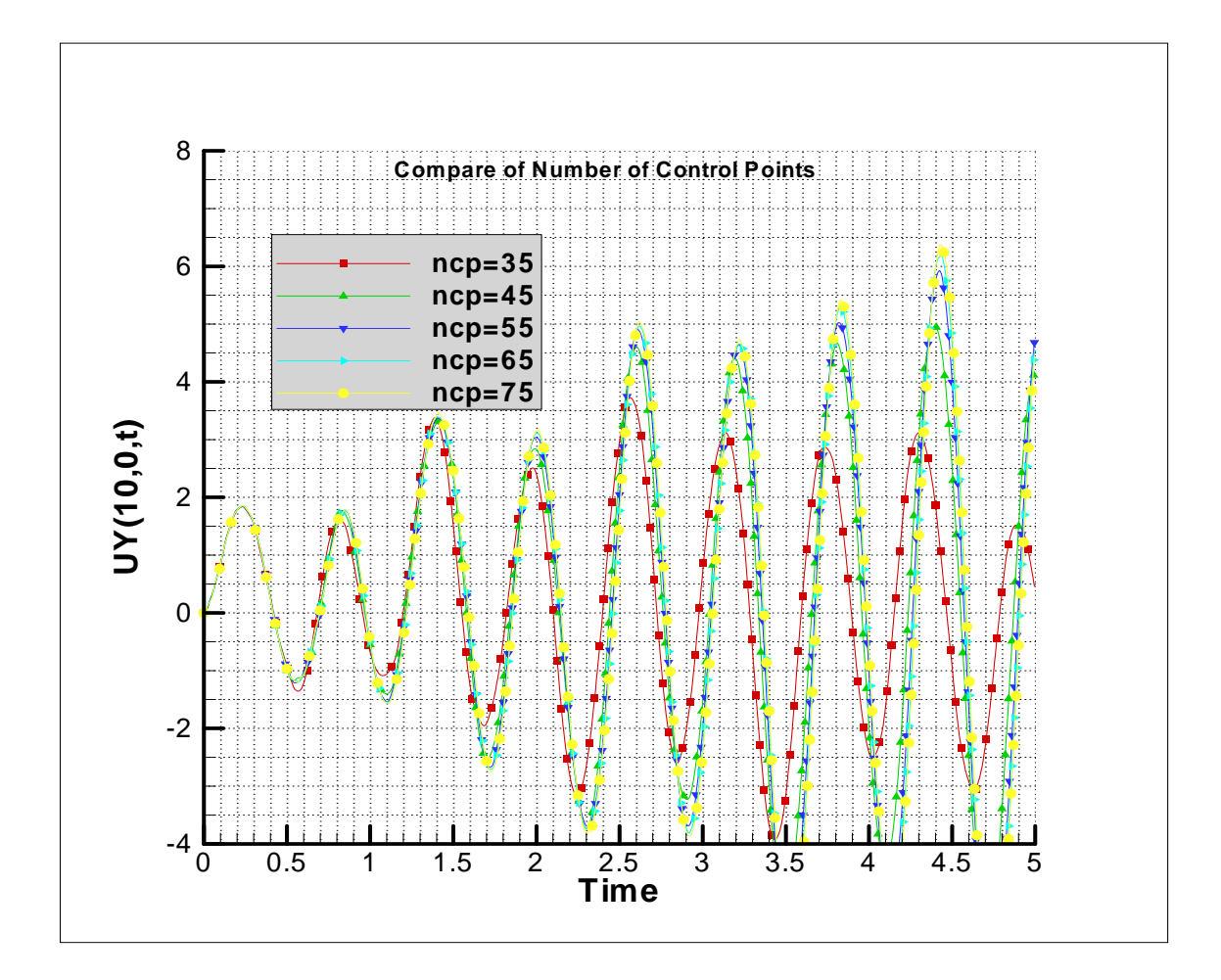

شكل(12-5) - نمودار مثال7 با تعداد نقاط كنترلي متفاوت و ماتريس جرم سازگار

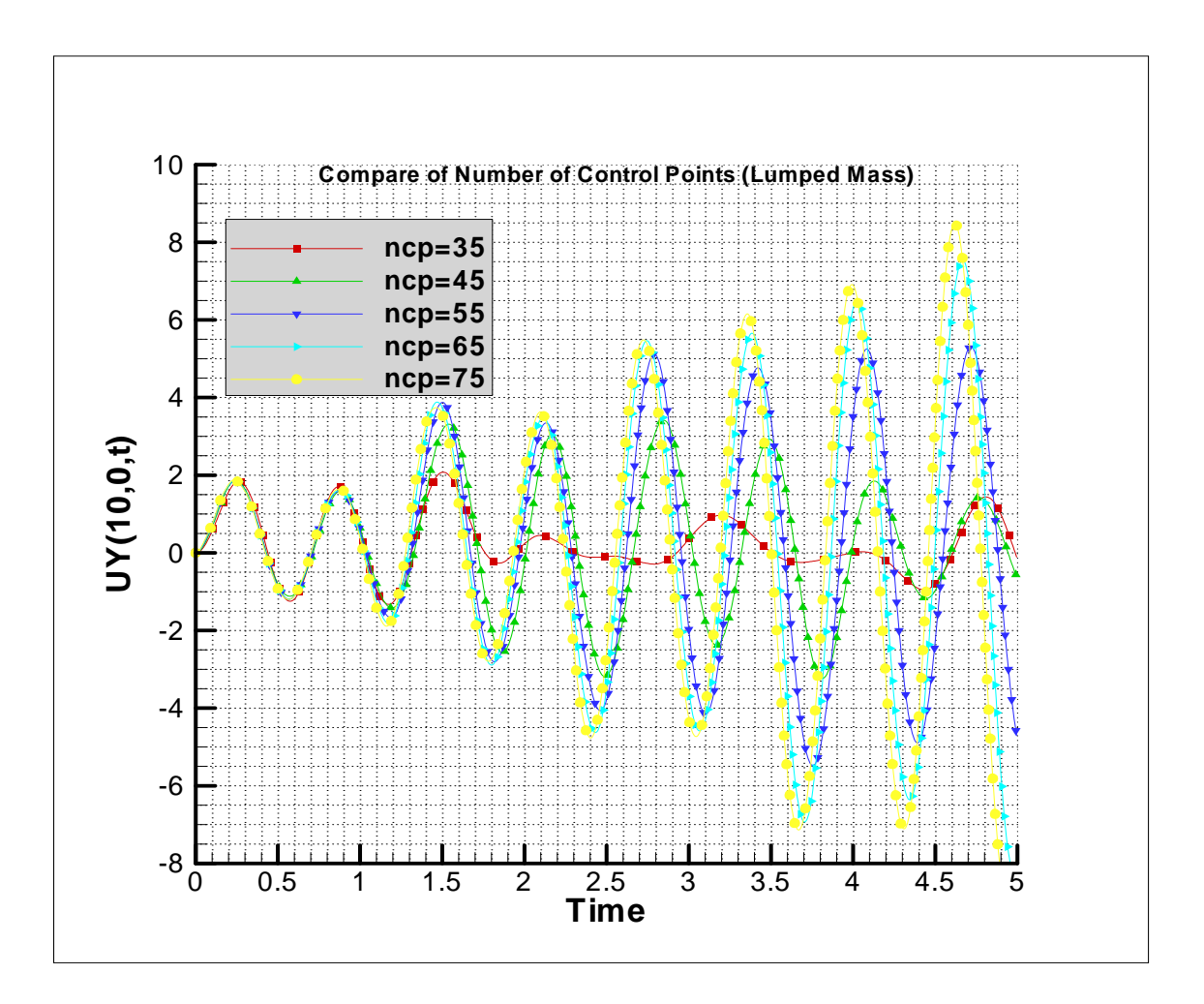

شكل(13-5) - نمودار مثال7 با تعداد نقاط كنترلي متفاوت و ماتريس جرم متمركز

همانطور كه ملاحظه ميشود افزايش نقاط كنترلي باعث بهبود جواب خواهد شد البته اين روند افزايش نقاط كنترلي بايد با اصولي همراه باشد كه در ادامه توضيح ميدهيم.

به هنگام استفاده از ماتريس جرم متمركز اگر نحوه افزايش نقاط به گونهاي باشد كه نسبت فاصله طولي و عرضي نقاط كنترلي را كاهش دهد، اين روند به بهبود جواب كمك ميكند ولي در غيراينصورت چنين نخواهد بود كه در شكل(15-5) ملاحظه مي كنيد.

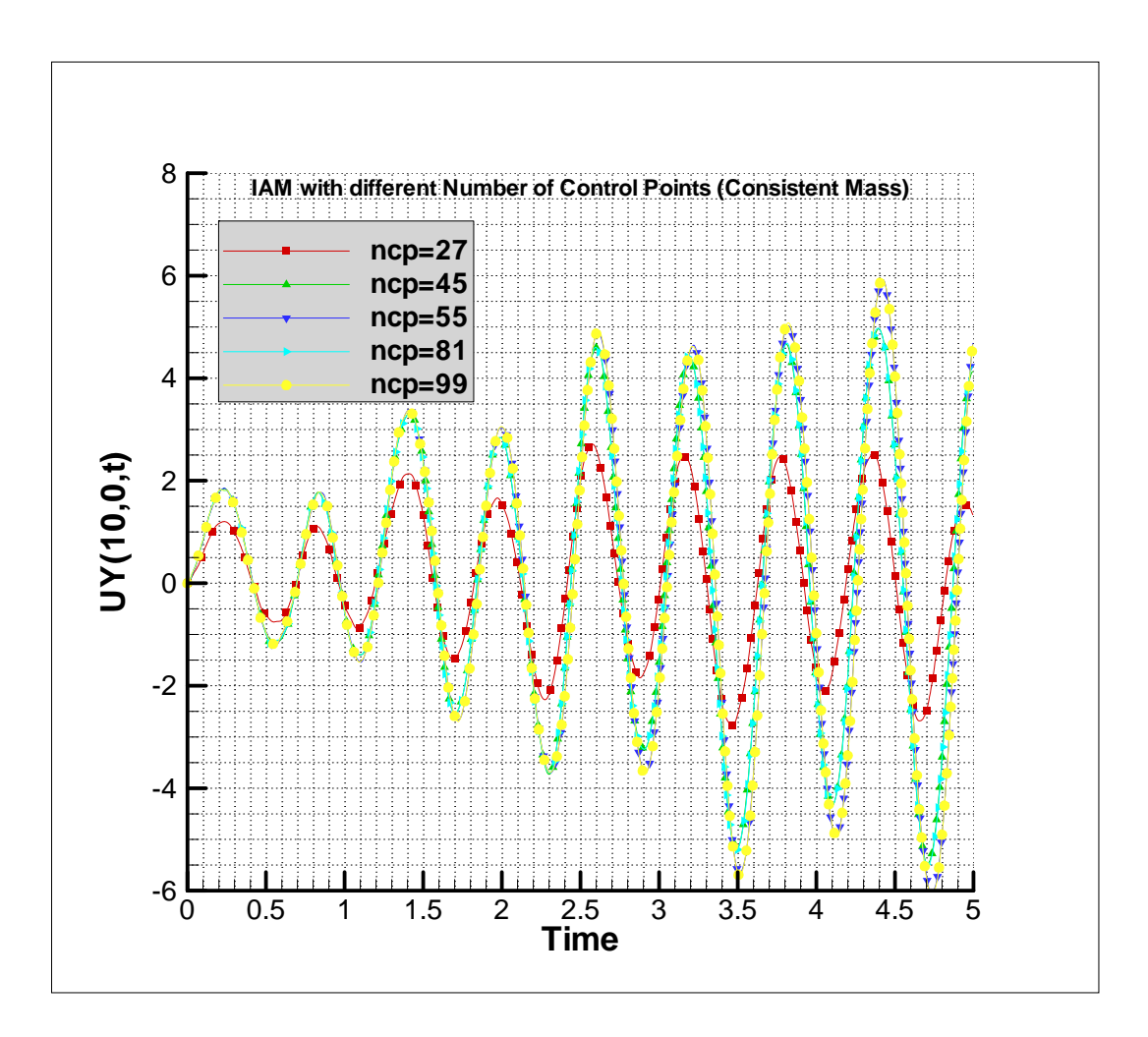

شكل(14-5) - نمودار مثال7 با تعداد نقاط كنترلي متفاوت و ماتريس جرم سازگار

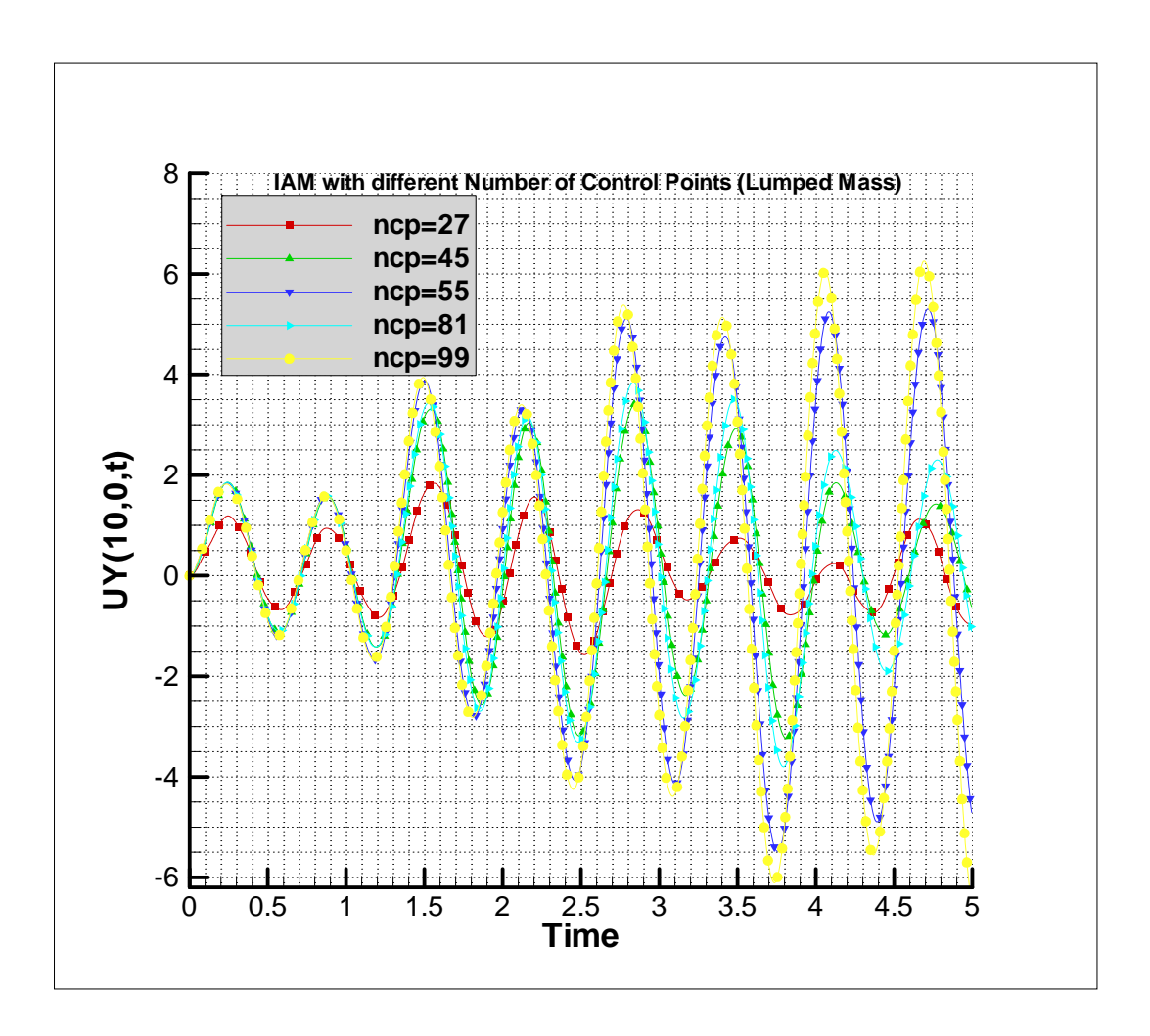

شكل(15-5) - نمودار مثال7 با تعداد نقاط كنترلي متفاوت و ماتريس جرم متمركز

مشاهده مي شود كه در حالتي كه از ماتريس جرم متمركز استفاده مي شود، افزايش نقط كنترلي به تنهايي منجر به جواب دقيقتر نميشود، بلكه اين افزايش نقاط بايد به نحوي باشد كه نسبت فاصله طولي و عرضي نقاط كنترلي زياد نباشد، زيرا با افزايش نقاط كنترلي به 81 ديده مي شود كه جوابها از مقدار صحيح خود دور ميشوند.

مثال۸ مثال ۵ را با تغيير پارامترهاي γ و $\gamma$  مورد بررسي قرار مي دهيم و دو روش ايزوژئومتريک و اجزاي محدود را در دو حالت جرم متمركز و سازگار با هم مقايسه ميكنيم.
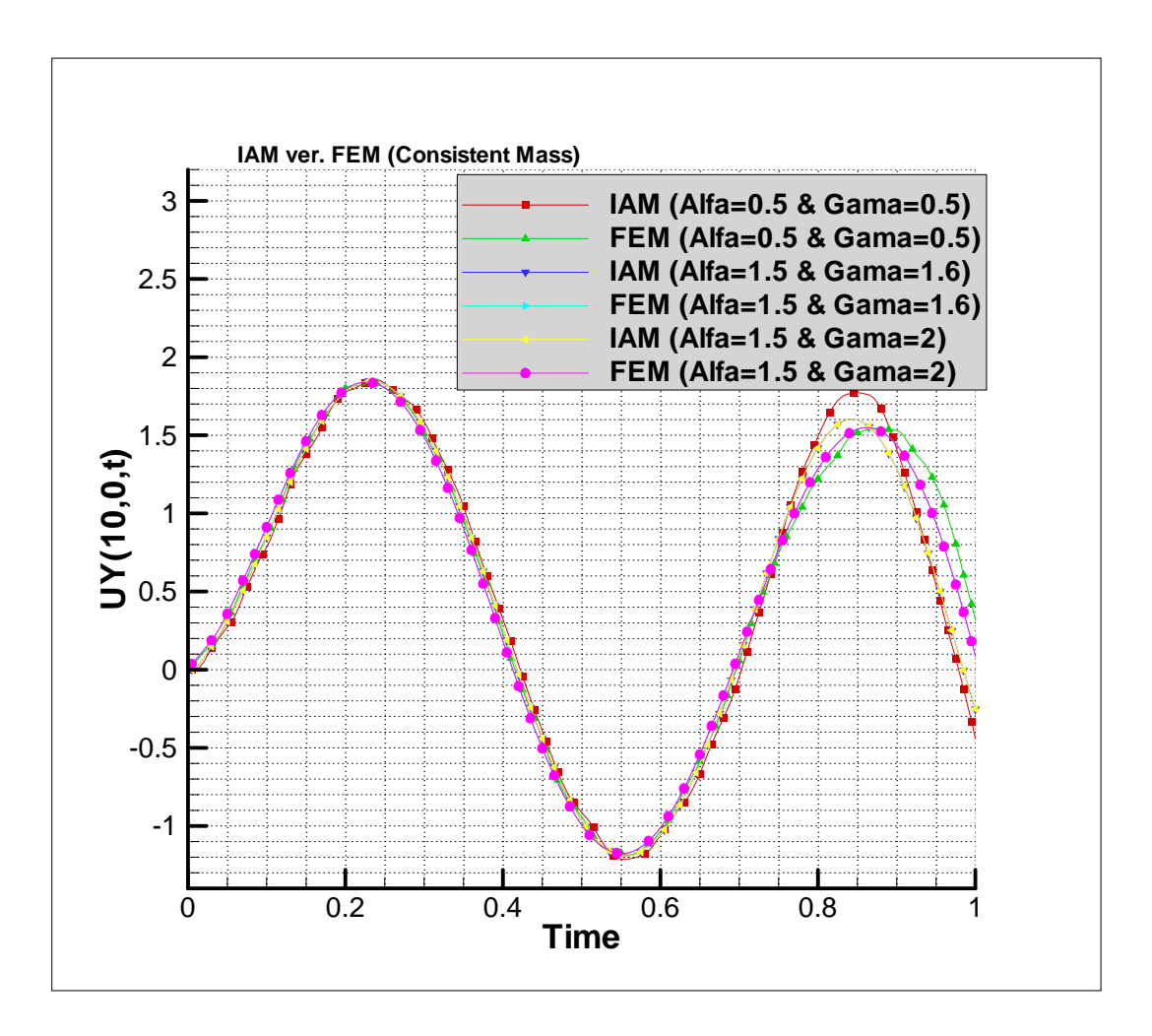

شكل (۵-۱۶) - مقايسه دو روش ايزوژئومتريک و اجزاي محدود با خود و با يكديگر به كمک پارامترهاي آلفا و گاما –

جرم سازگار مثال 8

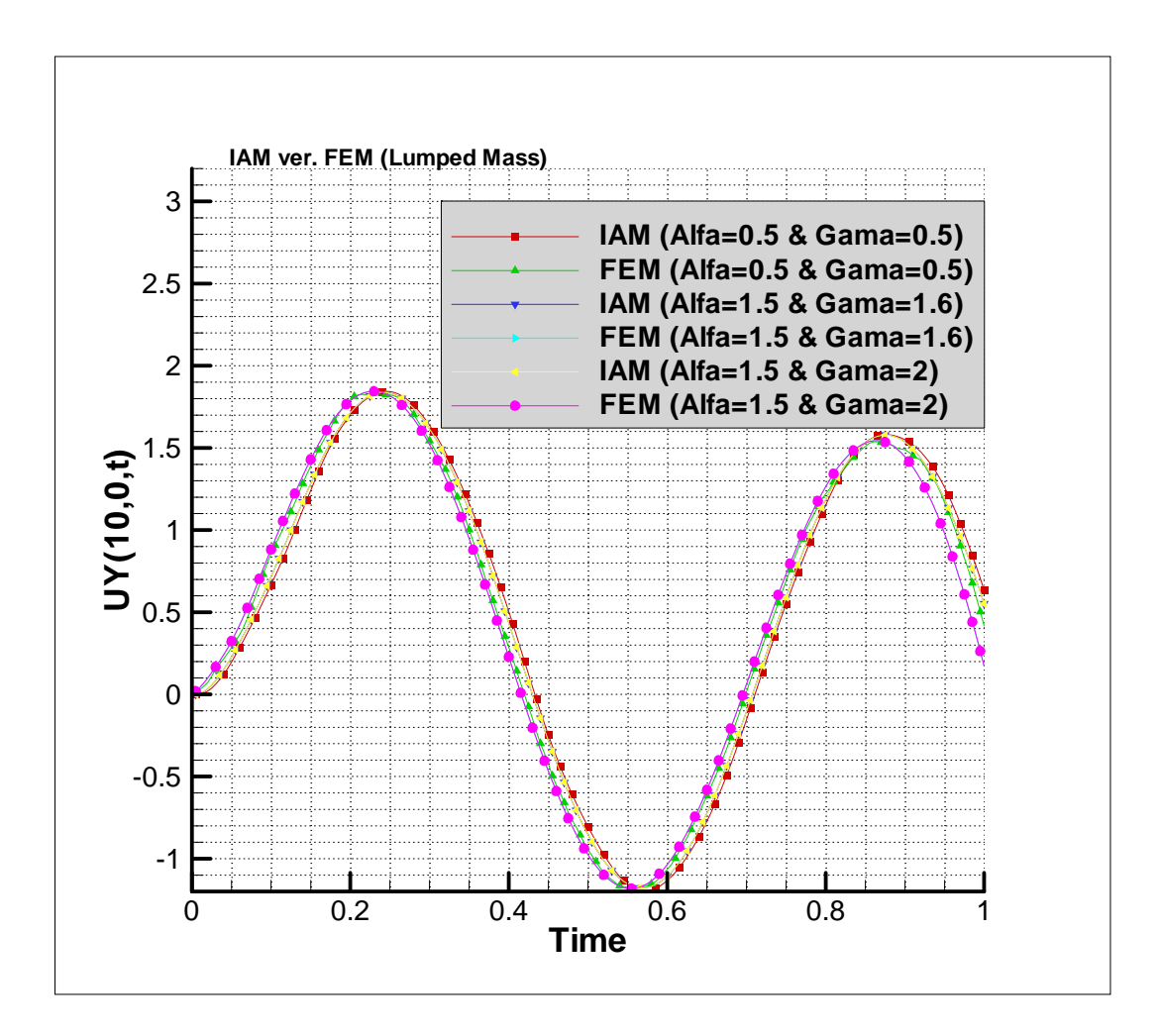

شكل (۵-۱۷) - مقايسه دو روش ايزوژئومتريک و اجزاي محدود با خود و با يكديگر به كمک پارامترهاي آلفا و گاما – جرم متمركز مثال 8

در واقع در اين مثال روشهاي شتاب ميانگين ثابت، تفاضل مركزي و تفاضل پسرو كه از خانواده نيومارك ميباشند با يكديگر مقايسه مي شوند كه ملاحظه ميشود جوابها در اين سه روش تقريباً به يك جواب همگرا ميشوند و از طرفي دو روش ايزوژئومتريك و اجزاي محدود نيز همگرايي خوبي با يكديگر دارند و اين در حالي است كه در شرايط كاملاً يكسان از لحاظ سيستم عامل و تعداد مجهولات مسئله، مدت زمان صرف شده در روش اجزاي محدود حدوداً 3 تا 4 برابر زمان صرف شده به كمك روش ايزوژئومتريك مي باشد.

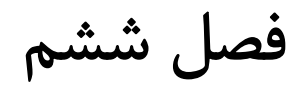

نتيجه گيري و پيشنهادات

پس از بررسي هاي انجام شده نتايج حاصله بصورت زير است:

- در مقايسه روش هاي ايزوژئومتريك و اجزاي محدود در تحليل ديناميكي مسايل دو بعدي الاستيك تحت اثر بارهاي ثابت و هارمونيك ديده شد كه روش ايزوژئومتريك نتايج مناسبي دارد و از لحاظ سرعت انجام محاسبات بسيار بهتر از روش اجزاي محدود عمل ميكند بطوري كه در شرايط كاملا يكسان روش ايزوژئومتريك حدوداُ 3 تا 4 برابر سريعتر از روش اجزاي محدود مي باشد.
- در حل مسائل هم ماتريس جرم سازگار و هم ماتريس جرم متمركز جوابهاي مناسبي بدست آمد.
- افزايش درجه منحني اسپلاين ها و افزايش تعداد نقاط گوسي باعث بهبود جواب در تحليل ديناميكي مسائل الاستيك گرديد.
- در تحليل ديناميكي به كمك ماتريس جرم متمركز افزايش تعداد نقاط كنترلي بايد با يك شرط همراه باشد تا به جوابي مناسبتر نائل گردد وآن اينست كه نسبت فاصله طولي و عرضي نقاط كنترلي بزرگتر از 4 نباشد و تا حد امكان به عدد يك نزديك باشد.
- در مقايسه روشهاي شتاب ميانگين ثابت، تفاضل مركزي و تفاضل پسرو با يكديگر به كمك روش ايزوژئومتريك جوابهاي مناسبي ارائه شد. علاوه بر اين تحليل ديناميكي با اين سه روش به كمك روشهاي اجزاي محدود و ايزوژئومتريك با يكديگر مقايسه شد و جوابها تقريباً بر يكديگر منطبق شدند.
- عدم انطباق كامل جوابها در تحليل ديناميكي به كمك دو روش اجزاي محدود و ايزوژئومتريك قابل پيش بيني است، زيرا در حل مسائل از شتاب، سرعت و جابجايي گام

زماني قبل استفاده مي شود به طوري كه در بررسي انجام شده با روش اجزاي محدود، با شبكه بندي هاي مختلف ديده شد كه با افزايش تعداد گره ها و در نتيجه كوچك شدن المانها نمودار تغيير مكان- زمان گرهاي مشخص، ديگر بر هم منطبق نيست اما، از شكل خاصي پيروي مي كند.

كليه كارهاي انجام شده در اين پژوهش در حيطه مسائل ايزوتروپيك بود و به عنوان كارهاي پيشنهاي مي توان اين بررسيها را در رابطه با مسايل ارتوتروپيك نيز به انجام رساند. همچنين با توجه به در اختيار داشتن ماتريس جرم و سختي ميتوان كليه محاسبات فوق را در حيطه مسائل ايزوتروپيك و ارتوتروپيك با حضور ميرايي به انجام رساند.

الف)انگليسي

1. Hughes T.G.R, Cottrell J.A., Bazilevs Y., "Isogeometric analysis: CAD, finite elements, NURBS, exact geometry and mesh refinement", *Comput. Methods Appl. Mech. Engrg*, *194 (2005) 4135–4195*.

2. Rogers D.F., "An Introduction to NURBS", *Morgan Kaufmann Publishers, (2001).*

3. Hollig K., Reif U., Wipper J., "Weighted extended B-Spline approximation of dirichlet problems", *SIAM J. Numer. Anal*. *39, 2, (2001) 442-462*

4. Kagan P., Fischer A., Bar-Yoseph P.Z., "New B-Spline finite element approach for geometrical design and mechanical analysis", *Int. J. numer. Methods Engrg. 41 (1998) 435-458.* 

5. Kagan P., Fischer A., Bar-Yoseph P.Z., "Mechanically based models: adaptive refinement for B-Spline finite element", *Int. J. numer. Methods Engrg. 57 (2003) 1145-1175.* 

6. Auricchio F., Beira˜o da Veiga L., Buffa A., Lovadina C., Reali A., Sangalli G.,

A fully ''locking-free isogeometric approach for plane linear elasticity problems: A stream function formulation". *Comput. Methods Appl. Mech. Engrg. 197 (2007) 160– 172* 

7. Cottrell J.A., Hughes T.J.R., Reali A., Sangalli G., "isogeometric discretizations in structural dynamics and wave propagation", *ECCOMAS Thematic Conference on Computational Methods in Structural Dynamics and Earthquake Engineering* M. Papadrakakis, D.C. Charmpis, N.D. Lagaros, Y. Tsompanakis (eds.) Rethymno, Crete, Greece, *13-16* June (*2007*)

8. Reali A., Hughes T.G.R, "An Isogeometric Analysis Approach for the Study of Structural Vibrations" *Comput. Methods Appl. Mech. Engrg. 195 (2006) 5257–5296*

9. Cottrell J.A., Hughes T.G.R, Reali A., "Studies of refinement and continuity in isogeometric structural analysis", *Comput. Methods Appl. Mech. Engrg*, *196 (2007) 4160–4183.*

10. Elguedj T., Bazilevs Y., Calo V.M., Hughes T.J.R., "B and F projection methods for nearly incompressible linear and non-linear elasticity and plasticity using higher-order NURBS elements", *Comput. Methods Appl. Mech. Engrg, article in press*, (*2008*).

11. Hughes T.G.R, Cottrell J.A., Bazilevs Y., "Computational geometry as a basis for computational structures technology": *A look into the future, Innovation in computational structures technology, Saxe-Coburg Publications, (2006)*.

12. Zienkiewicz, O.C., Taylor, R.L., "The Finite Element Method", *5th edition, Butterworth-Heinemann, 2000.*

13. Clough R.W., Penzien J., "Dynamics of Structures", *McGraw-Hill, New York, 1993.*  14. Reddy J.N., "An Introduction to finite element Method". *(1998)*

15.Hassani B, Moghadam NZ. "Development of a new numerical method for solution of ordinary differential equations by using spline basis functions". *Technical Report No.1015, Shahrood University of Technology, Iran, 2009.*

16.Hassani B, Khanzadi M, Tavakkoli SM, Moghaddam NZ. "Isogeometric shape optimization of three dimensional problems". *8th World Congress on Structural and Multidisciplinary Optimization, Lisbon, Portugal, June 1 - 5, 2009.*

17.Hassani B, Moghaddam NZ, Tavakkoli SM. "Isogeometrical solution of Laplace equation", *Asian journal of civil engineering (building and housing) vol.10, no.6, 2009, P.579-592.*

18. Piegl L., Tiller W., "The NURBS Book", *2nd ed., Springer-Verlag, new York, (1997).* 

19.Chopra A.K., "Dynamics of Structures". *Theory and Applications to Earthquake Engineering, second ed., Prentice-Hall, Upper Saddle River, New Jersey, 2001.*

20.Cottrell J.A., Reali A., Bazilevs Y., Hughes T.J.R., "Isogeometric analysis of structural vibrations"(*2006*)

21. Bhatti M.A., "Fundamental Finite Element Analysis and Applications". *John Wiley & Sons, (2005)* 

22. Bhatti M.A., "Advanced Topics in Finite Element Analysis of Structures". *John Wiley & Sons, (2006)* 

<sup>ب</sup>)فارسي .23صدرنژاد. ا،. "مباني روش اجزاي محدود در ديناميك سازه ها"، <sup>ص</sup> <sup>408</sup>

.24 عابدي ك. ، "روشهاي عناصرمحدود"، <sup>ص</sup> <sup>223</sup>

## **ABSTRACT**

In this thesis, dynamic analysis of elastic problems in two dimensions has been done by isogeometric method. In fact, at the first step required equations is generated to earn the mass matrix. Also the finite element method is compared with isogeometric method.Moreover the effect of increase the control points and spline curve degree on answers improving has been detected. Considering that dynamic analysis is used in Newmark method, the effect of changing the parameters  $\alpha$  and  $\gamma$  is compared with denoted methods.

Key words: Dynamic Analysis, Splines, Newmark method, Isogeometric

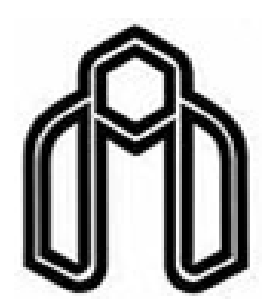

Shahrood University of Technology Architecture and Civil Engineering Faculty

## Development of an Isogeometric Formulation and a Computer Program for Dynamic Structural Analysis

Ehsan Zhiany Eidgahi Mashhad

Supervisor:

Dr B.Hassani

Advisor:

MS N.Z. Moghaddam

Thesis submitted for the degree of Master of Science

Mey 2010